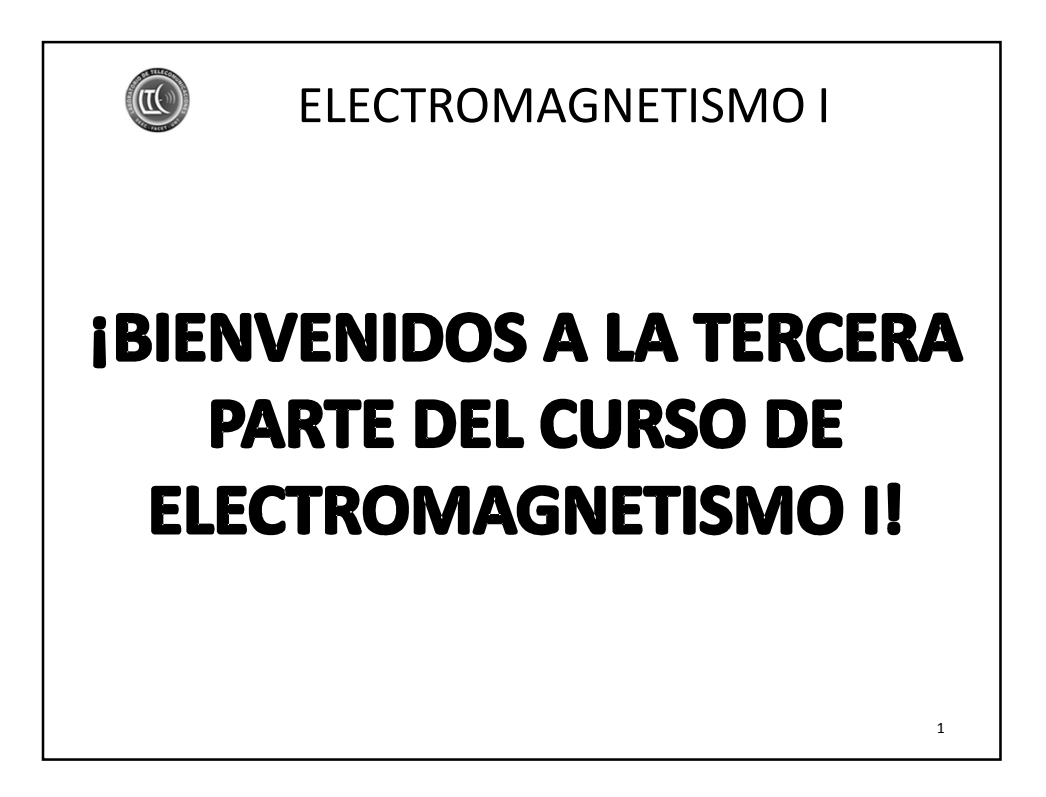

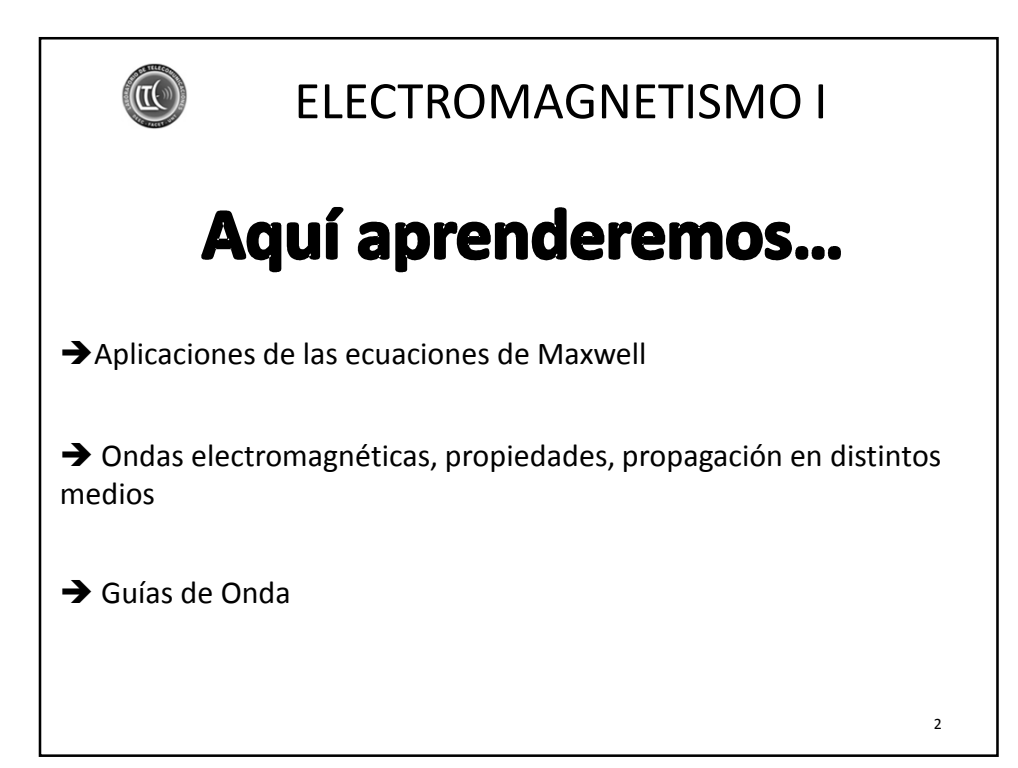

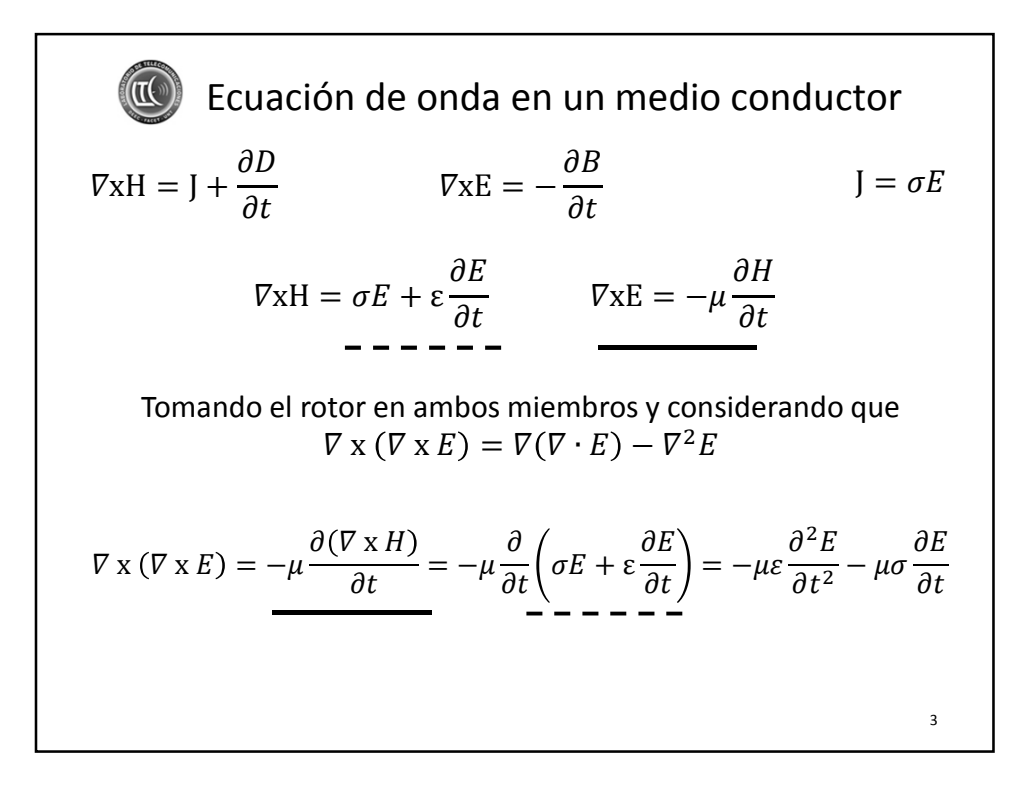

Ecuación de onda en un medio conductor  $\nabla$ xH = J +  $\frac{\partial D}{\partial t}$   $\nabla \times \mathbf{E} = -\frac{\partial B}{\partial t}$  $\nabla$ xH =  $\sigma E$  +  $\varepsilon$  $\partial E$  $\partial t$  $J = \sigma E$  $\nabla$ xE =  $-\mu$  $\partial H$  $\partial t$ Tomando el rotor en ambos miembros y considerando que  $\nabla \times (\nabla \times E) = \nabla (\nabla \cdot E) - \nabla^2 E$  $\nabla(\nabla\cdot E)=-\mu$  $\frac{\partial (\nabla \times H)}{\partial t} + \nabla^2 E = -\mu \frac{\partial}{\partial t}$  $\frac{1}{\partial t} \left( \sigma E + \varepsilon \right)$  $\left(\frac{\partial E}{\partial t}\right) + \nabla^2 E =$  $-\mu$ ε  $\partial^2 E$  $\frac{1}{\partial t^2}$  –  $\mu \sigma$  $\frac{\partial E}{\partial t} + \nabla^2 E$  $\nabla \cdot E = \frac{1}{\varepsilon} \nabla \cdot \mathbf{D} = \frac{1}{\varepsilon} \rho$  pero un conductor la densidad de carga neta es nula 4

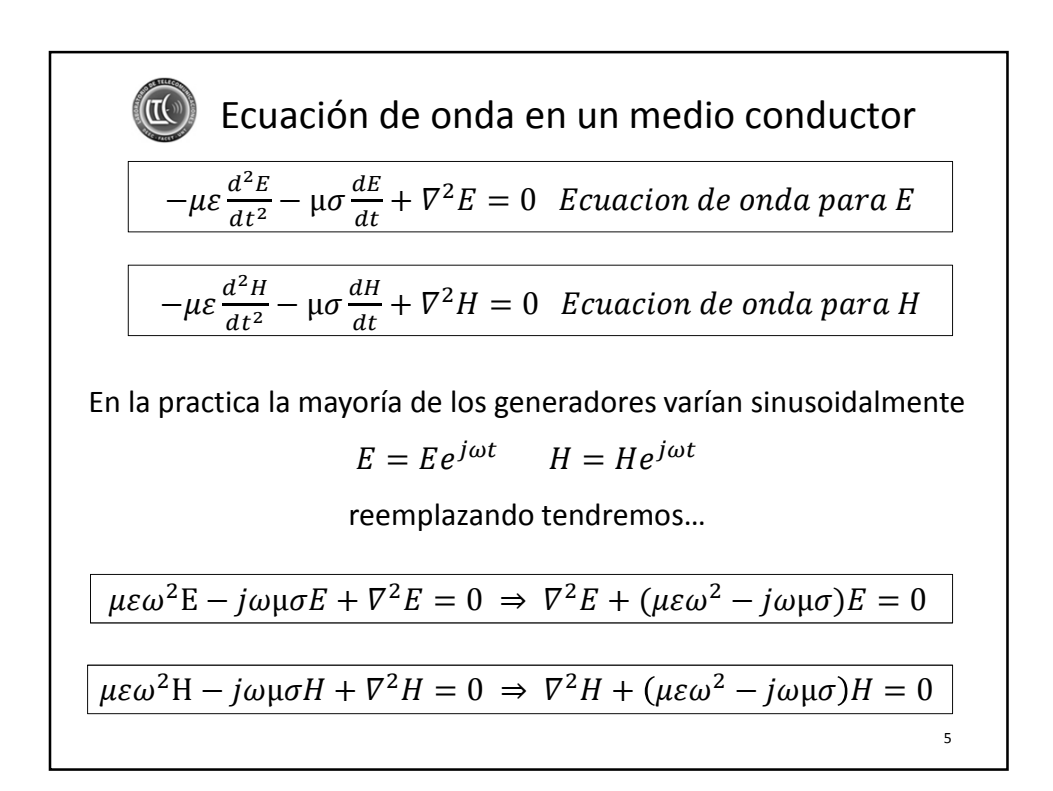

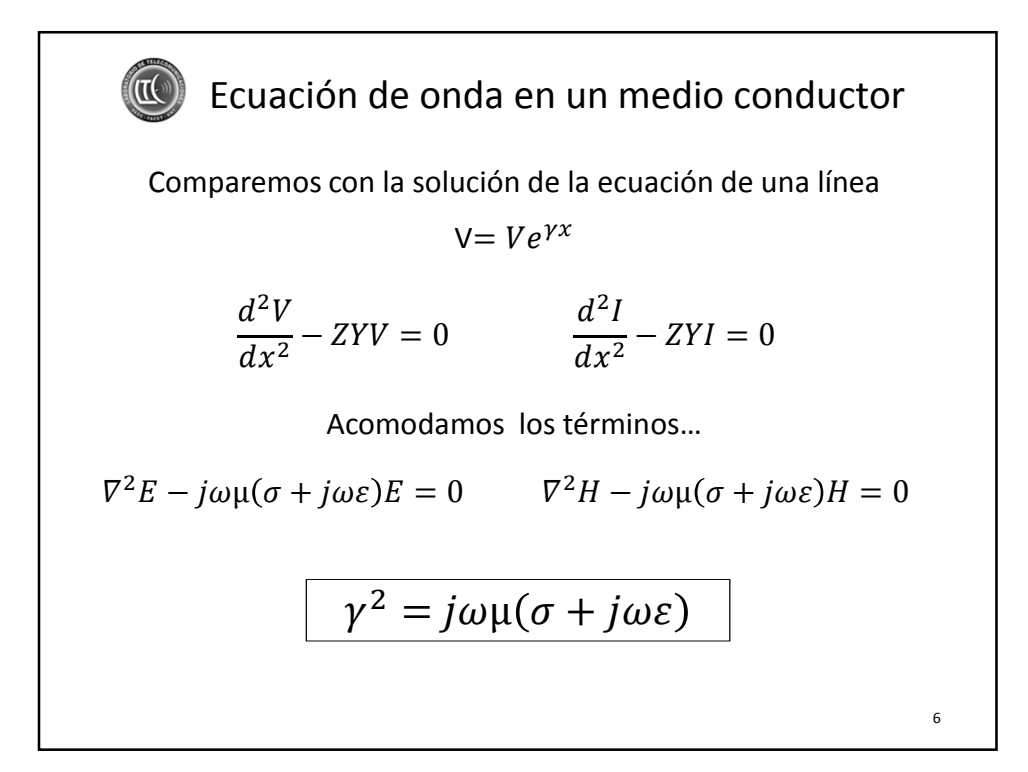

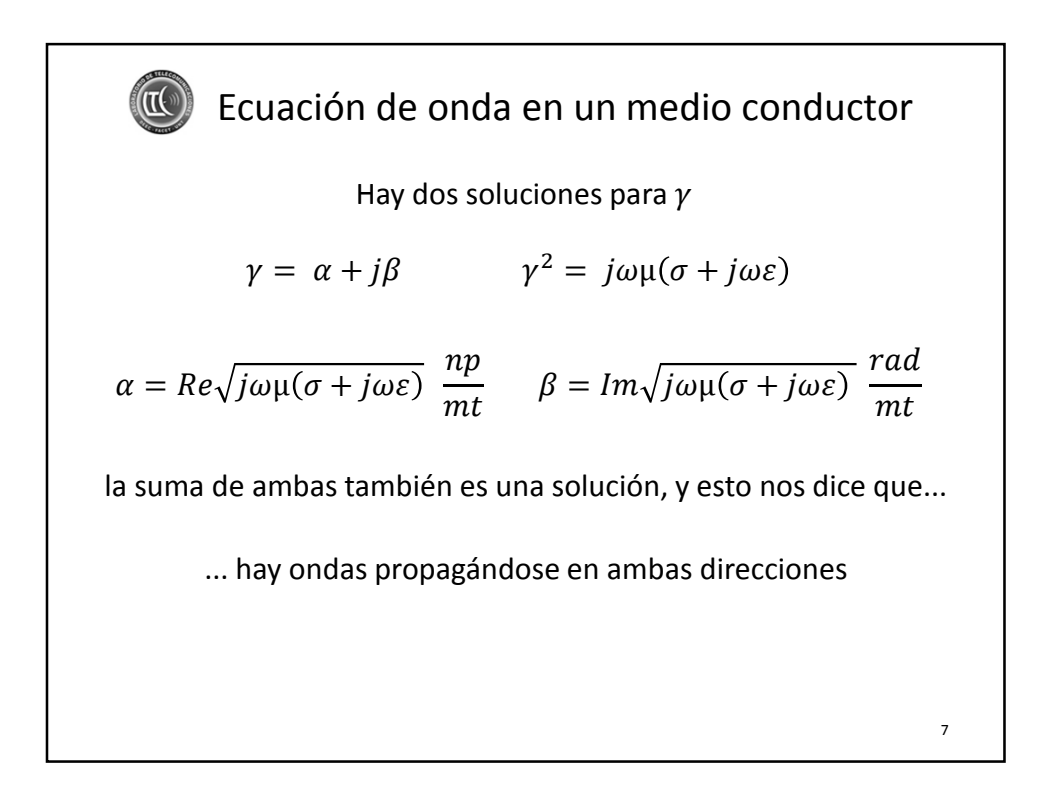

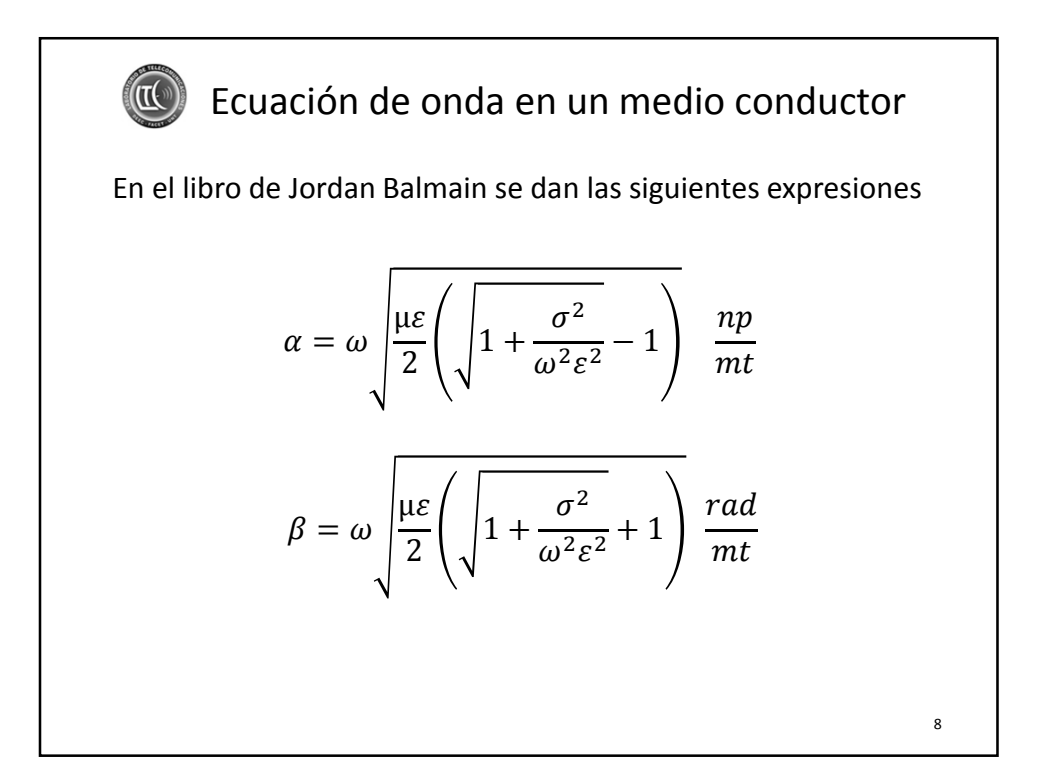

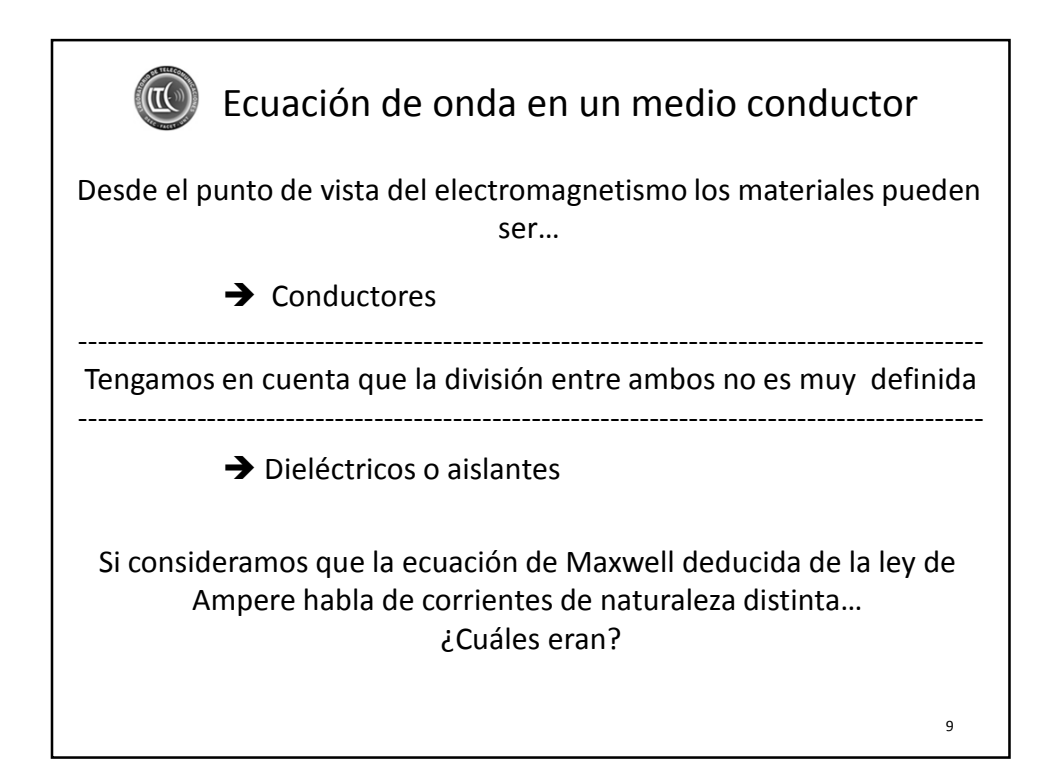

**Ecuación de onda en un medio conductor**  
\nLa razón 
$$
\frac{\sigma}{\omega \varepsilon}
$$
 define la línea divisoria entre ambos  
\n*caso conductor*  $\frac{\sigma}{\omega \varepsilon} > 1$  por *ej cobre*  $\frac{\sigma}{\omega \varepsilon} = 3.5 10^8$   
\n
$$
\gamma = \sqrt{j\omega\mu(\sigma + j\omega\varepsilon)} \quad \gamma = \sqrt{j\omega\mu\sigma} \quad \gamma = \frac{1 + j}{\sqrt{2}} \sqrt{\omega\mu\sigma} \quad \alpha = \sqrt{\frac{\omega\mu\sigma}{2}} \quad \beta = \sqrt{\frac{\omega\mu\sigma}{2}}
$$
\n*caso aislador*  $\frac{\sigma}{\omega \varepsilon} < 1$  por *ej mica*  $\frac{\sigma}{\omega \varepsilon} = 2 10^{-4}$   
\n
$$
\gamma = \sqrt{j\omega\mu(\sigma + j\omega\varepsilon)} \quad \gamma = j\omega\sqrt{\mu\varepsilon} \quad \alpha = 0 \quad \beta = \omega\sqrt{\mu\varepsilon}
$$
\nEn los dieléctricos esta razón  $\frac{\sigma}{\omega\varepsilon}$  suele definirse como el  
\nfactor de disipación

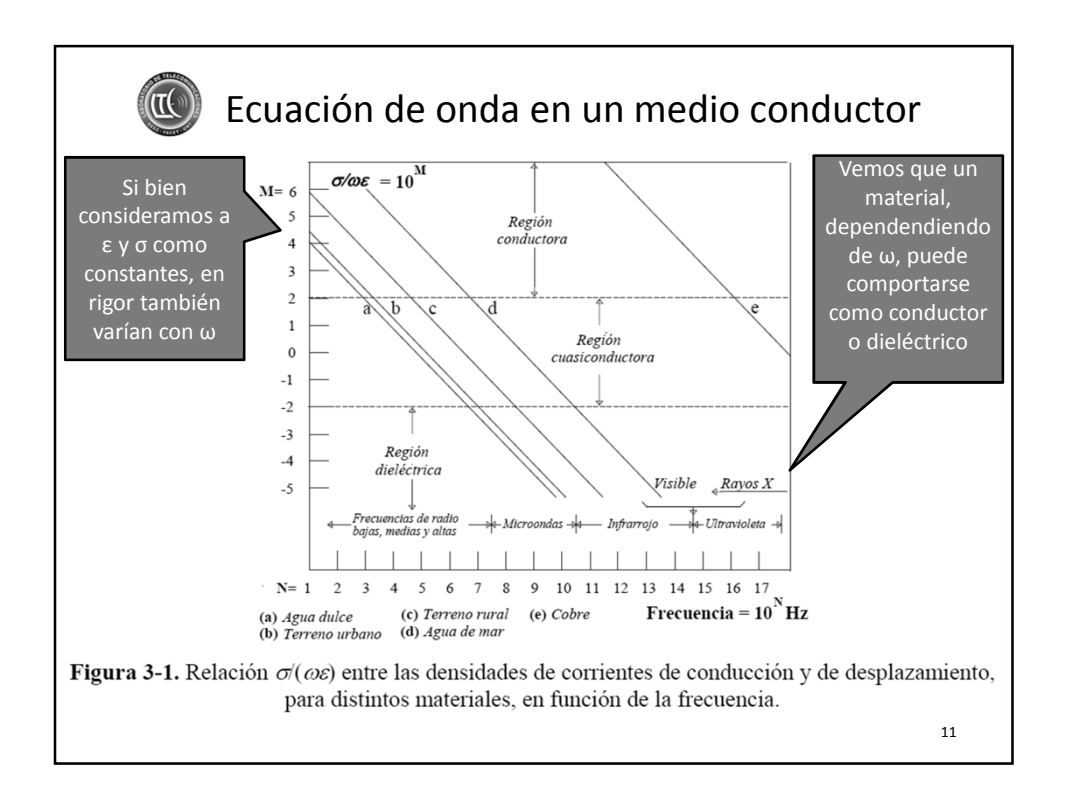

**CO** Ecuación de onda en un medio conductor Problema. Se considera la tierra como buena conductora si:  $\sigma$  $> 1$  por ejemplo = 10  $\omega\varepsilon$ Determinar la frecuencia limite hasta donde se puede considerar conductora  $\varepsilon_r = 10 \qquad \sigma = 5{,}710^{-3} \frac{1}{\Omega m}$ 12

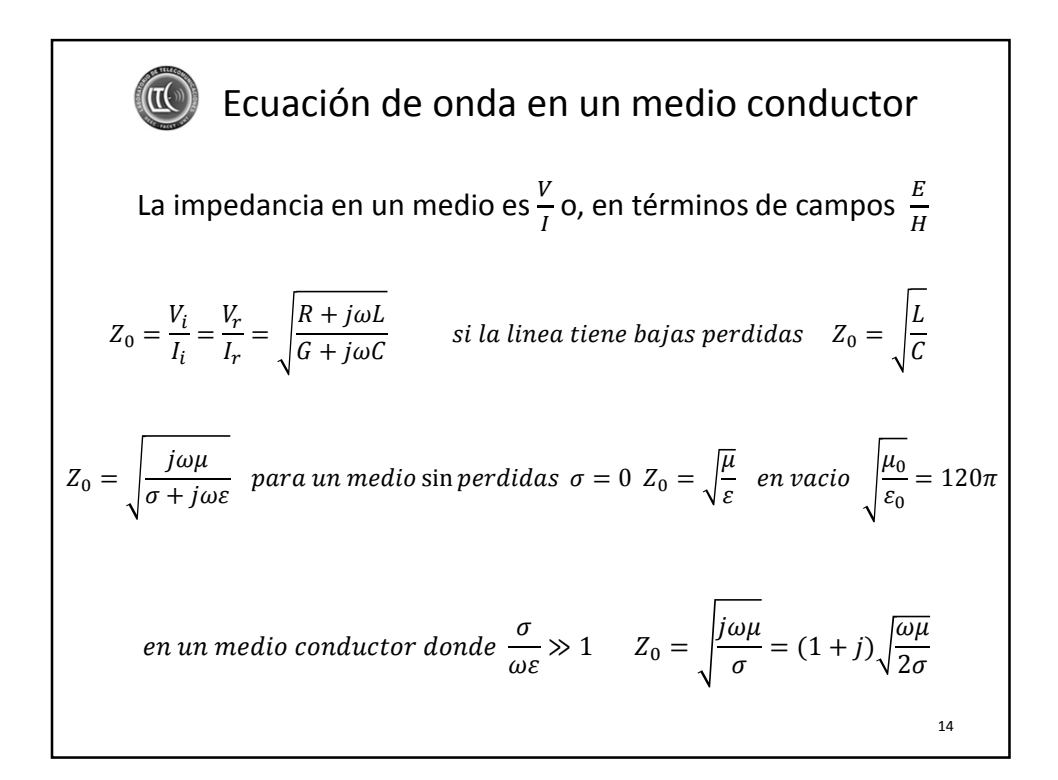

## Ecuación de onda en un medio conductor

Problema: Encontrar la impedancia del medio a la frecuencia de 1 MHz, considere las perdidas en serie despreciables,

 $\mathbb{I}(\mathbb{I}^{(n)})$ 

$$
\sigma = 4.2 \cdot 10^{-4} \frac{1}{\Omega m} \quad \varepsilon_r = 5 - j3 \quad \mu_r = 2 + j1 \quad f = 10^6 \text{ Hz}
$$

$$
Z = \sqrt{\frac{j\omega\mu_r\mu_0}{\sigma + j\omega\varepsilon_r\varepsilon_0}}
$$

$$
Z = 115.36 + j117.86 \quad |Z| = 164.92 \text{ arg}(Z) = 45.61^{\circ}
$$

7

15

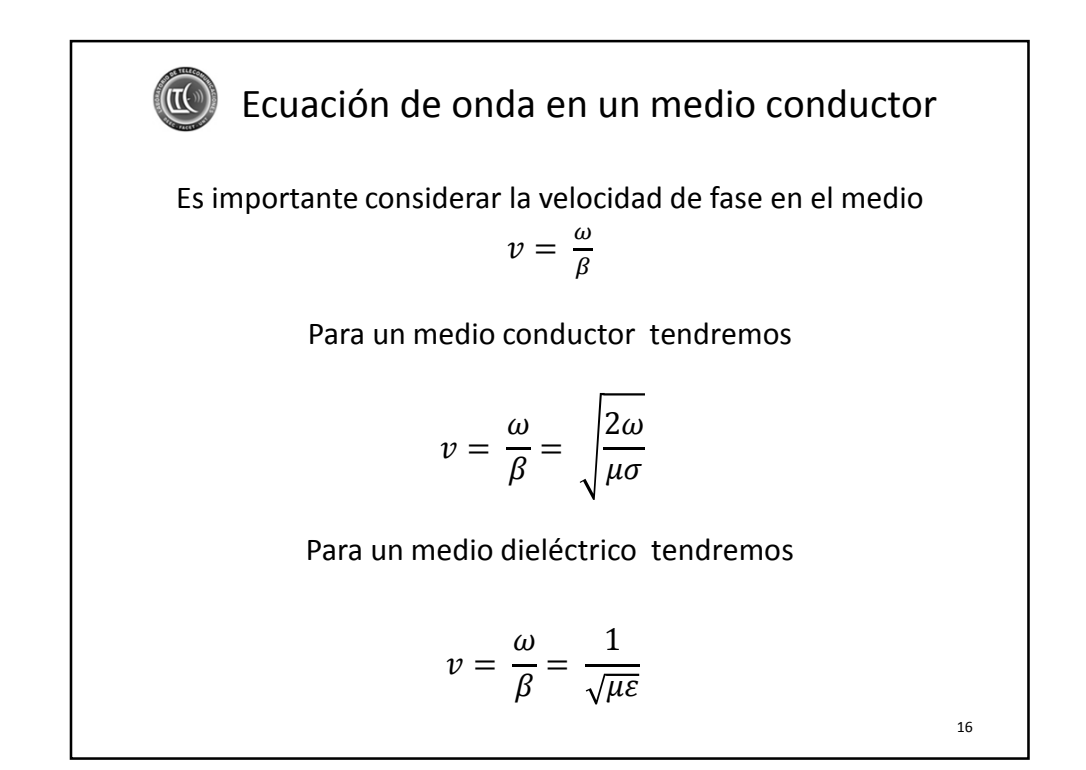

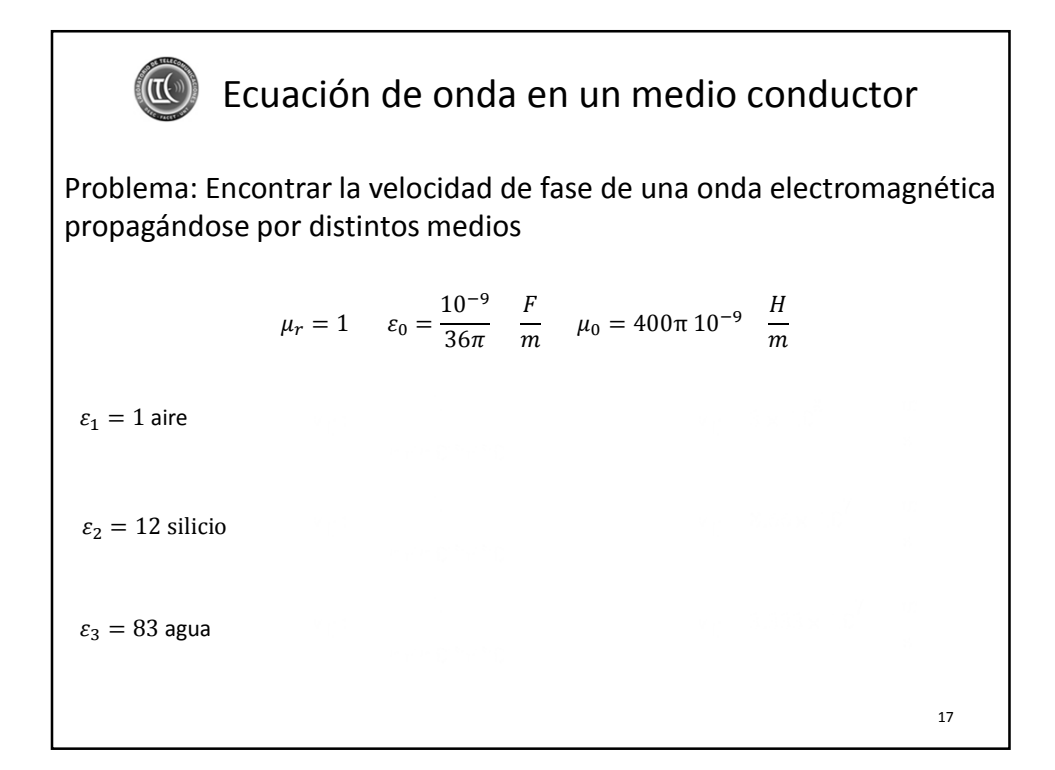

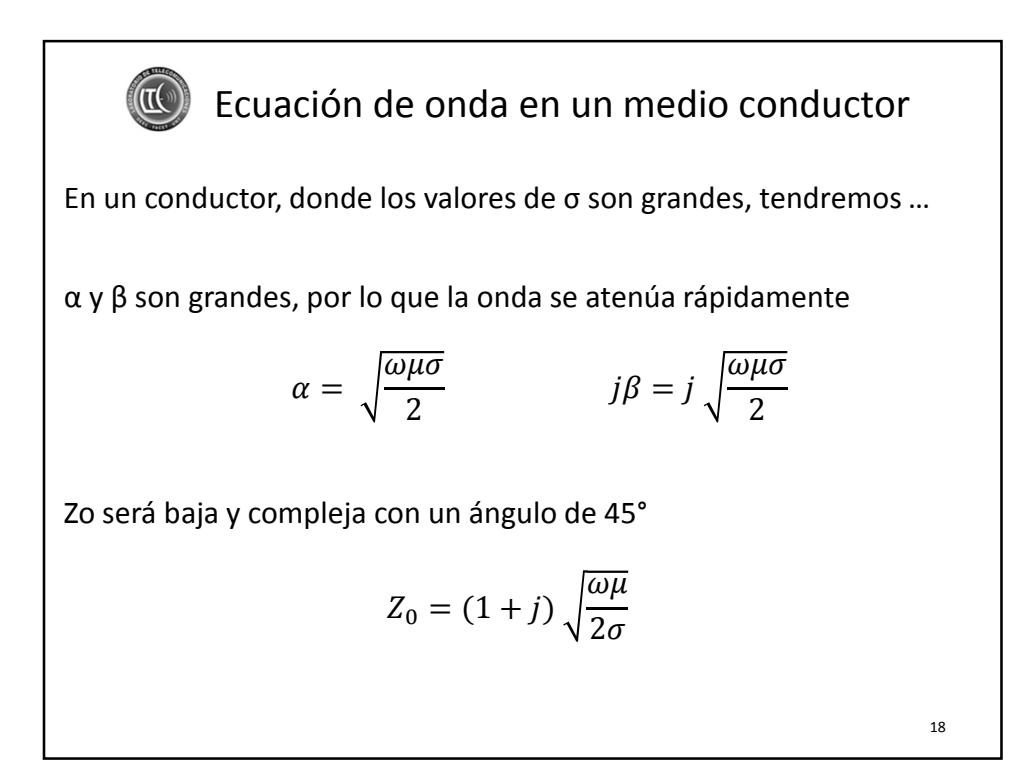

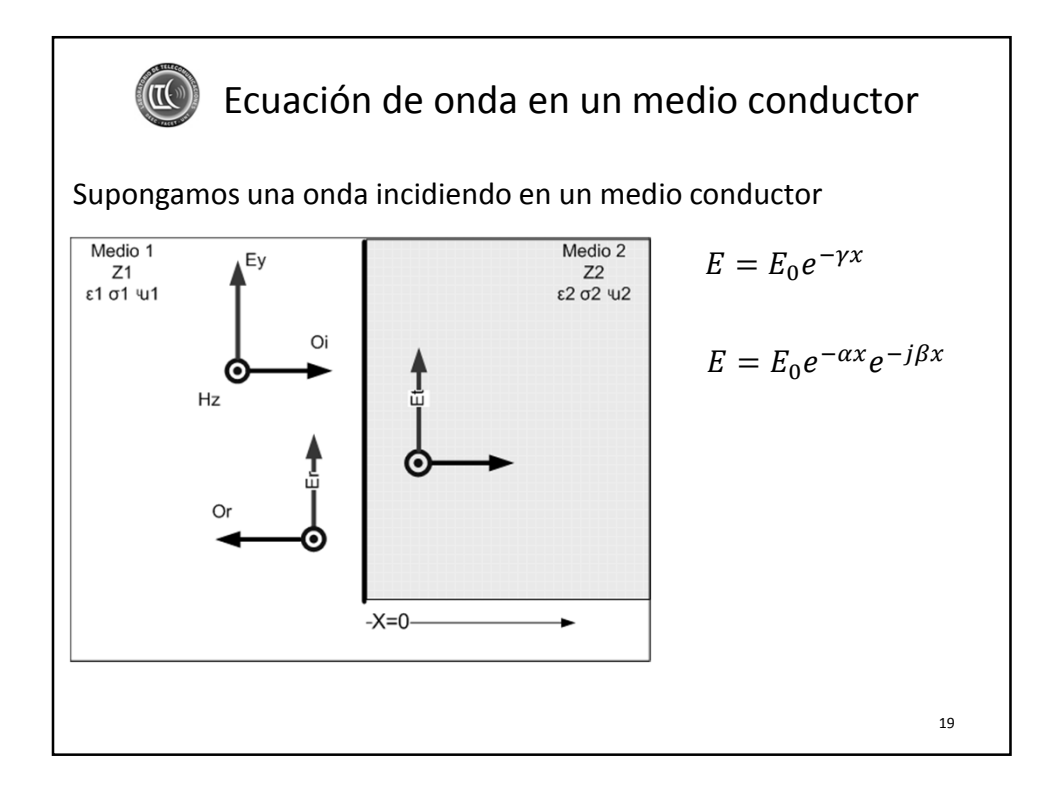

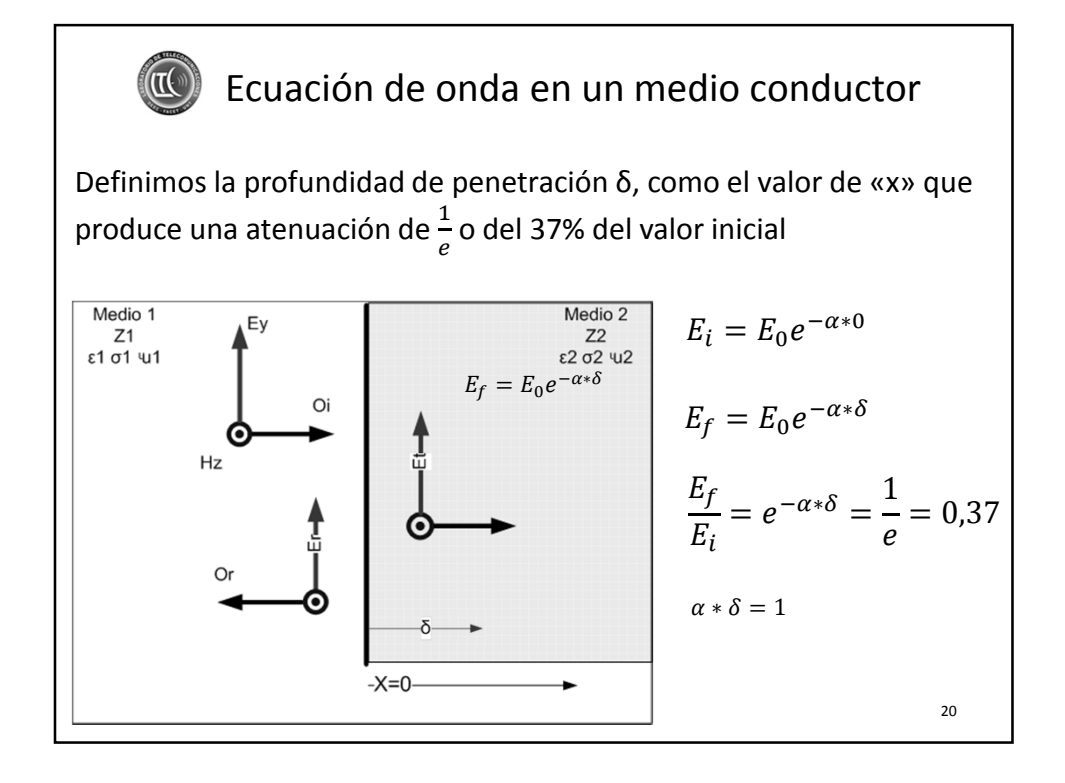

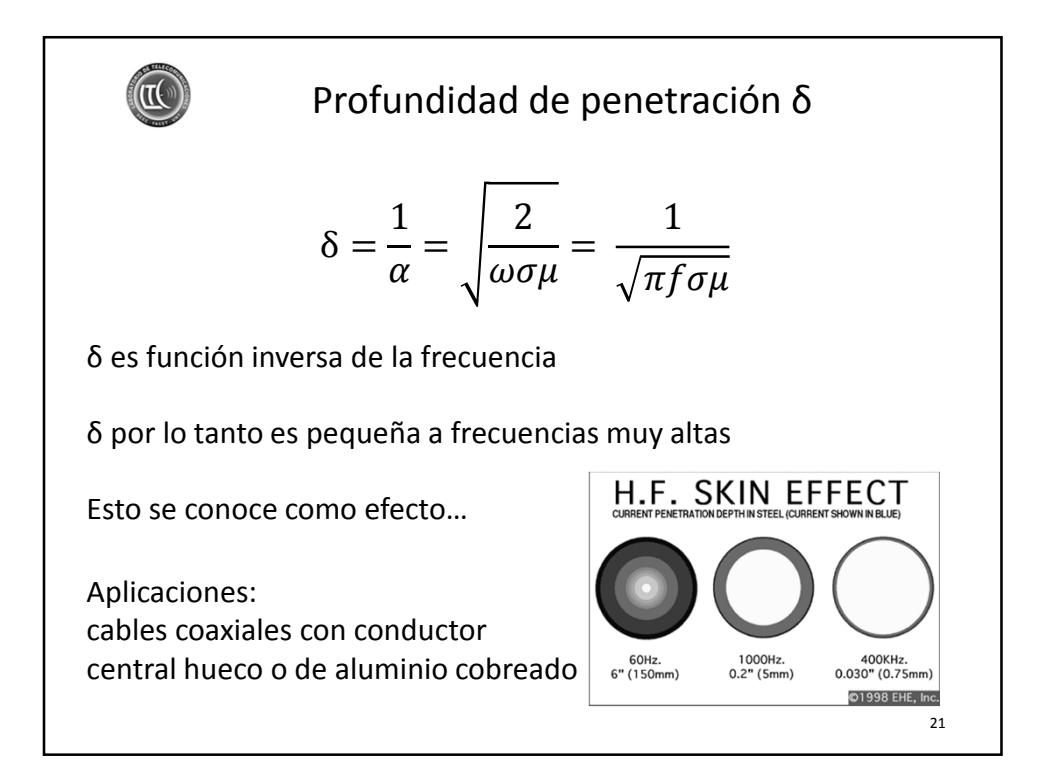

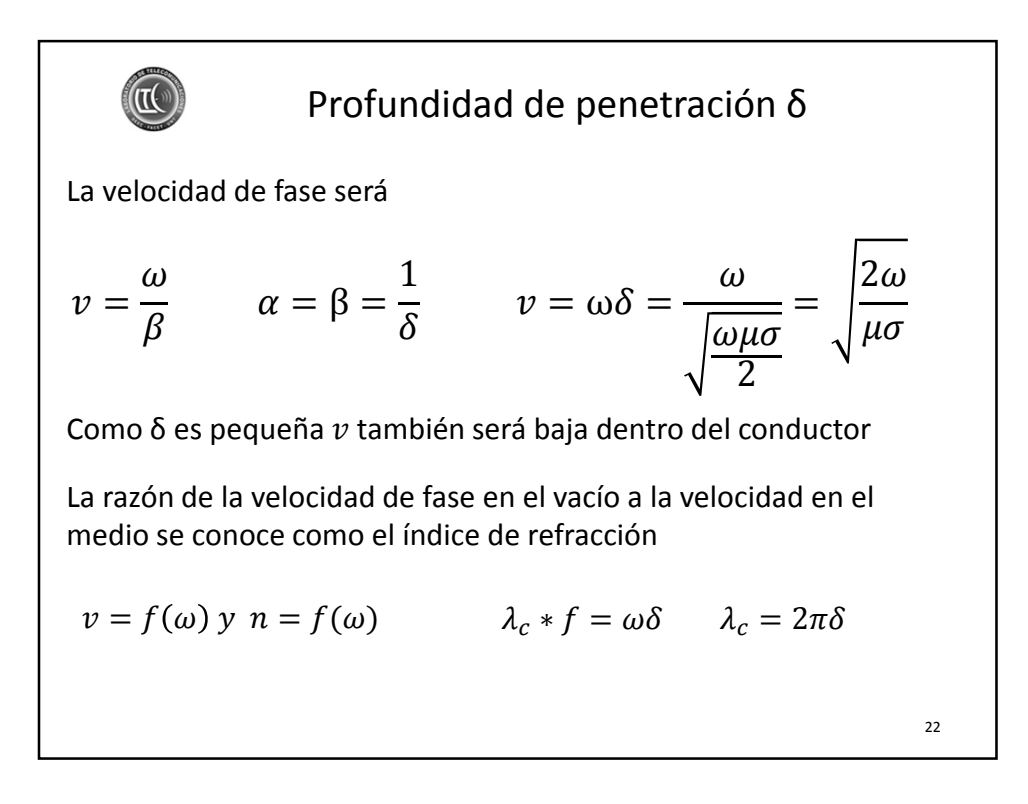

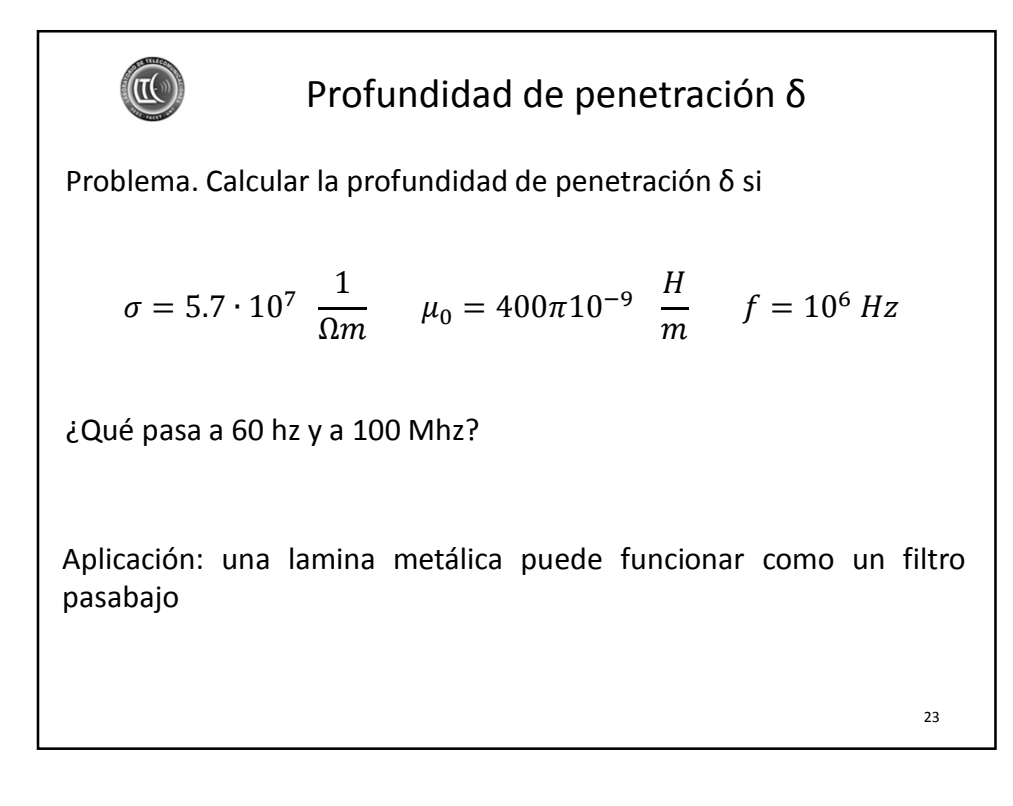

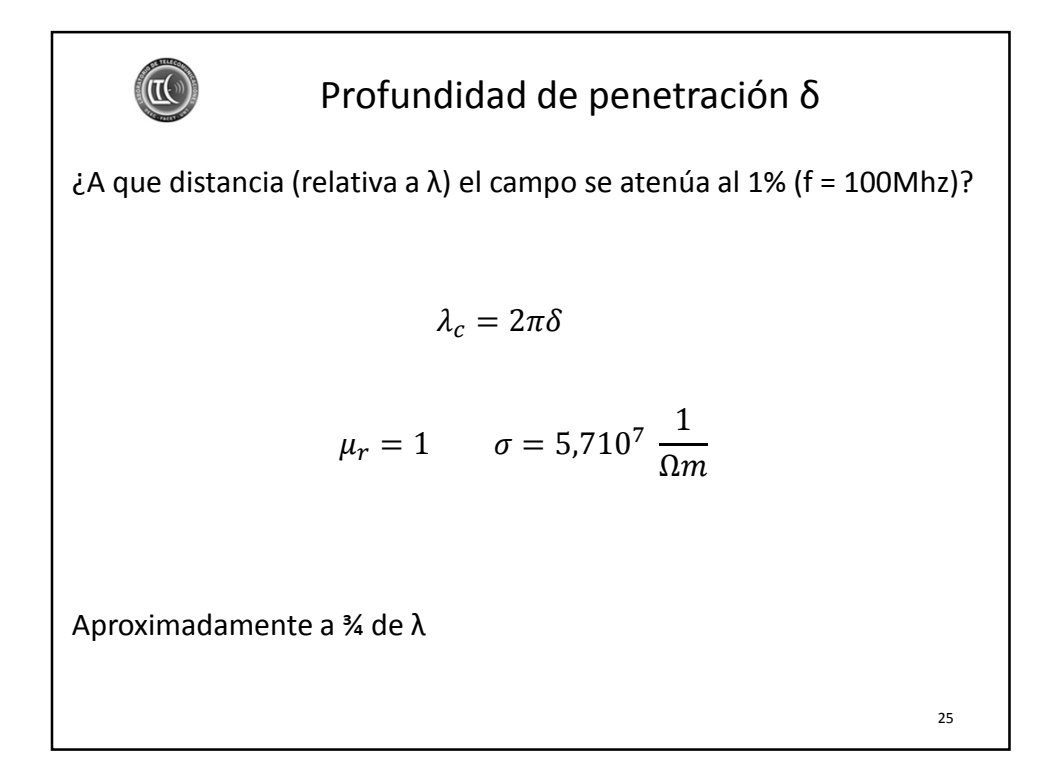

## Profundidad de penetración δ िं(तर् Problema. Una onda con un vector de Poynting de 1 w/m2 incide en una superficie de cobre con una frecuencia de 1 Mhz. ¿Cuál debería ser el espesor «d» del blindaje para atenuar el campo 40 db?  $f = 10^6 Hz$   $\mu = 4\pi 10^{-7} \frac{Hy}{m}$  $\sigma = 5{,}710^7 \frac{1}{2}$  $\alpha = \sqrt{\frac{\omega \sigma \mu}{2}}$  $np$  $\boldsymbol{m}$  $\Omega$ m 2  $\boldsymbol{m}$  $d = 3.07 \cdot 10^{-4} m$ 27

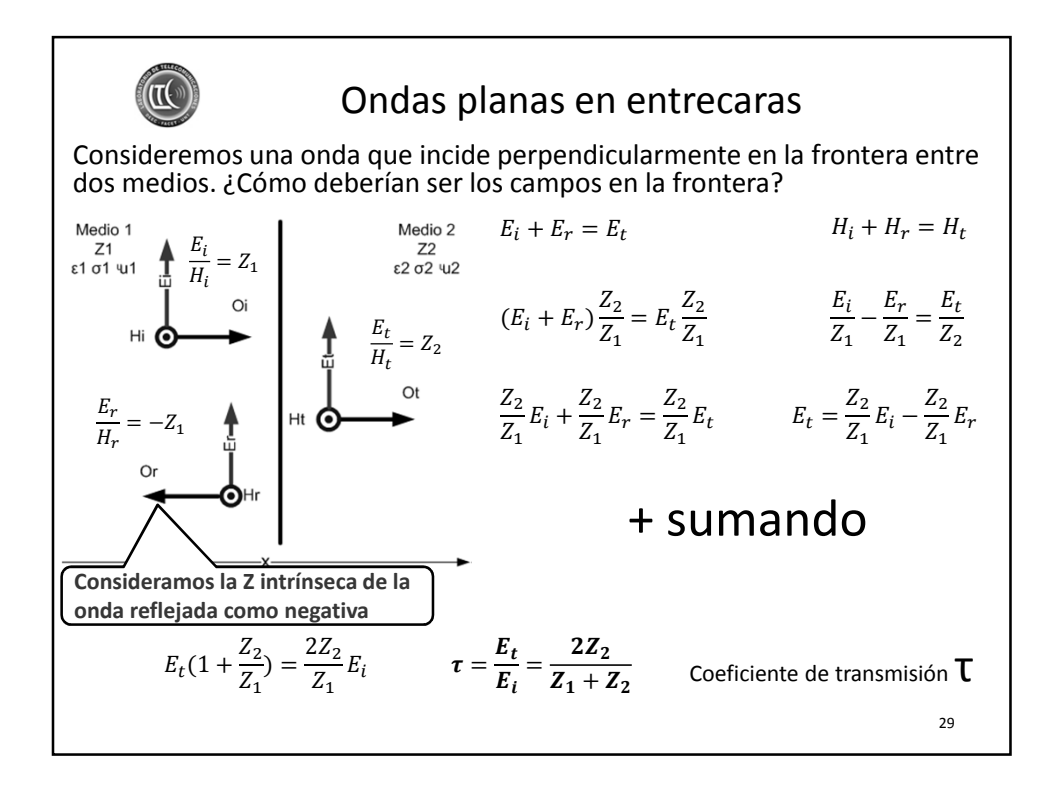

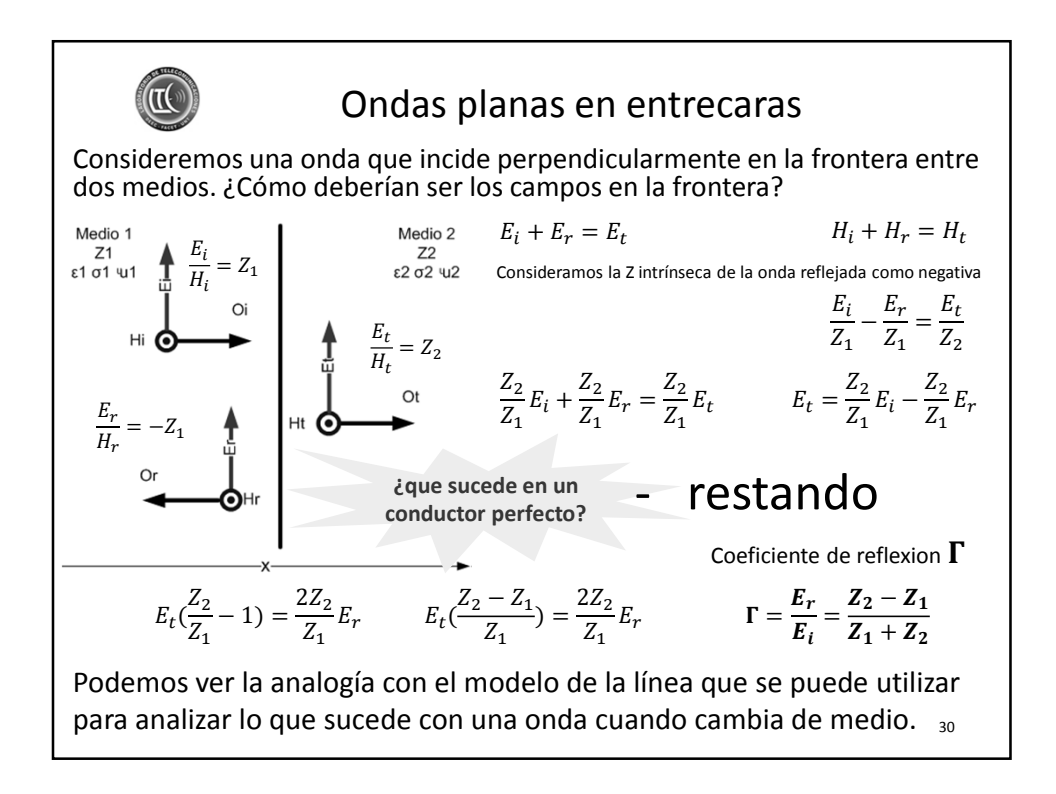

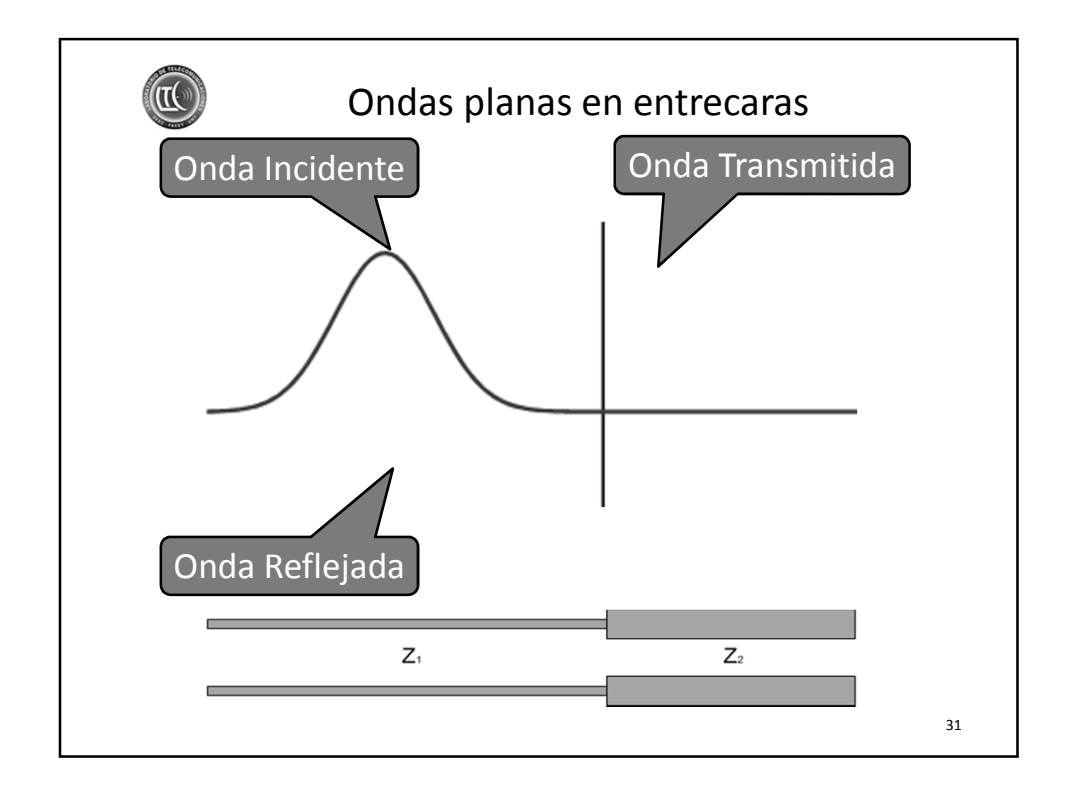

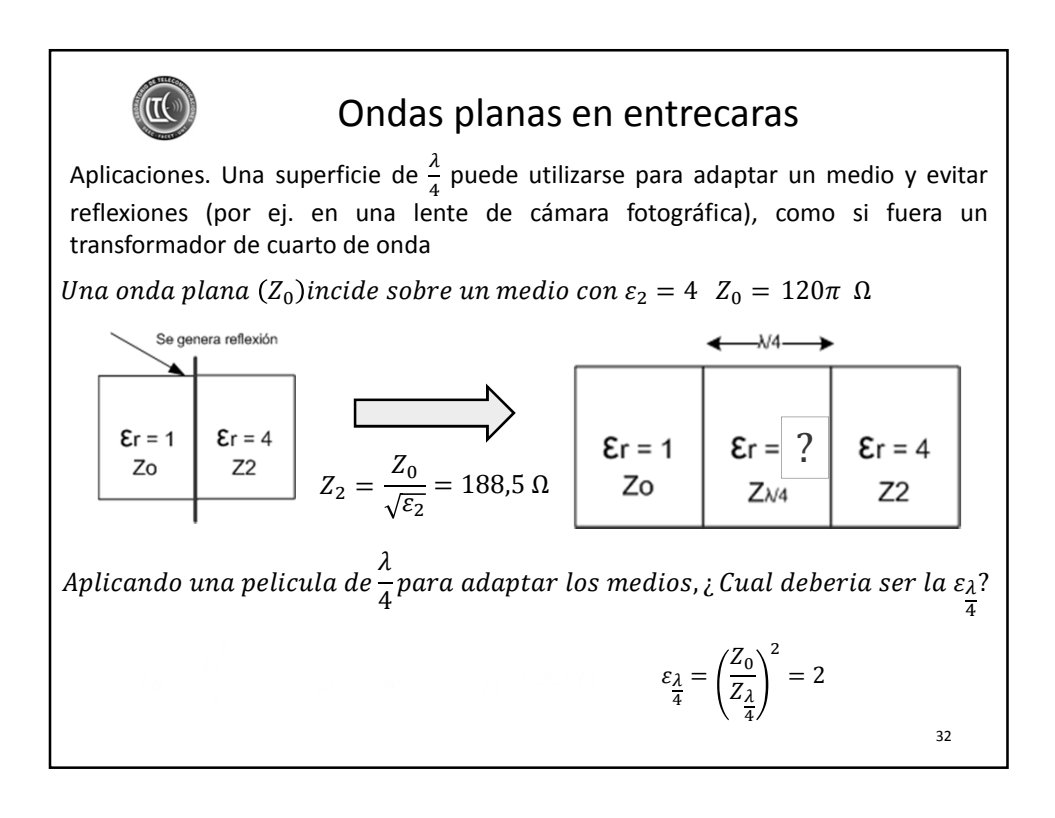

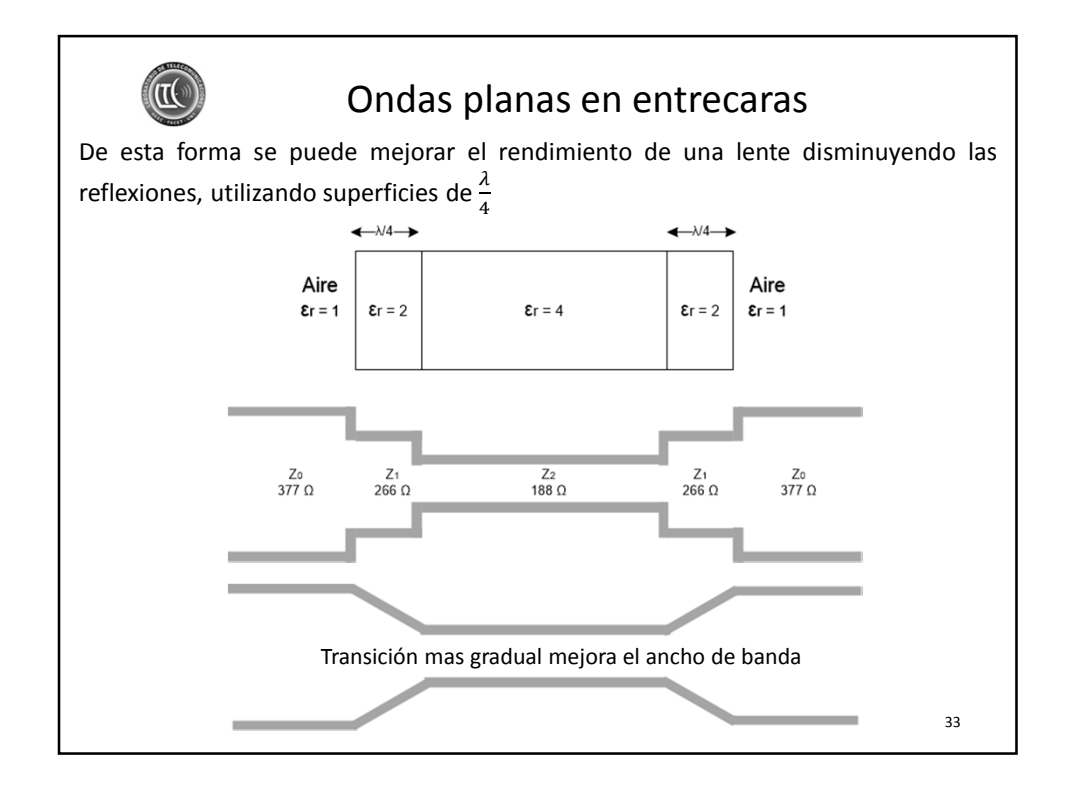

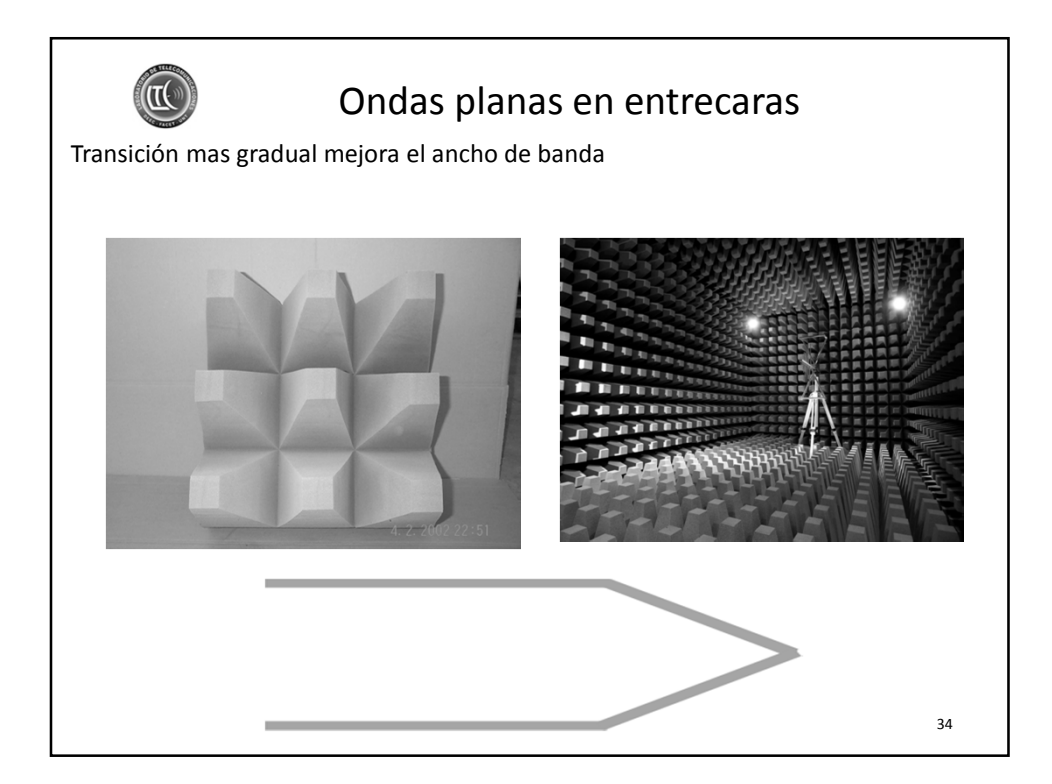

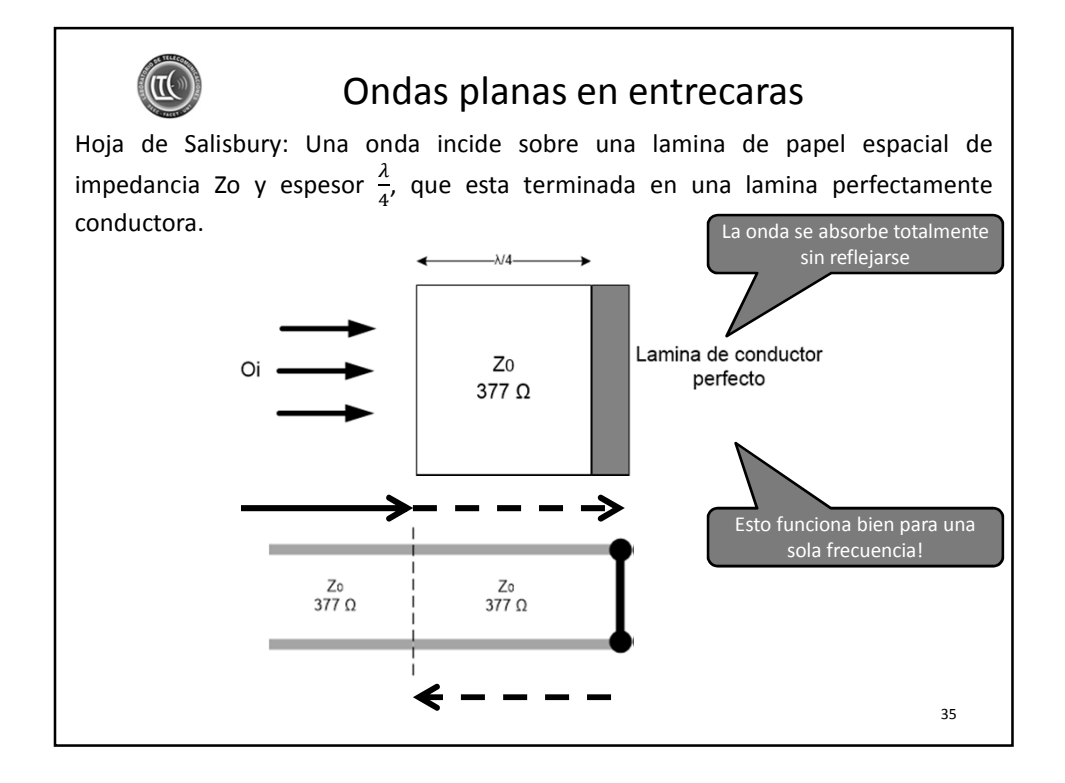

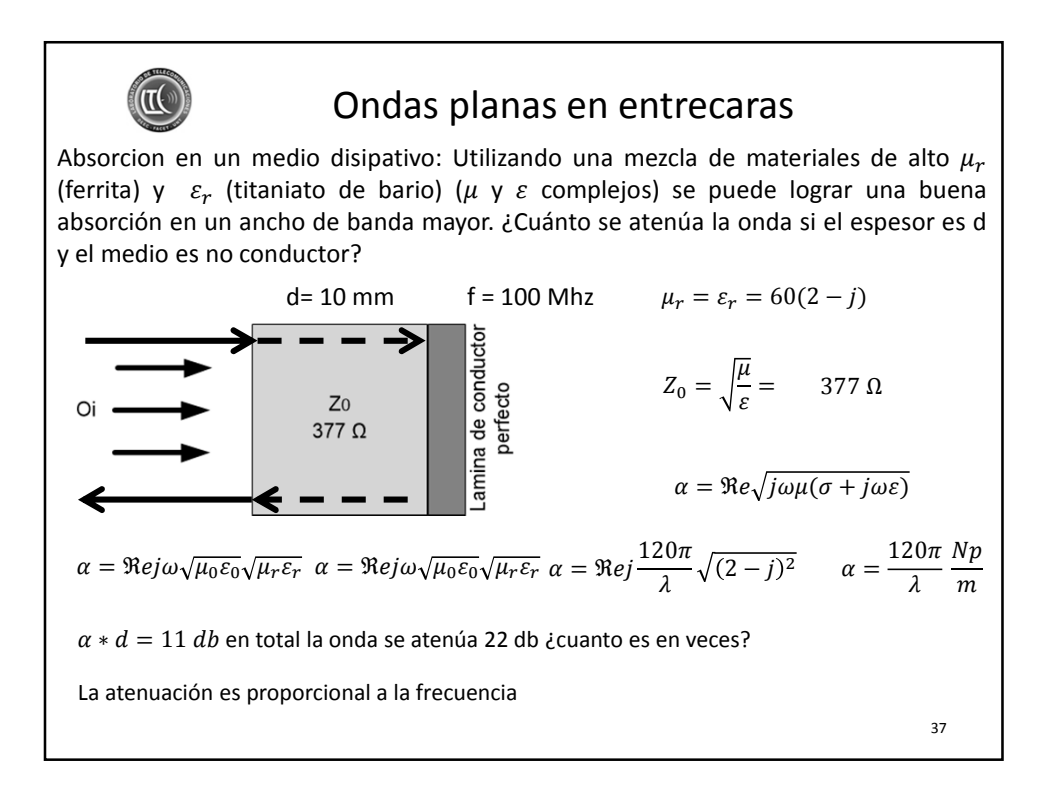

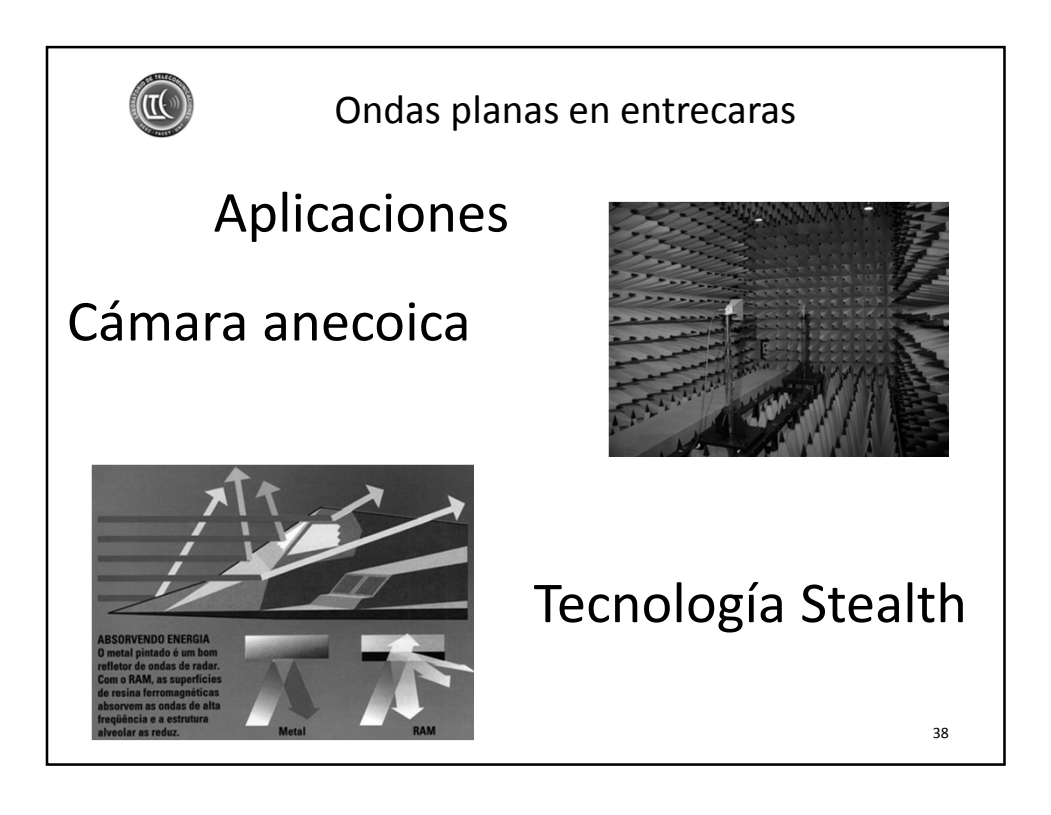

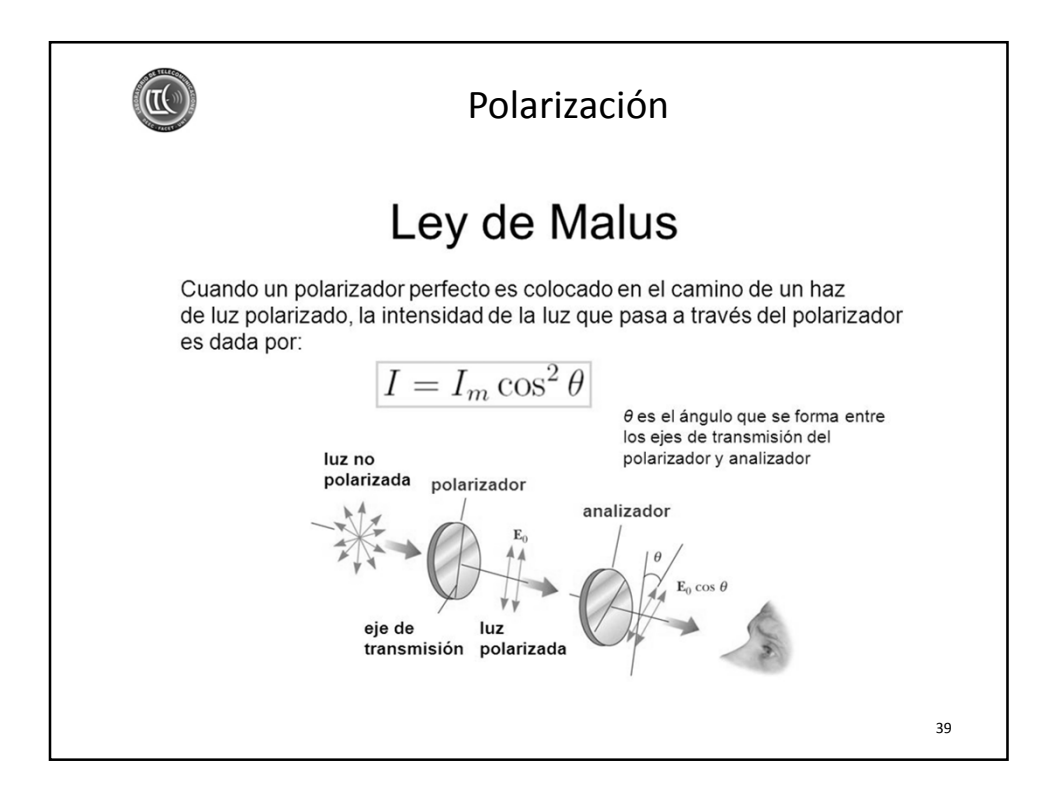

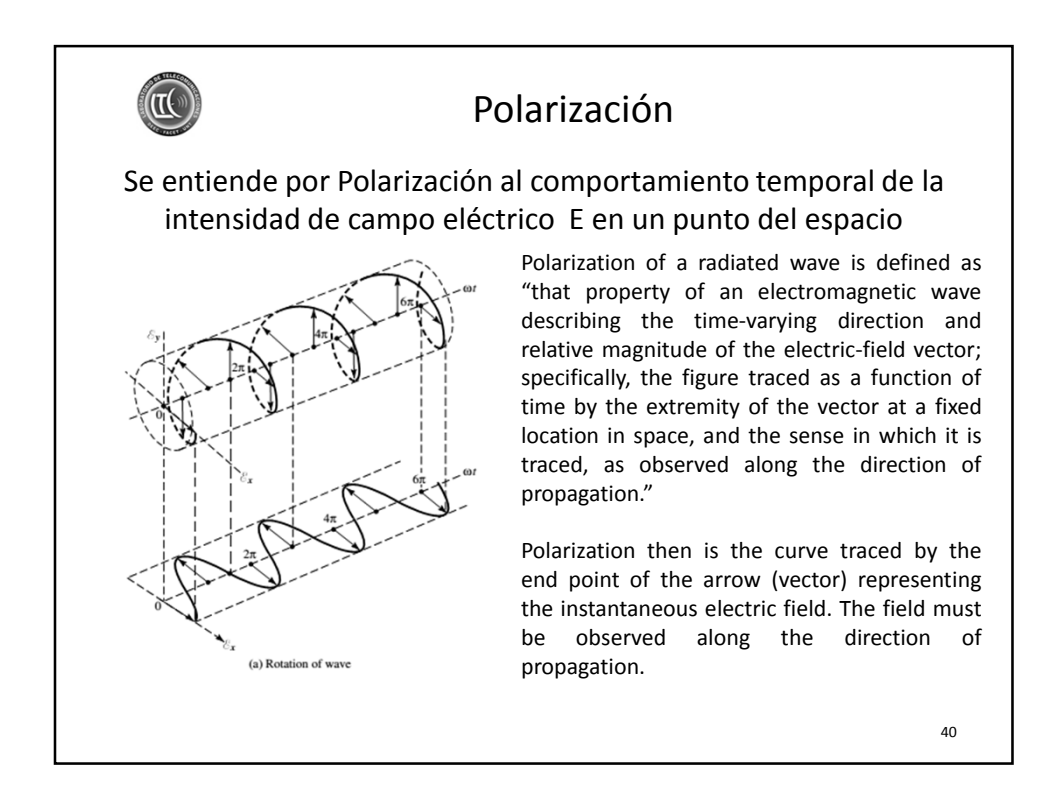

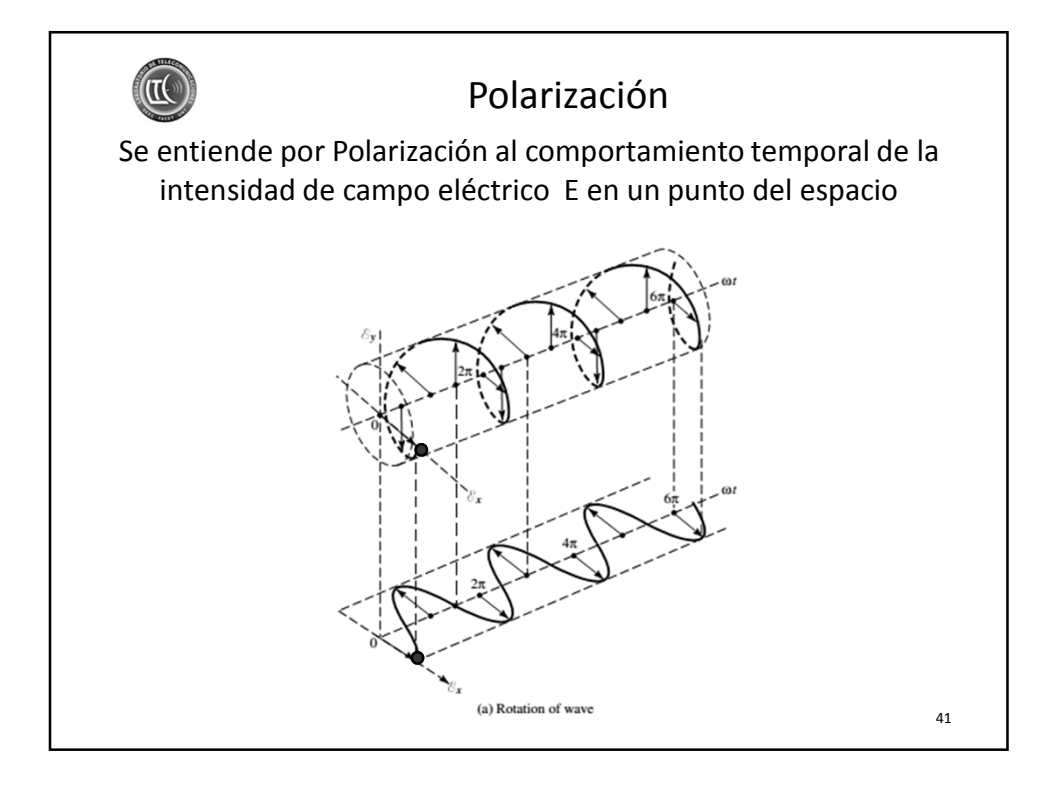

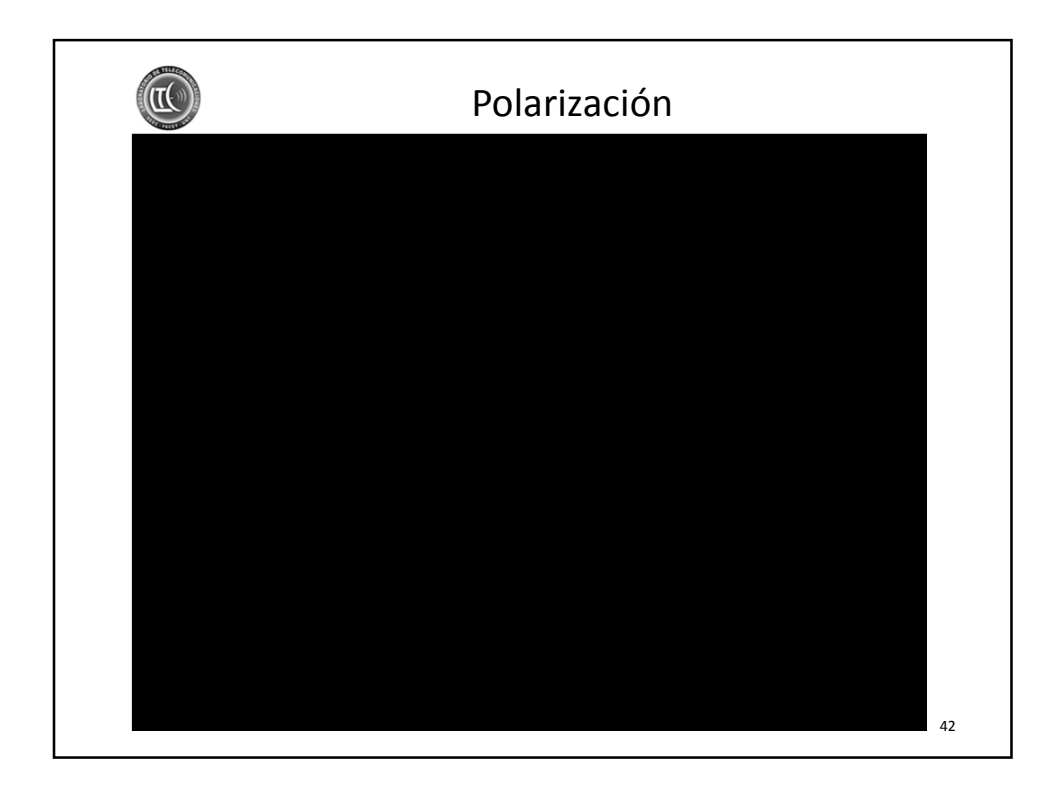

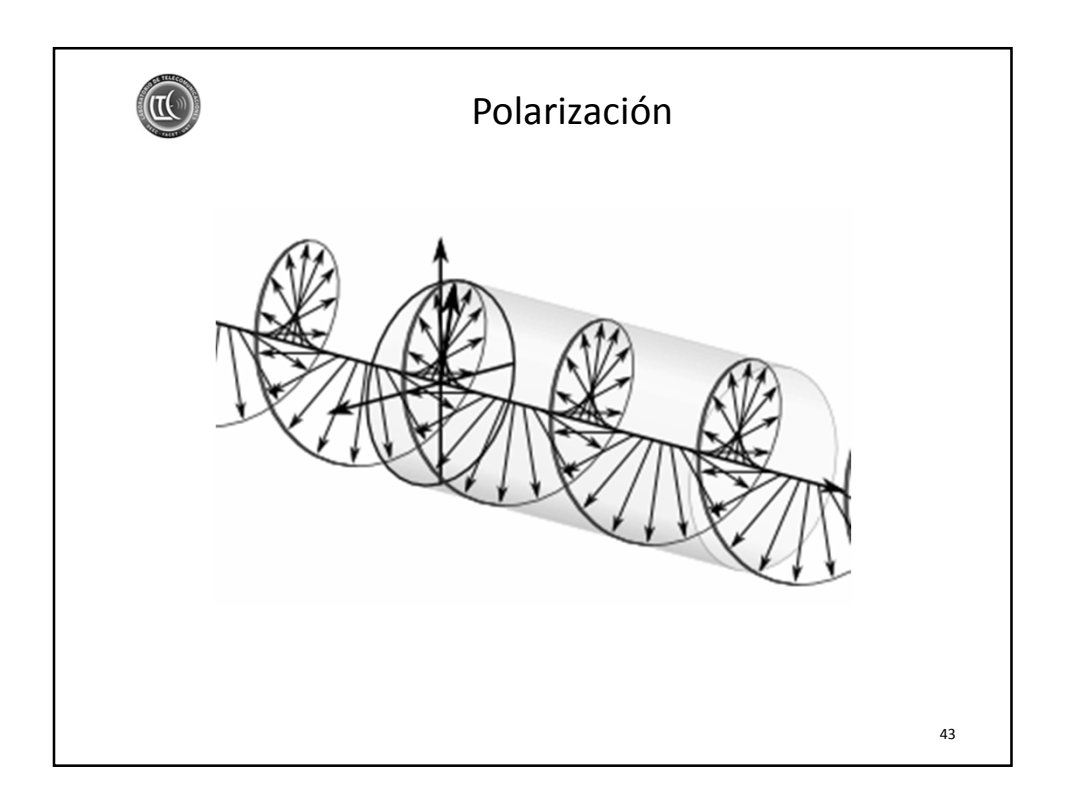

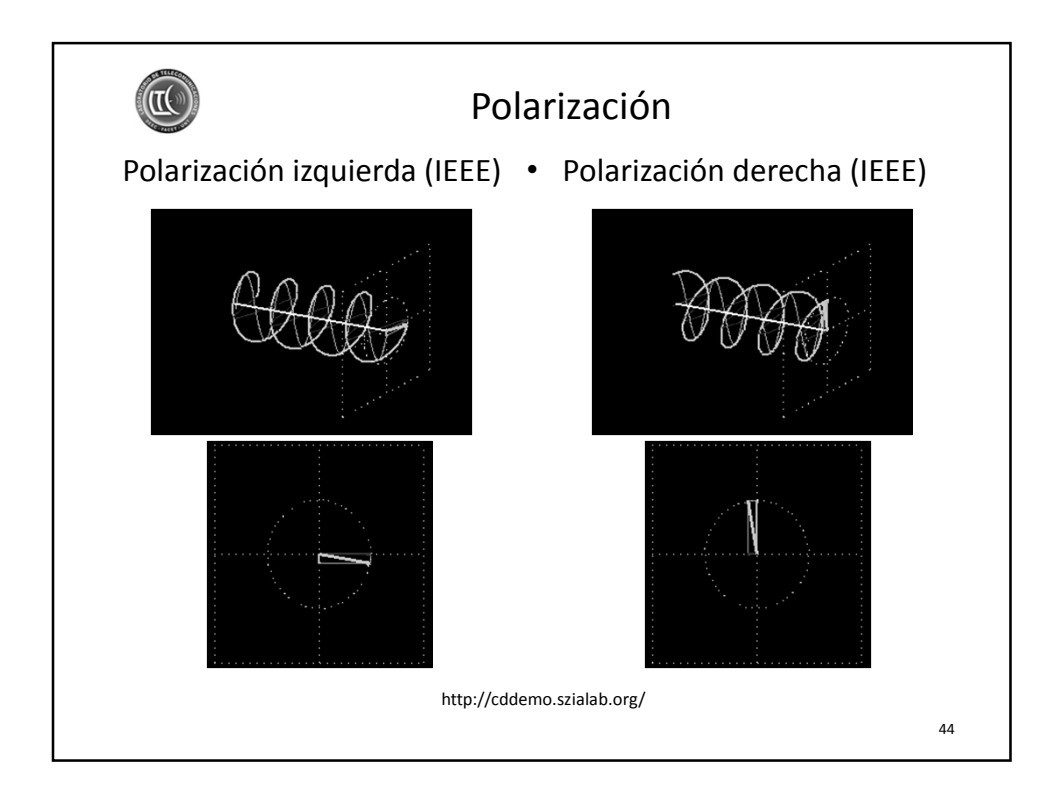

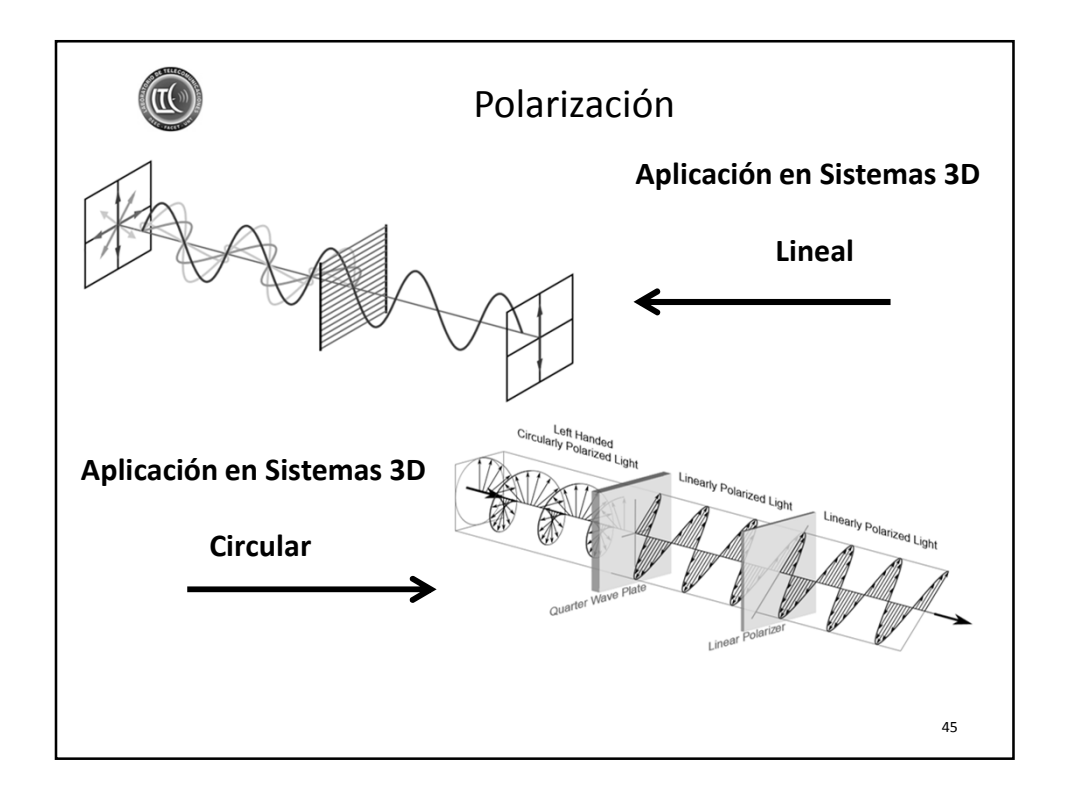

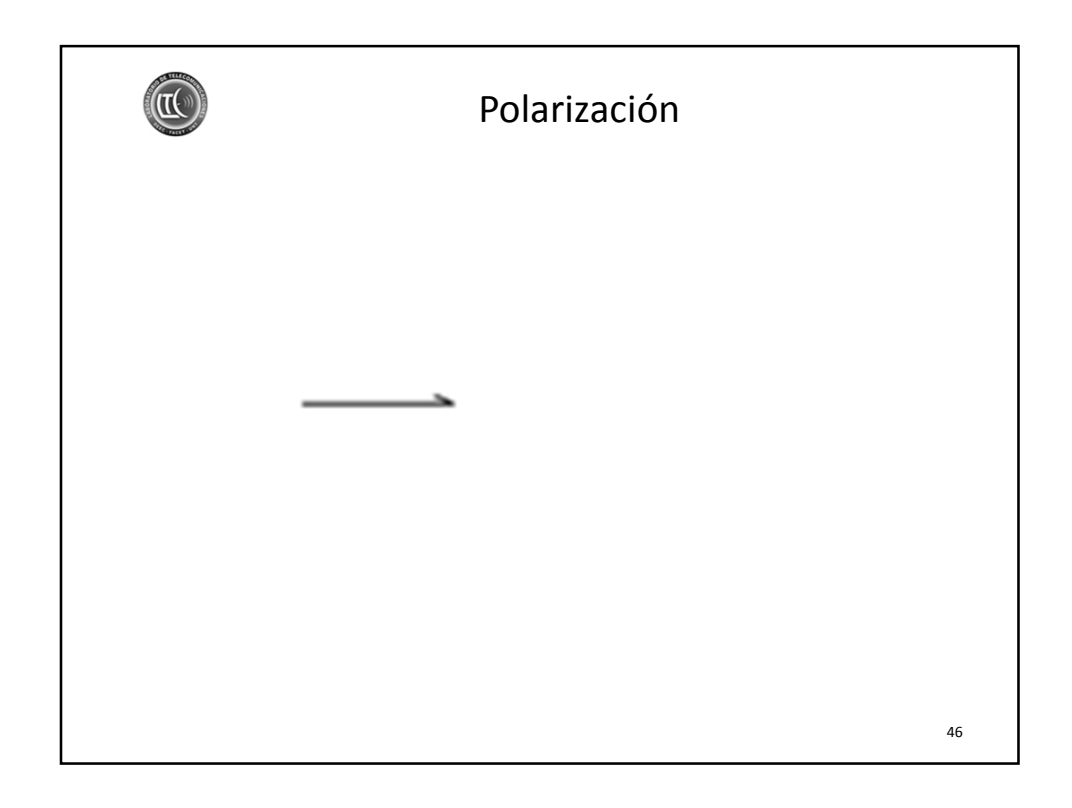

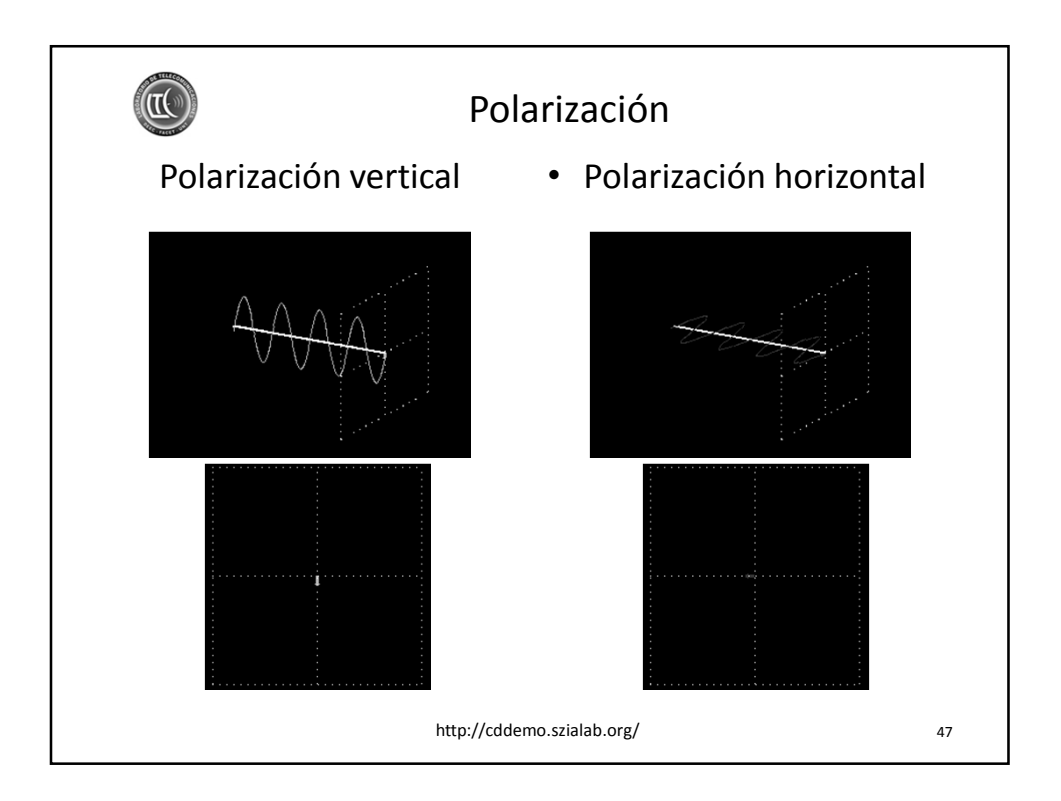

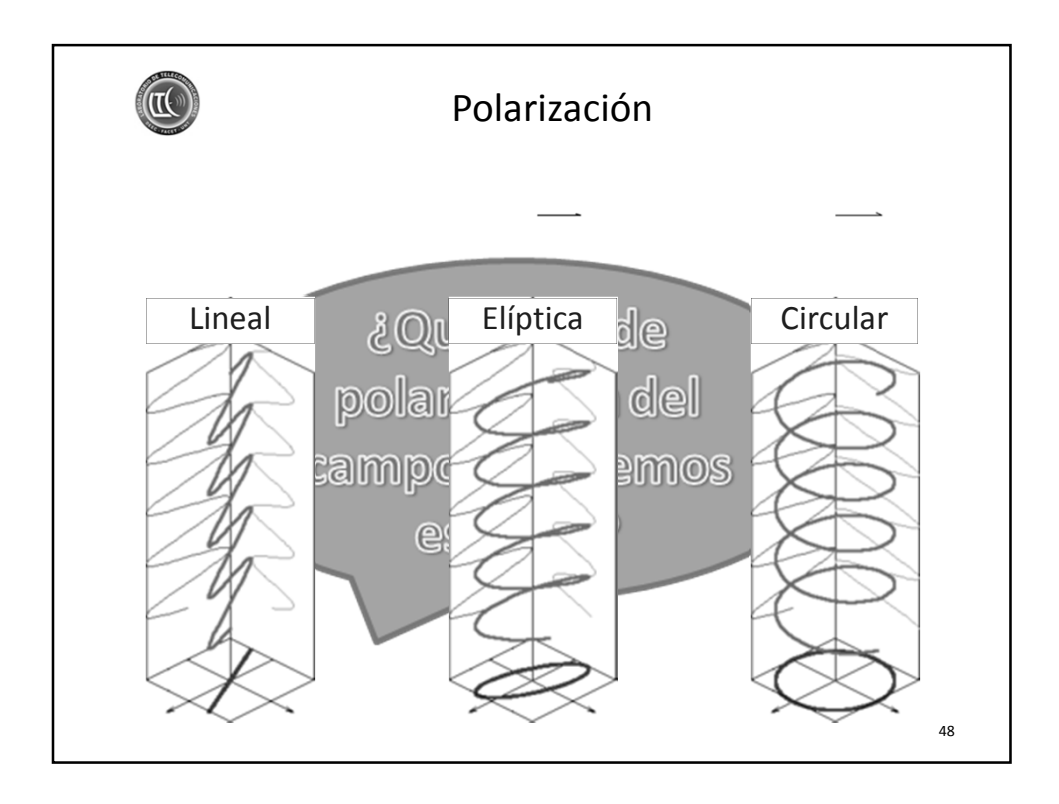

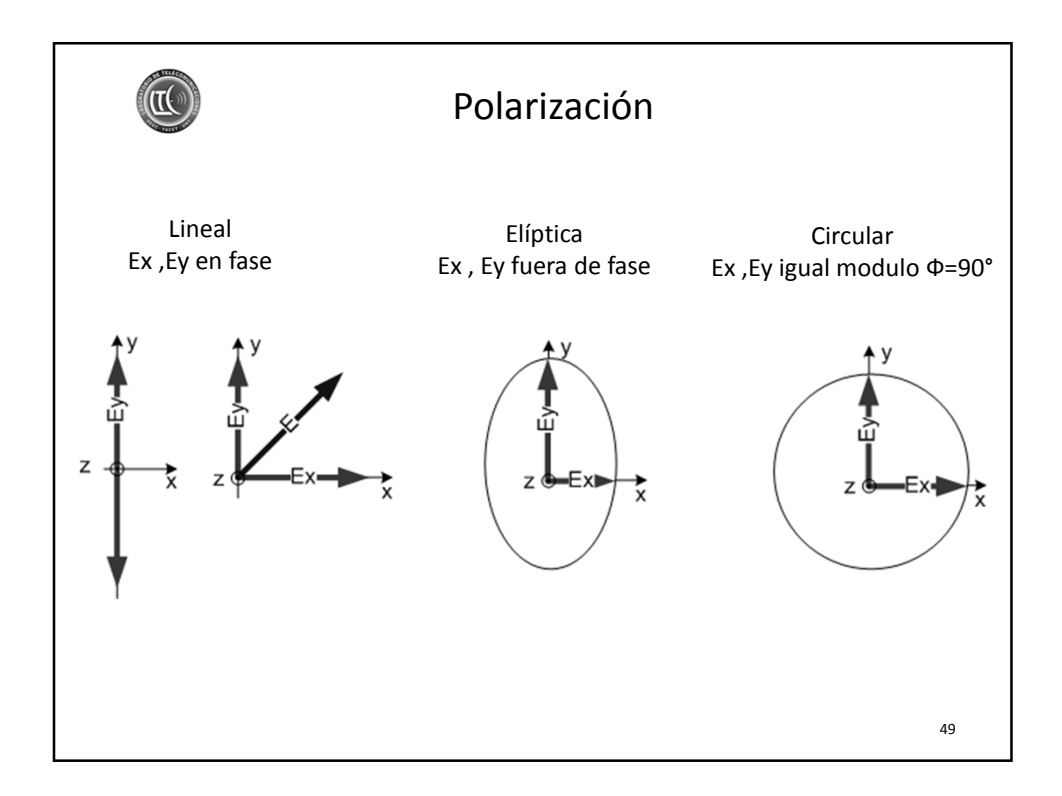

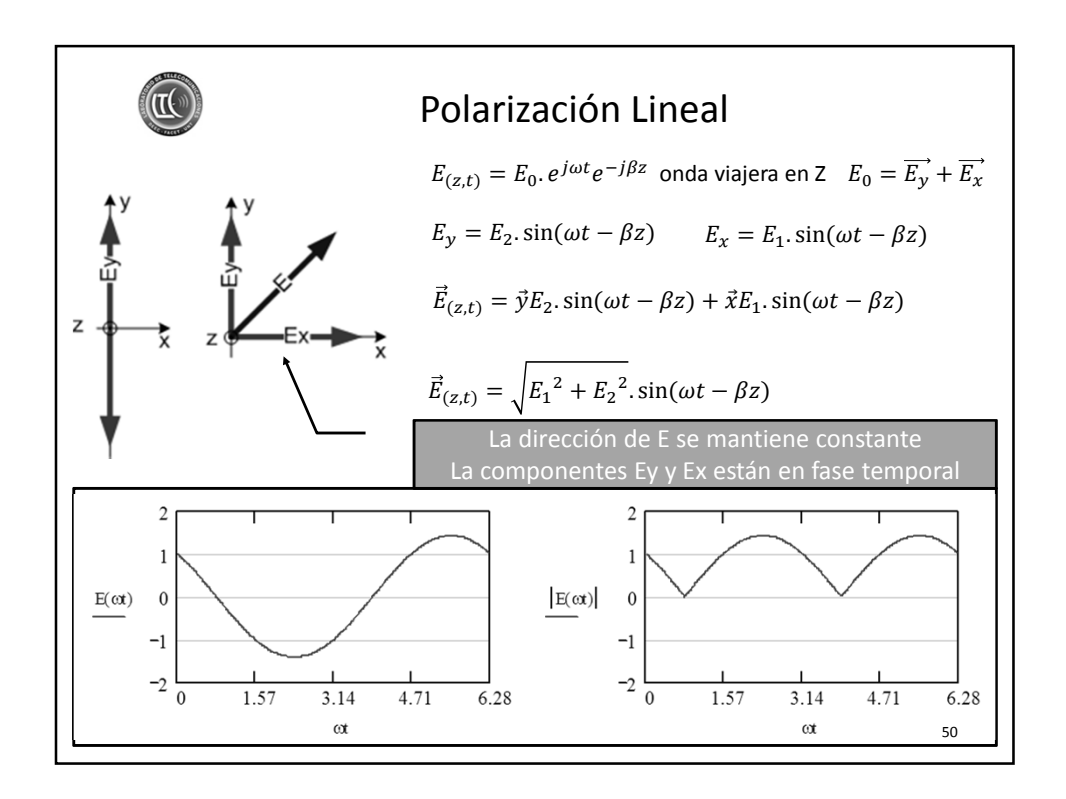

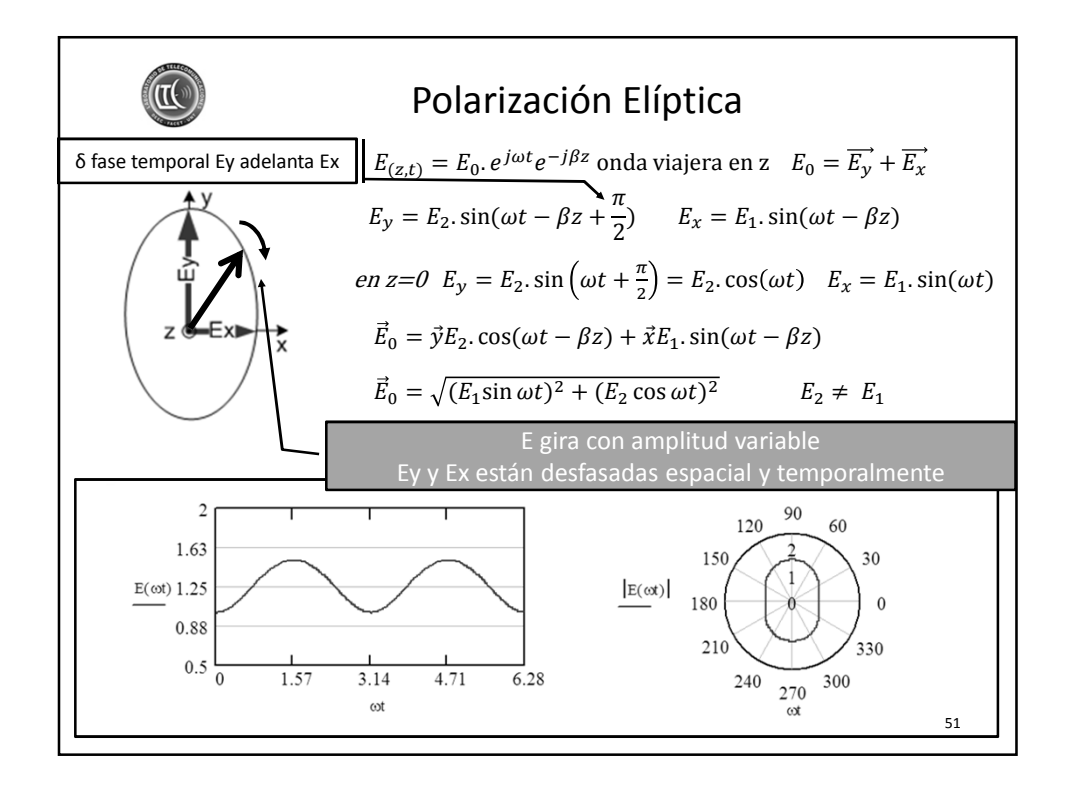

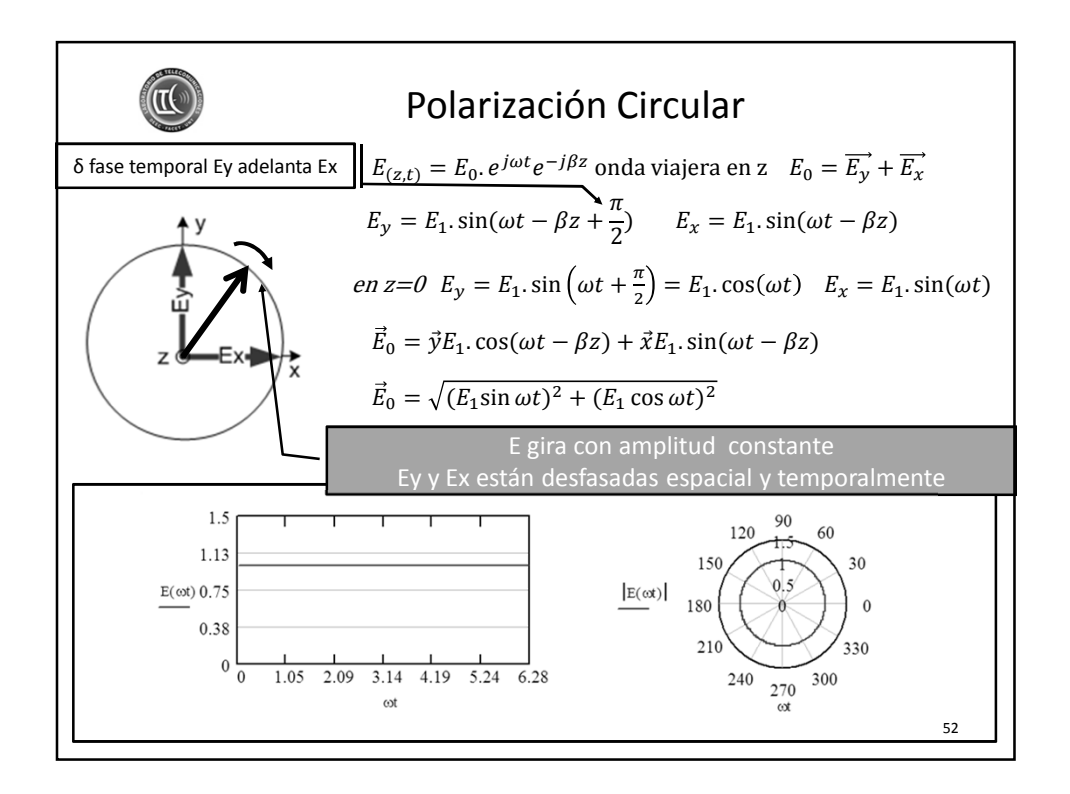

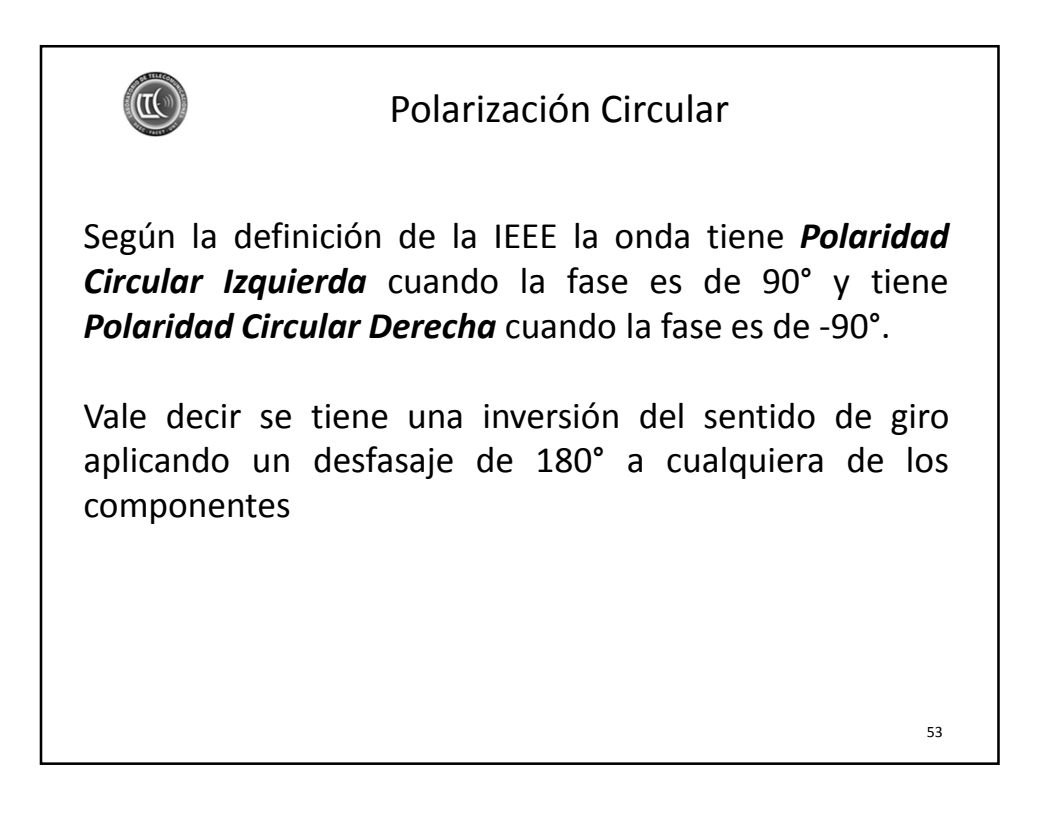

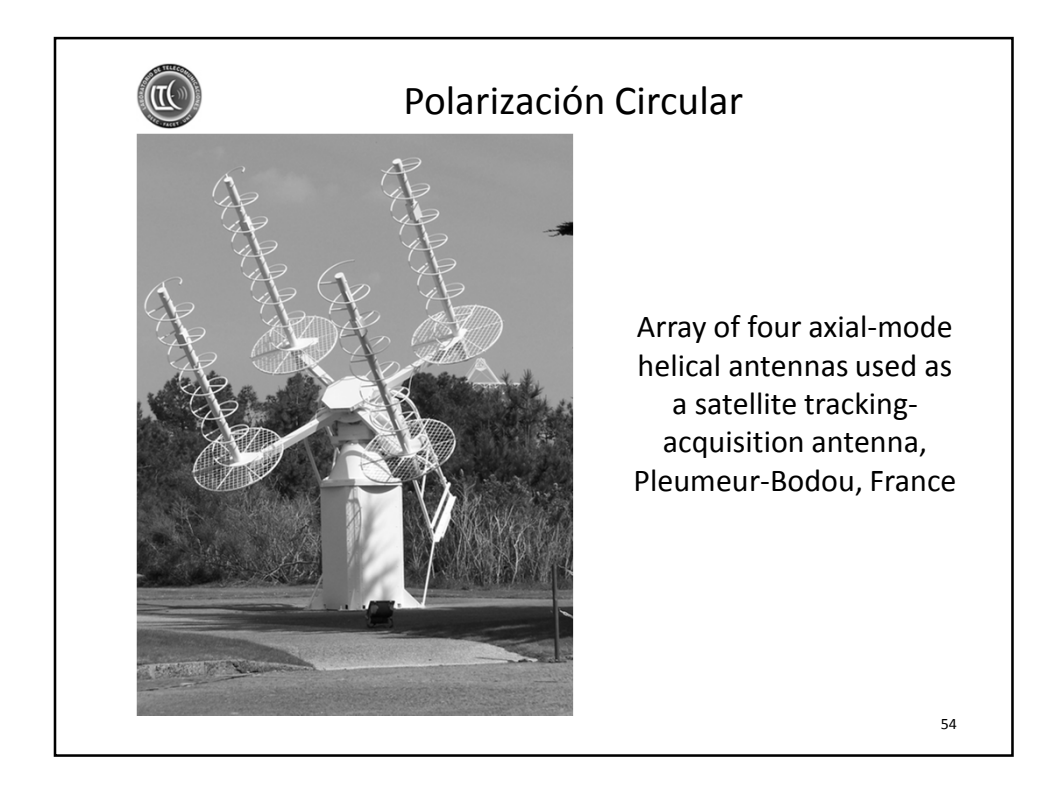

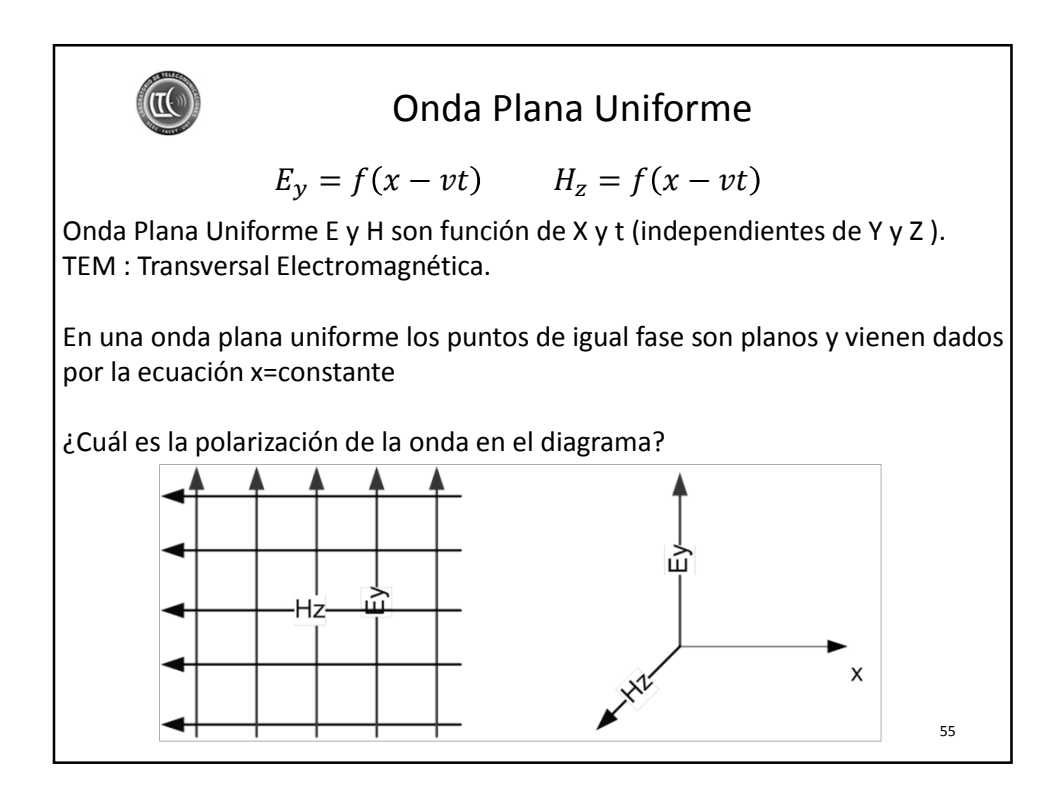

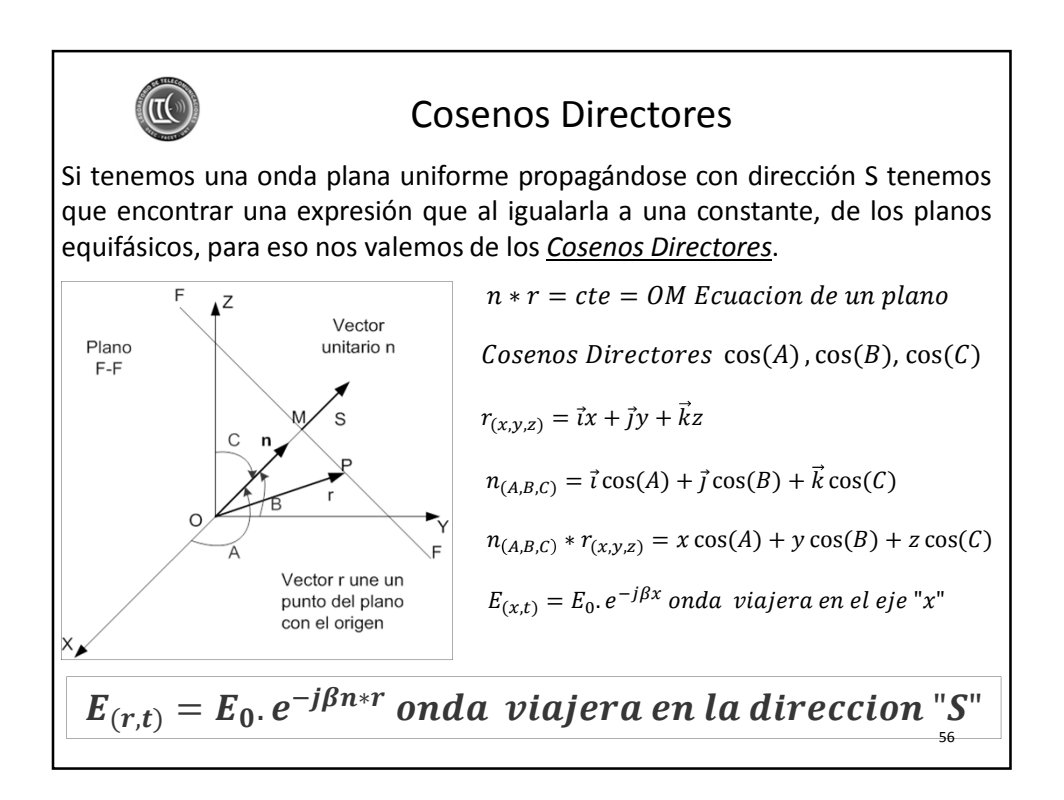

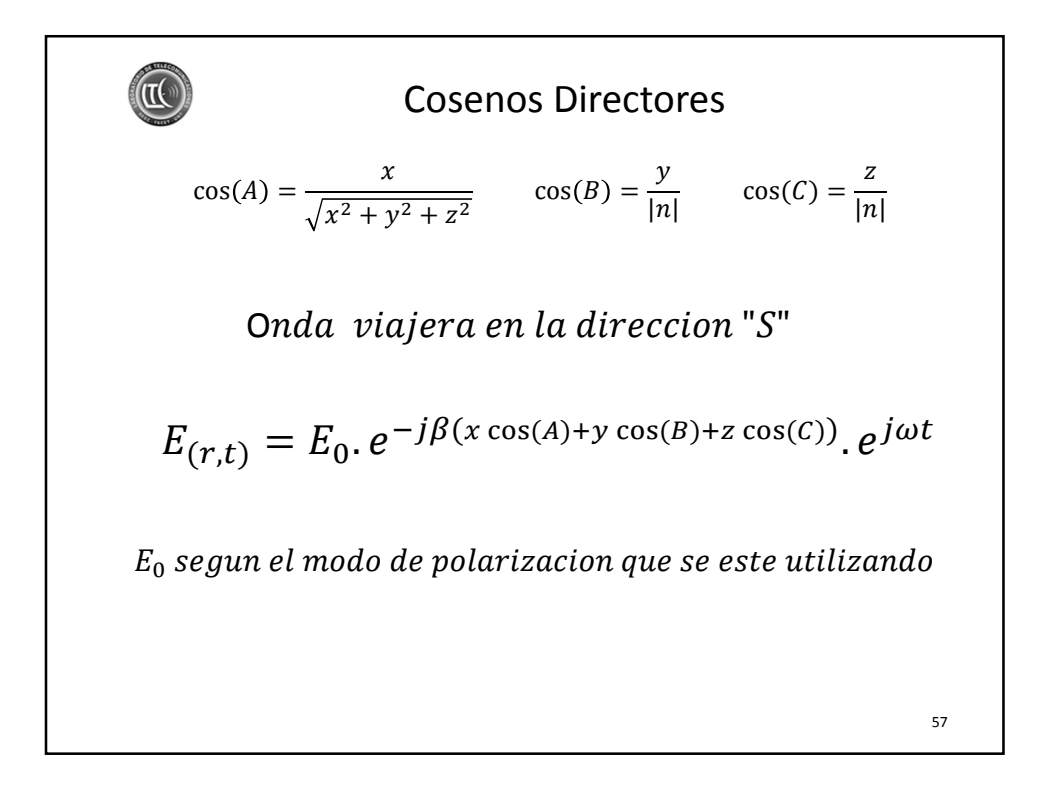

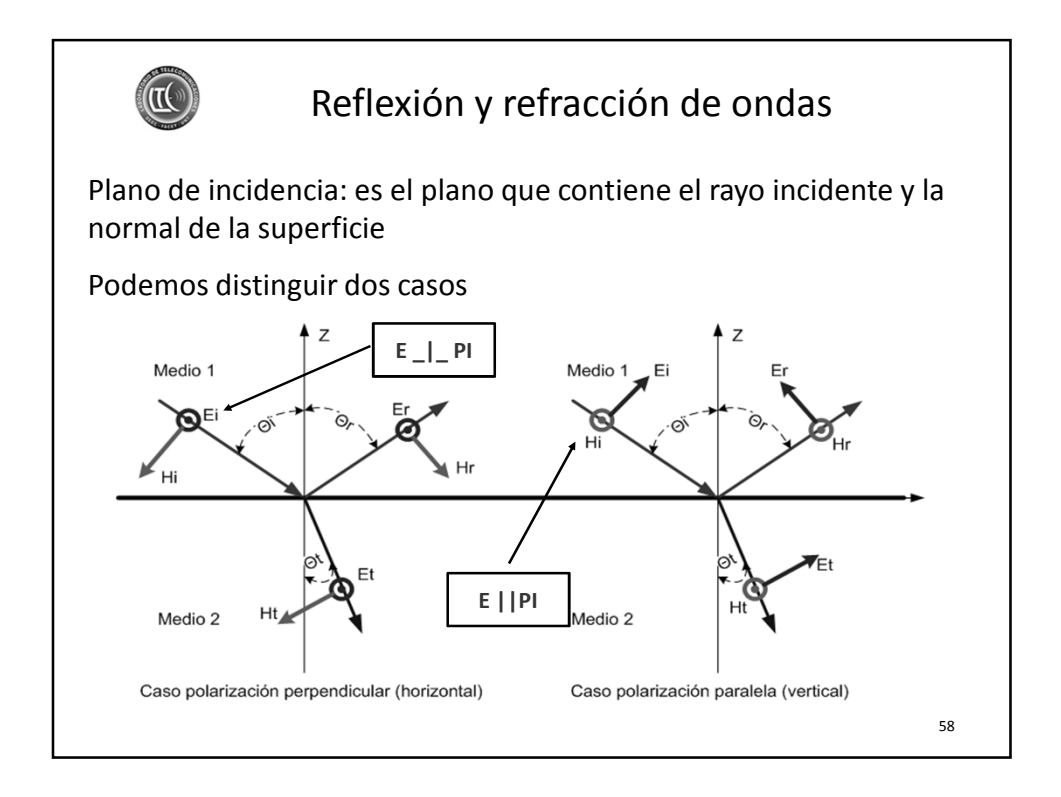

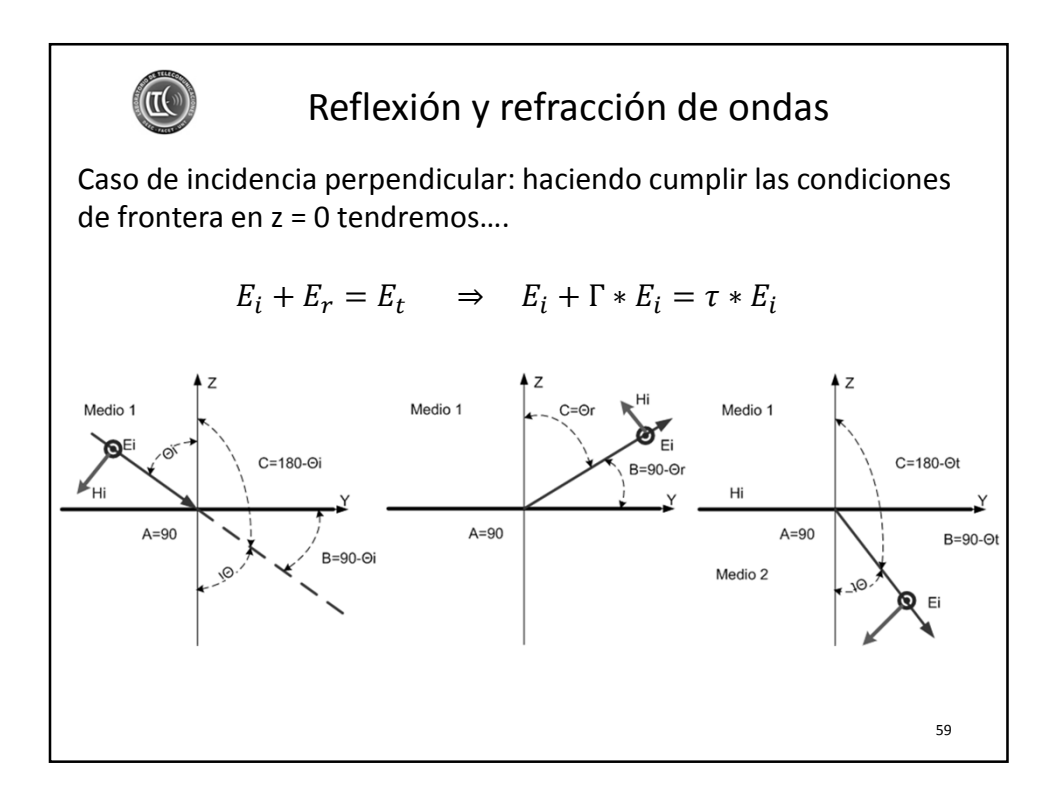

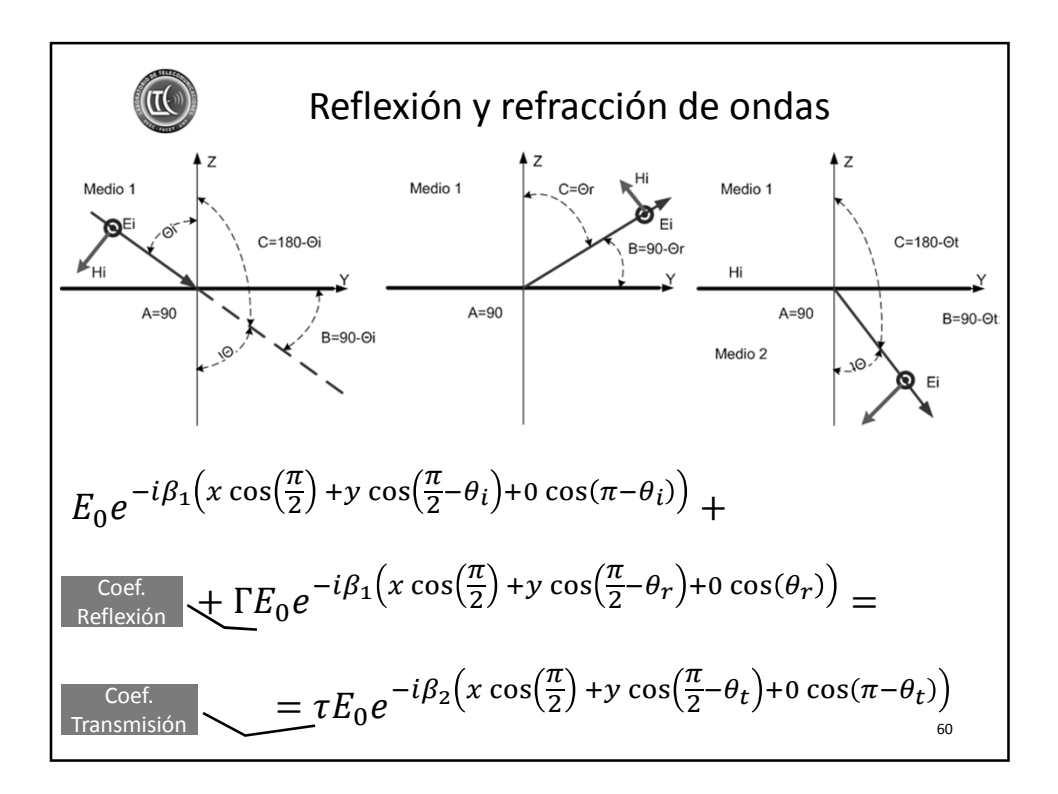

$$
\begin{aligned}\n\text{Reflexión y refracción de ondas} \\
E_0 e^{-i\beta_1 \left(x \cos\left(\frac{\pi}{2}\right) + y \cos\left(\frac{\pi}{2} - \theta_i\right) + 0 \cos(\pi - \theta_i)\right)} + \\
&+ \Gamma E_0 e^{-i\beta_1 \left(x \cos\left(\frac{\pi}{2}\right) + y \cos\left(\frac{\pi}{2} - \theta_r\right) + 0 \cos(\theta_r)\right)} = \\
&= \tau E_0 e^{-i\beta_2 \left(x \cos\left(\frac{\pi}{2}\right) + y \cos\left(\frac{\pi}{2} - \theta_t\right) + 0 \cos(\pi - \theta_t)\right)} \\
E_0 e^{-i\beta_1 \left(y \sin\left(\theta_i\right)\right)} + \Gamma E_0 e^{-i\beta_1 \left(y \sin\left(\theta_r\right)\right)} = \tau E_0 e^{-i\beta_2 \left(y \sin\left(\theta_r\right)\right)} \\
\text{1 + } \Gamma = \tau \\
E_0 e^{-i\beta_1 \left(y \sin\left(\theta_i\right)\right)} + \Gamma E_0 e^{-i\beta_1 \left(y \sin\left(\theta_r\right)\right)} = \\
&= E_0 e^{-i\beta_2 \left(y \sin\left(\theta_t\right)\right)} + \Gamma E_0 e^{-i\beta_2 \left(y \sin\left(\theta_t\right)\right)} \\
\text{61}\n\end{aligned}
$$

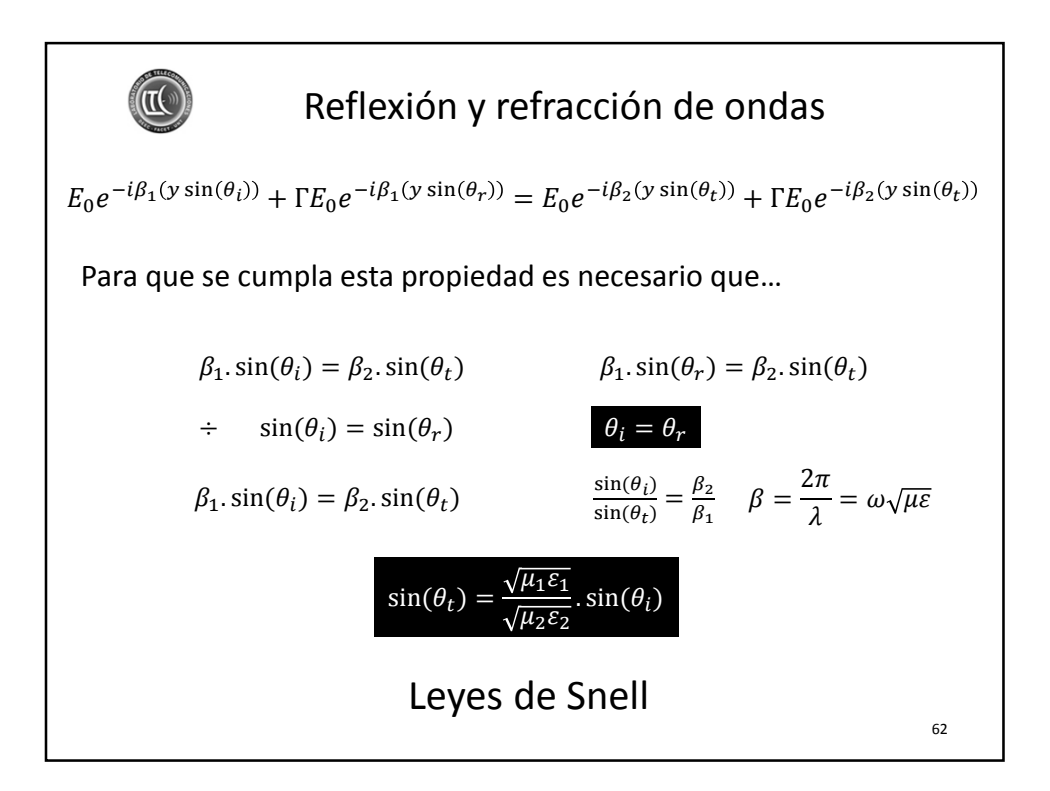

**Reflexión y refracción de ondas**  
Una onda se propaga en una dirección y medio determinados según:  

$$
\lambda = \frac{2\pi}{\beta} \qquad v = \frac{\omega}{\beta}
$$
  
Considerando los cosenos directores podemos escribir para cada eje  
lo siguiente:  

$$
\lambda_x = \frac{2\pi}{\beta \cdot \cos(A)} \qquad v_x = \frac{\omega}{\beta \cdot \cos(A)} \qquad \lambda_y = \frac{2\pi}{\beta \cdot \cos(B)} \qquad v_y = \frac{\omega}{\beta \cdot \cos(B)}
$$

$$
\lambda_z = \frac{2\pi}{\beta \cdot \cos(C)} \qquad v_z = \frac{\omega}{\beta \cdot \cos(C)}
$$

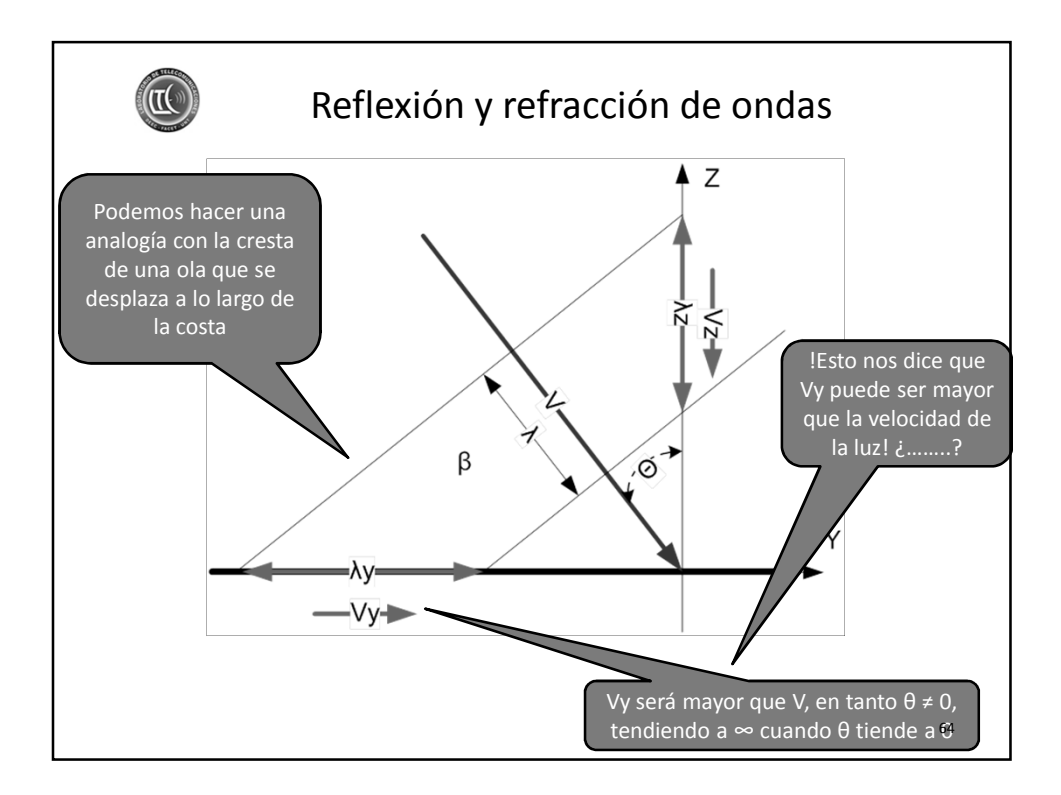

## Reflexión sobre una superficie conductora

Caso de incidencia perpendicular ¿…? ¿Cómo serán los ángulos de incidencia y reflexión?... *Veamos la expresión para la onda incidente*

$$
n * r = x \cos\left(\frac{\pi}{2}\right) + y \cos\left(\frac{\pi}{2} - \theta\right) + z \cos(\pi - \theta) = y \sin(\theta) - z \cos(\theta)
$$

$$
E_I = E_I e^{-i\beta(y\sin(\theta) - z\cos(\theta))}
$$

*De igual forma resolvemos para la onda reflejada…*

$$
n * r = x \cos\left(\frac{\pi}{2}\right) + y \cos\left(\frac{\pi}{2} - \theta\right) + z \cos(\theta) = y \sin(\theta) + z \cos(\theta)
$$

$$
E_R = E_R e^{-i\beta(y\sin(\theta) + z\cos(\theta))}
$$

65

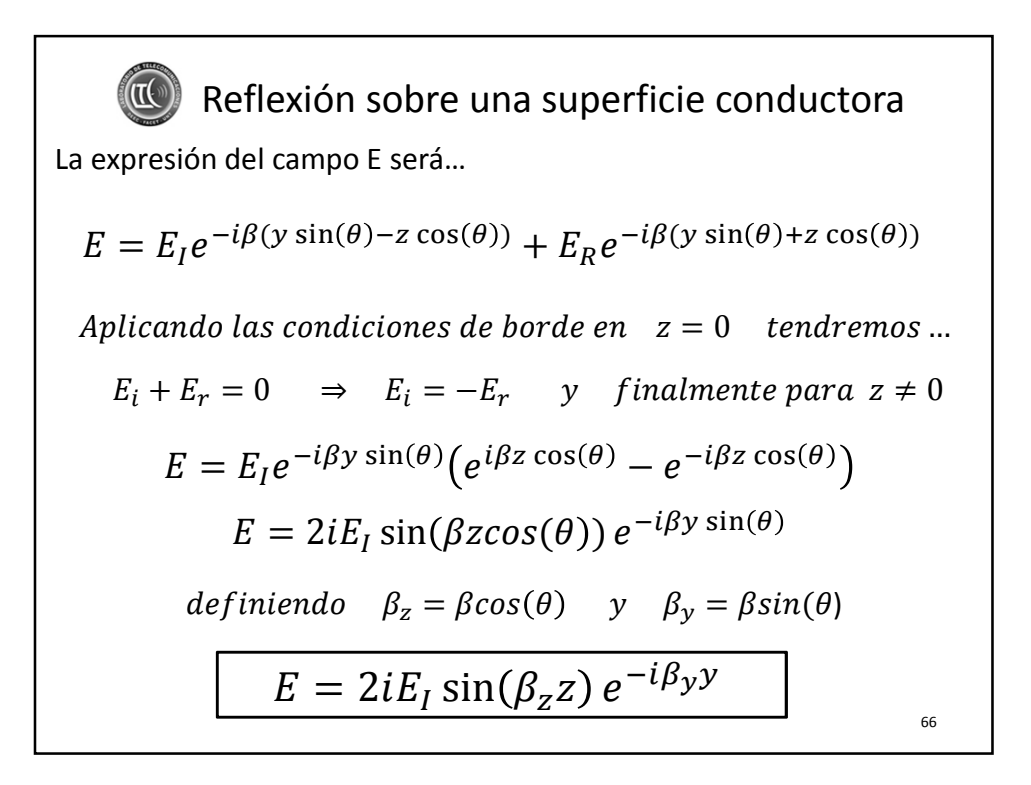

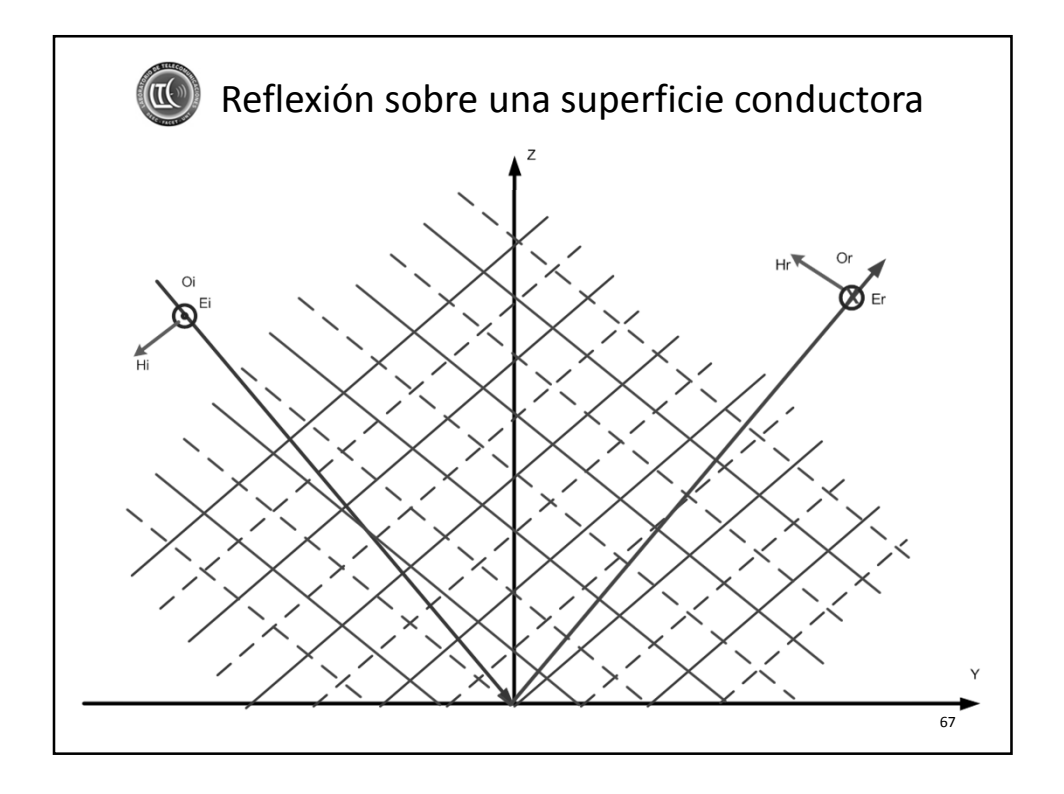

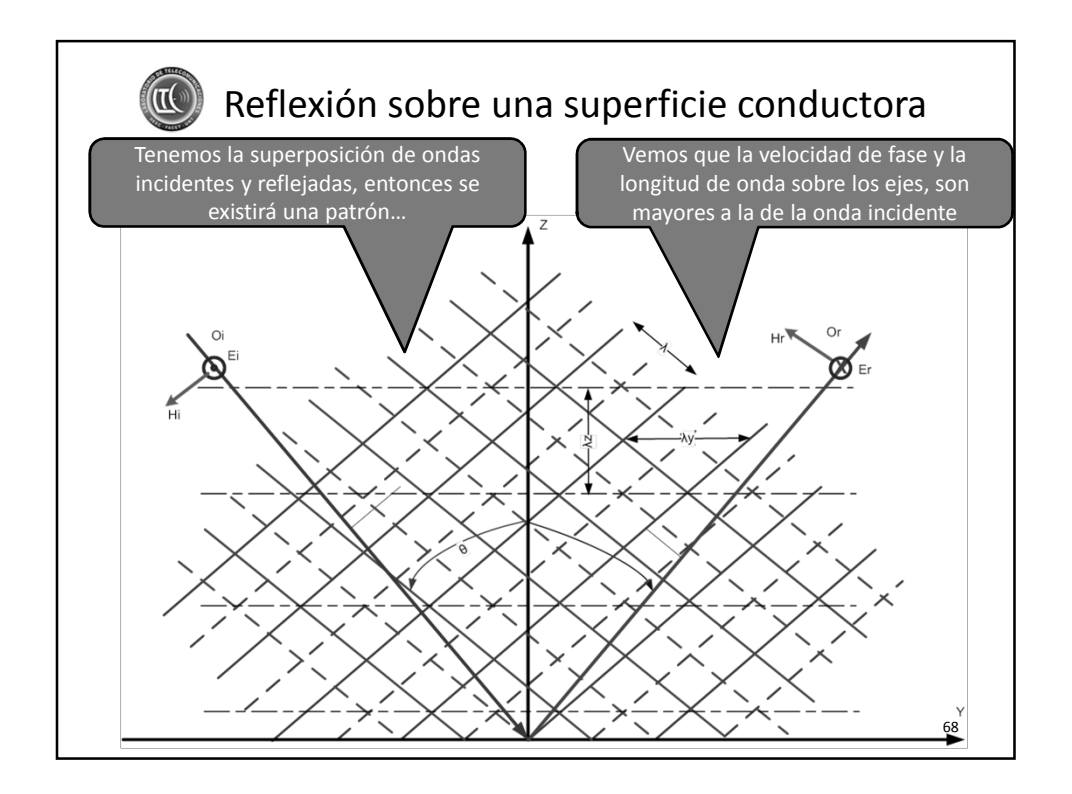

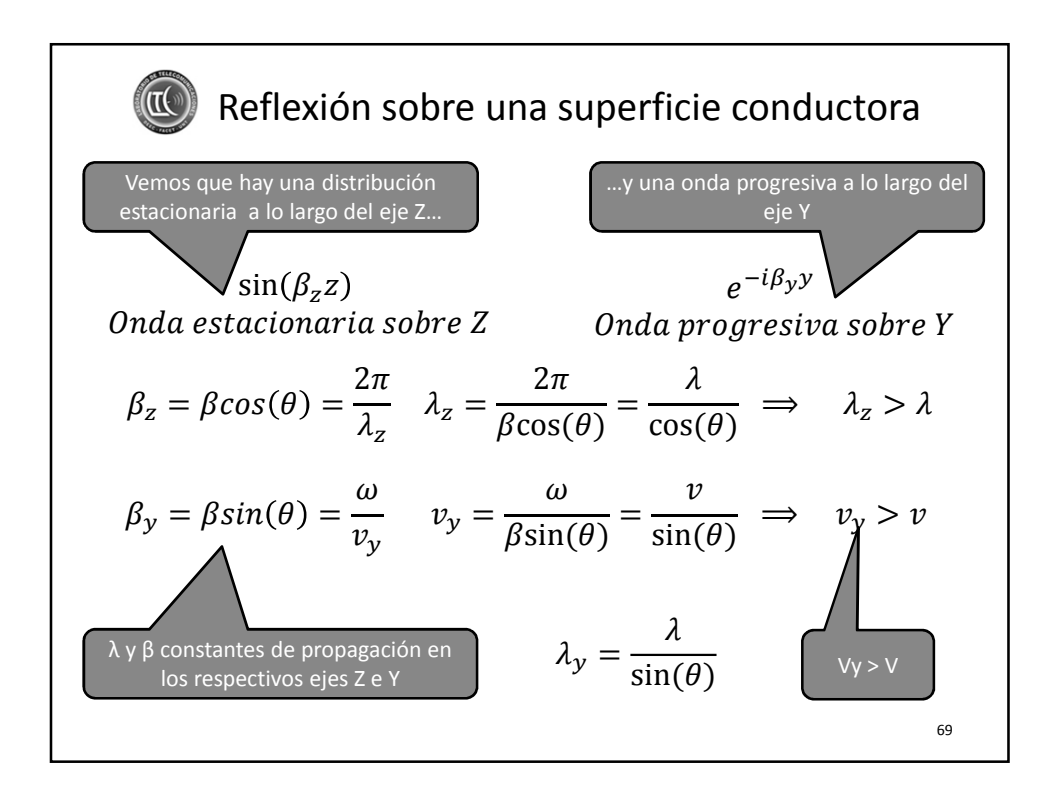

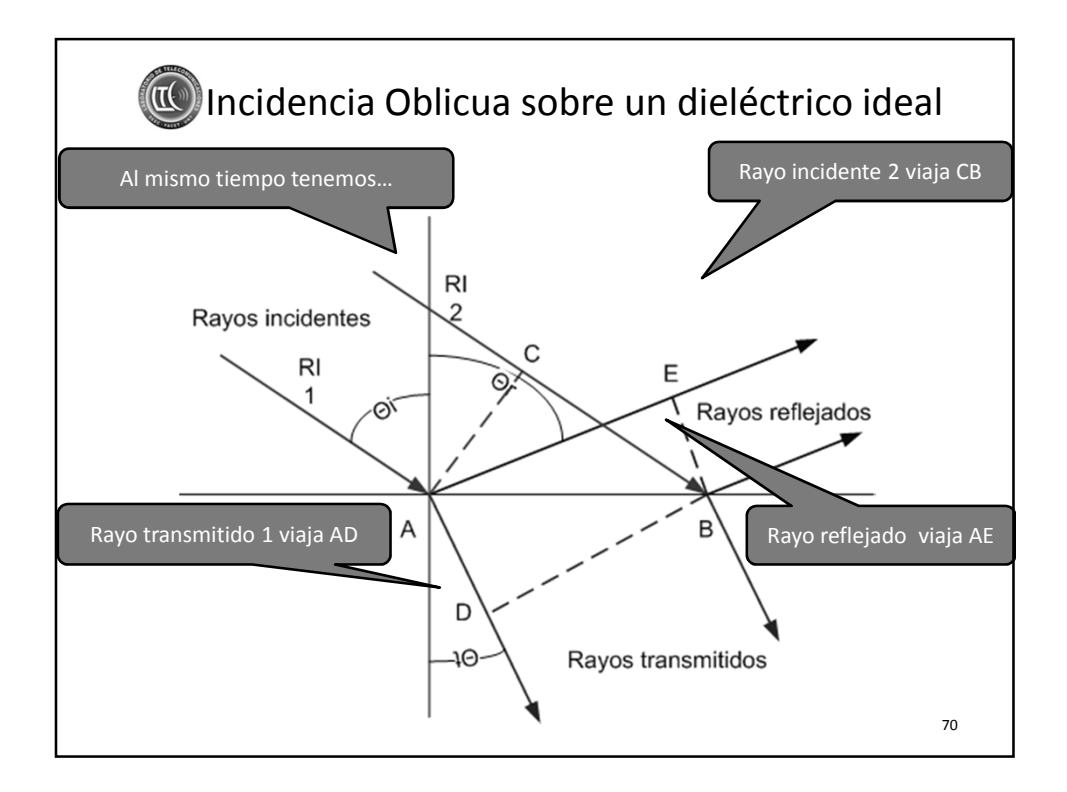

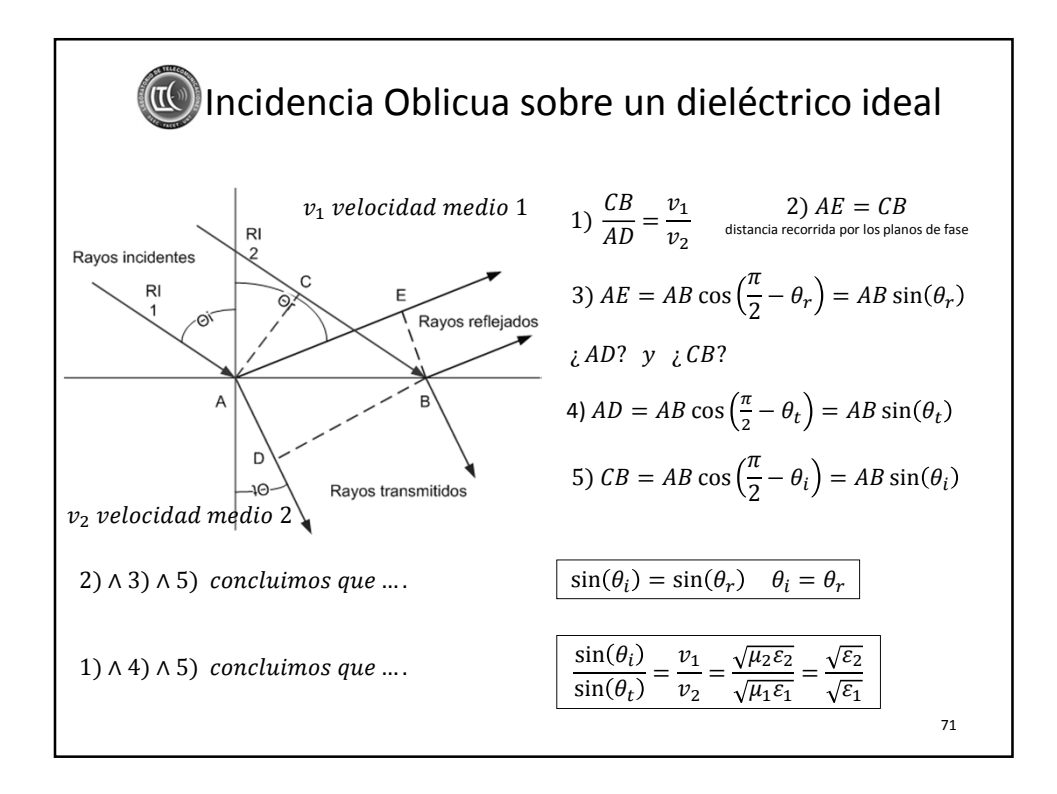

33

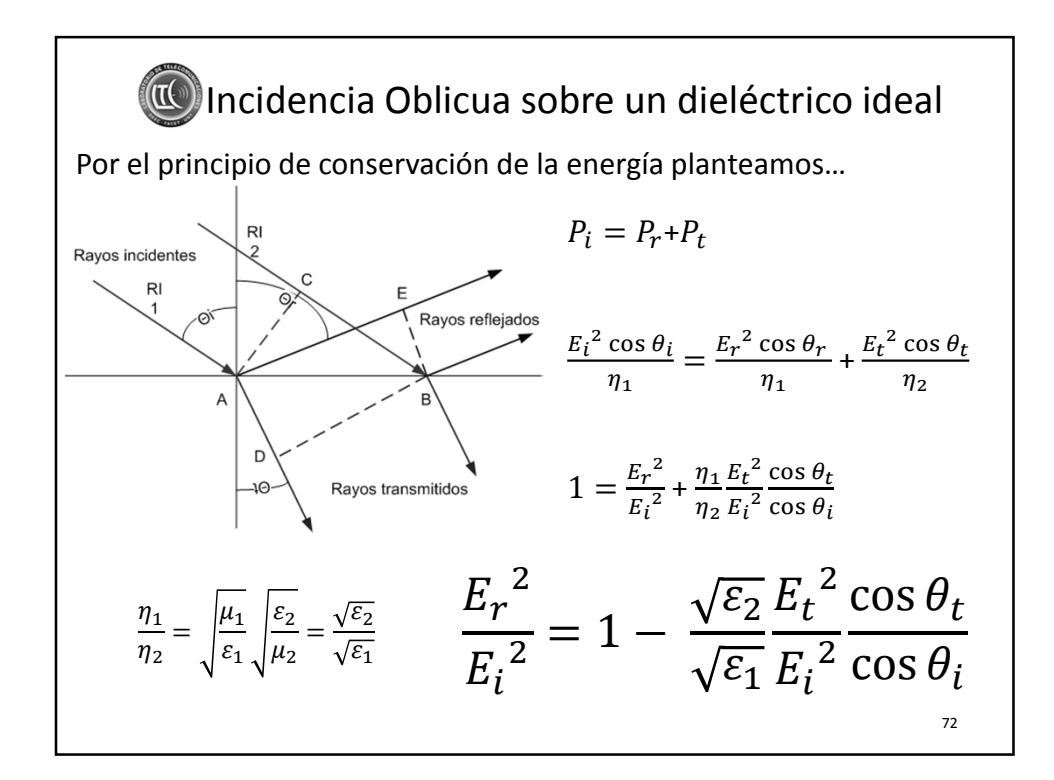

Incidencia Oblicua sobre un dieléctrico ideal  $En\ z = 0\ tenemos\ que \qquad E_t = E_i + E_r \blacktriangleright \qquad \frac{E_t}{E_i} = 1 + \frac{E_r}{E_i}$ Si E es perpendicular al plano de incidencia (Horizontal)  $E_r{}^2$  $\frac{E_r^2}{E_i^2} = 1 - \frac{\sqrt{\varepsilon_2}}{\sqrt{\varepsilon_1}} \left( 1 + \frac{E_r}{E_i} \right)$  $E_i$ <sup>2</sup> cos  $\theta_t$  $\cos\theta_i$  $1 - \left(\frac{E_r}{E}\right)$  $E_i$  $=\frac{\sqrt{\varepsilon_2}}{\sqrt{\varepsilon_2}}$  $\frac{\overline{\varepsilon_2}}{\overline{\varepsilon_1}}\bigg(1 + \frac{E_r}{E_i}\bigg)$  $E_i$  $^{2}$  cos  $\theta_t$  $\cos\theta_i$  $1-\frac{E_r}{F}$  $\left(\frac{E_r}{E_i}\right)\left(1+\frac{E_r}{E_i}\right)$  $\xi_i$  $=\frac{\sqrt{\varepsilon_2}}{\sqrt{\varepsilon_2}}$  $\frac{\overline{\varepsilon_2}}{\overline{\varepsilon_1}}\bigg(1 + \frac{E_r}{E_i}\bigg)$  $E_i$  $\cos \theta_t$  $\cos\theta_i$  $1-\frac{E_r}{E_r}$  $E_i$  $=\frac{\sqrt{\varepsilon_2}}{\sqrt{\varepsilon_2}}$  $\frac{\overline{\varepsilon_2}}{\overline{\varepsilon_1}}\bigg(1 + \frac{E_r}{E_i}\bigg)$  $E_i$  $\cos\theta_t$  $\cos\theta_i$ Despejando $\frac{E_r}{E_i}$  $\frac{E_r}{E_i}$  $=\frac{\sqrt{\varepsilon_1}\cos\theta_i-\sqrt{\varepsilon_2}\cos\theta_t}{\sqrt{\varepsilon_2}\cos\theta_t}$  $\overline{\varepsilon_1}\cos\theta_i + \sqrt{\varepsilon_2}\cos\theta_t$ 73

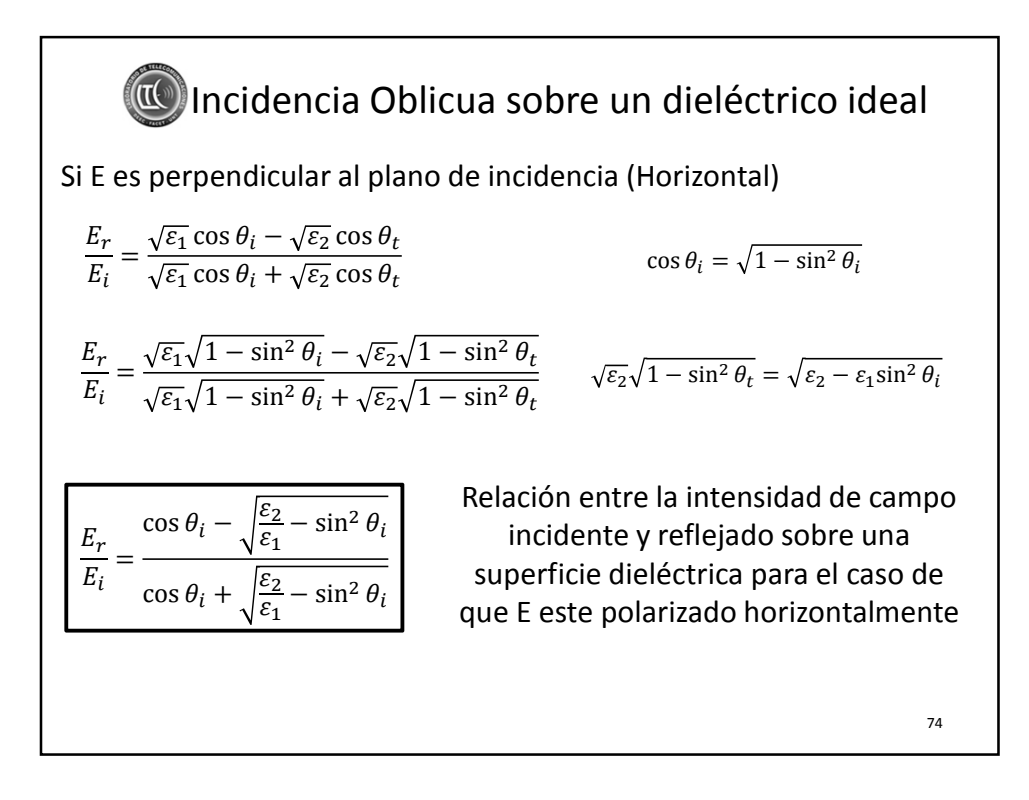

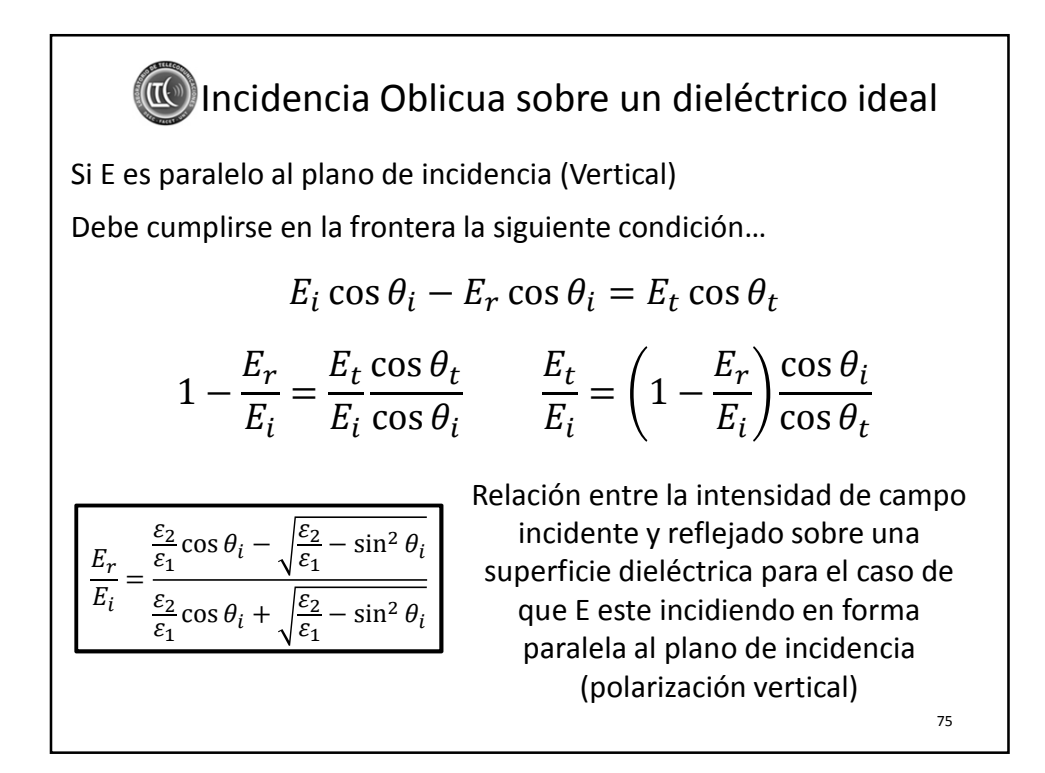

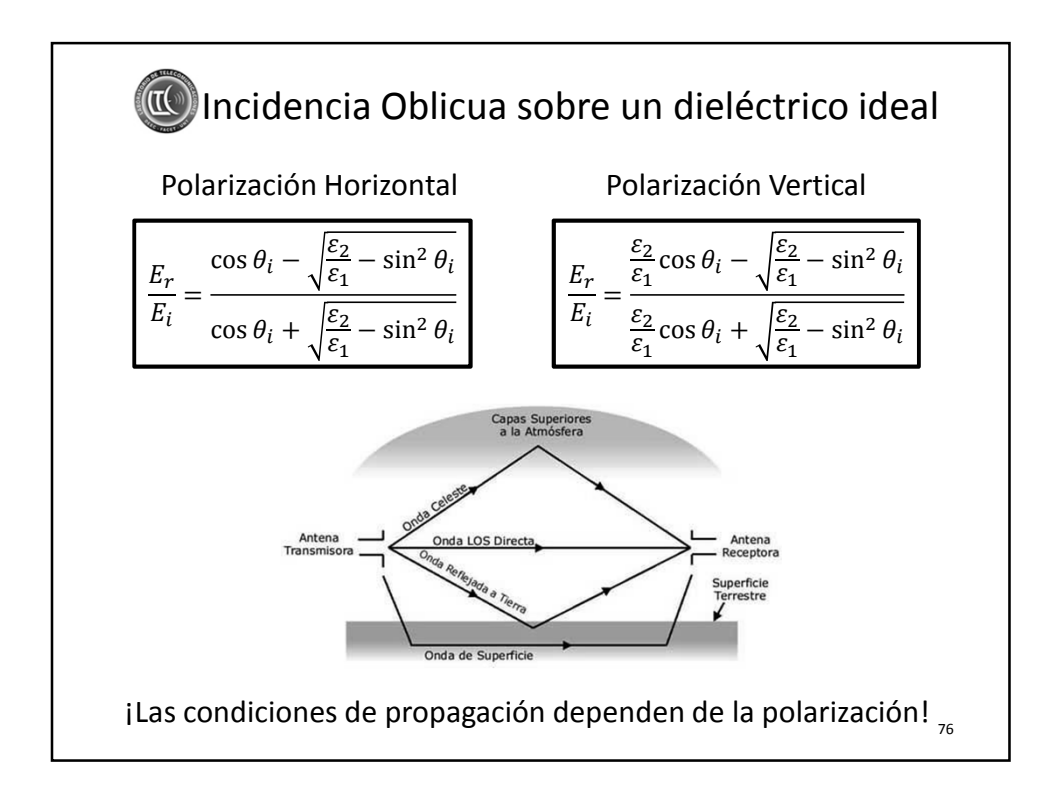

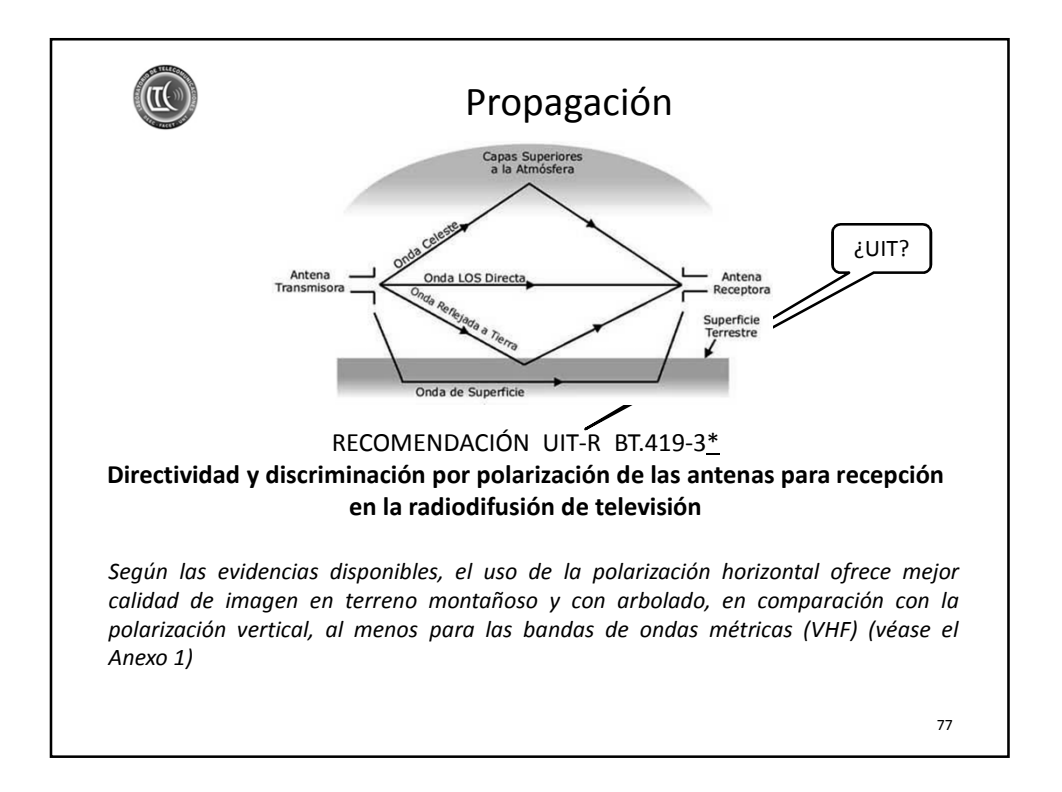
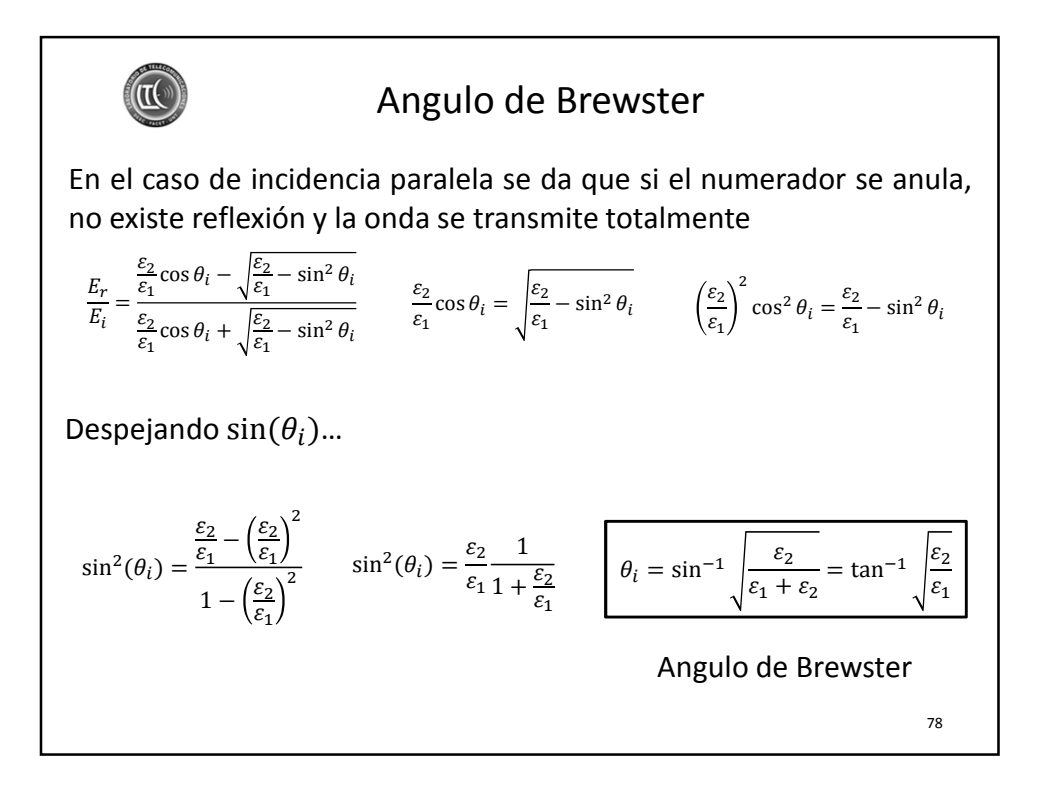

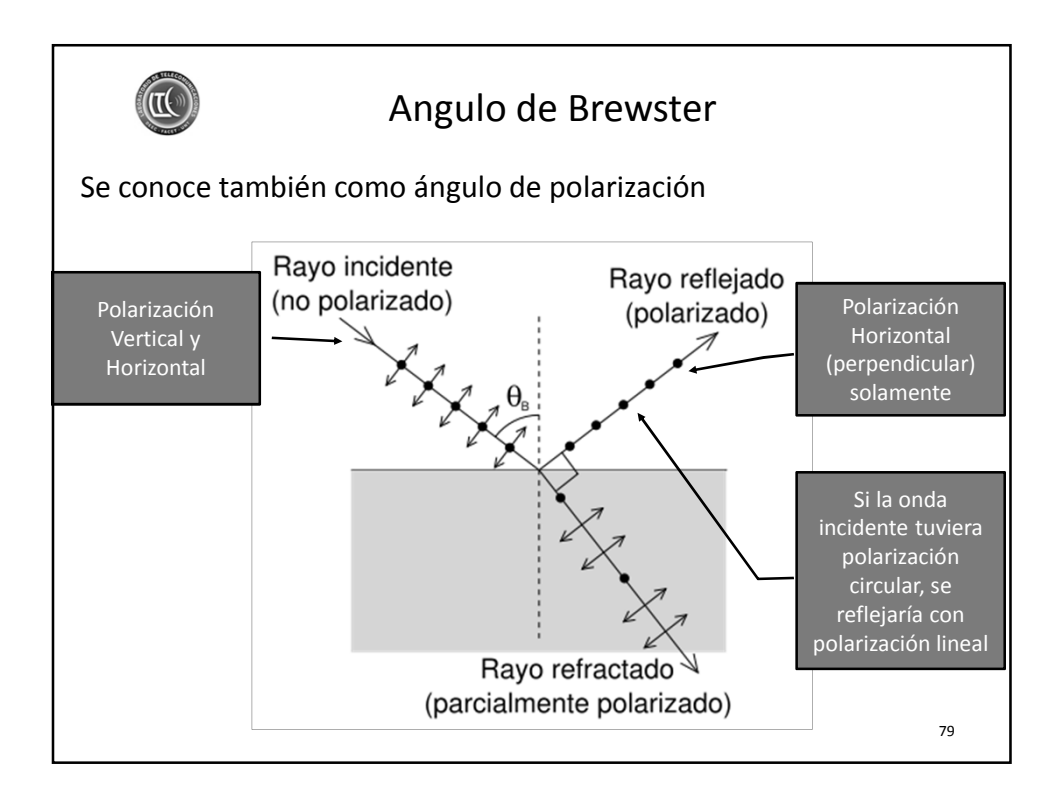

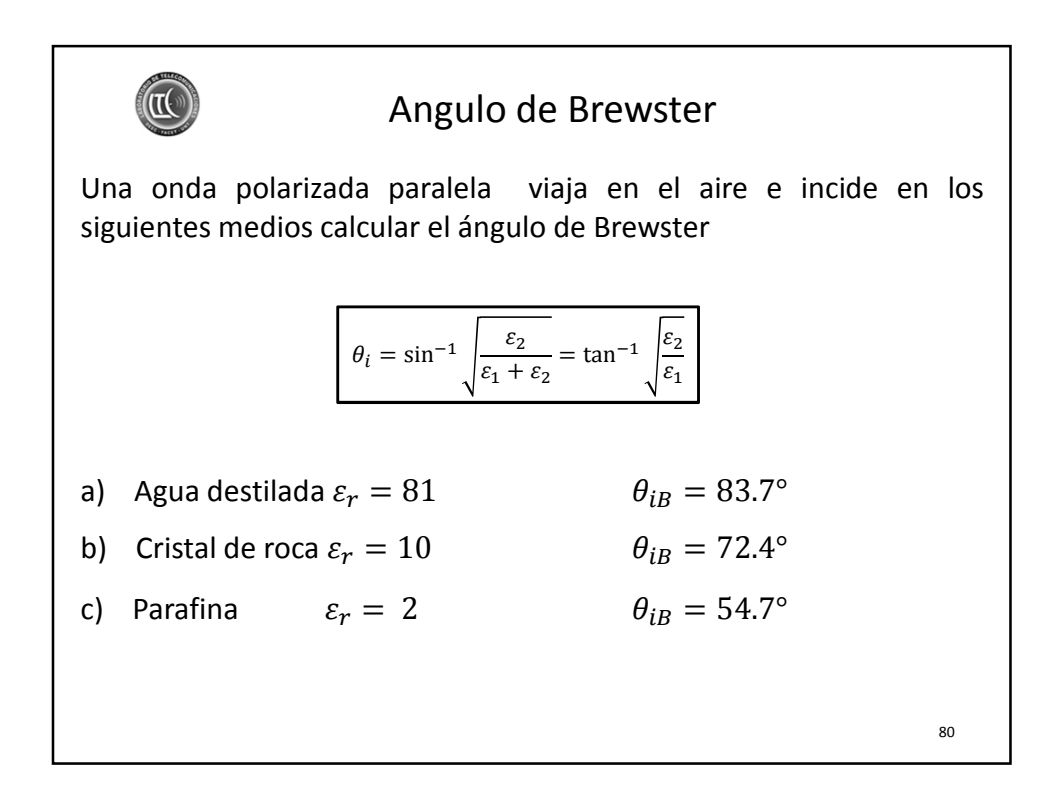

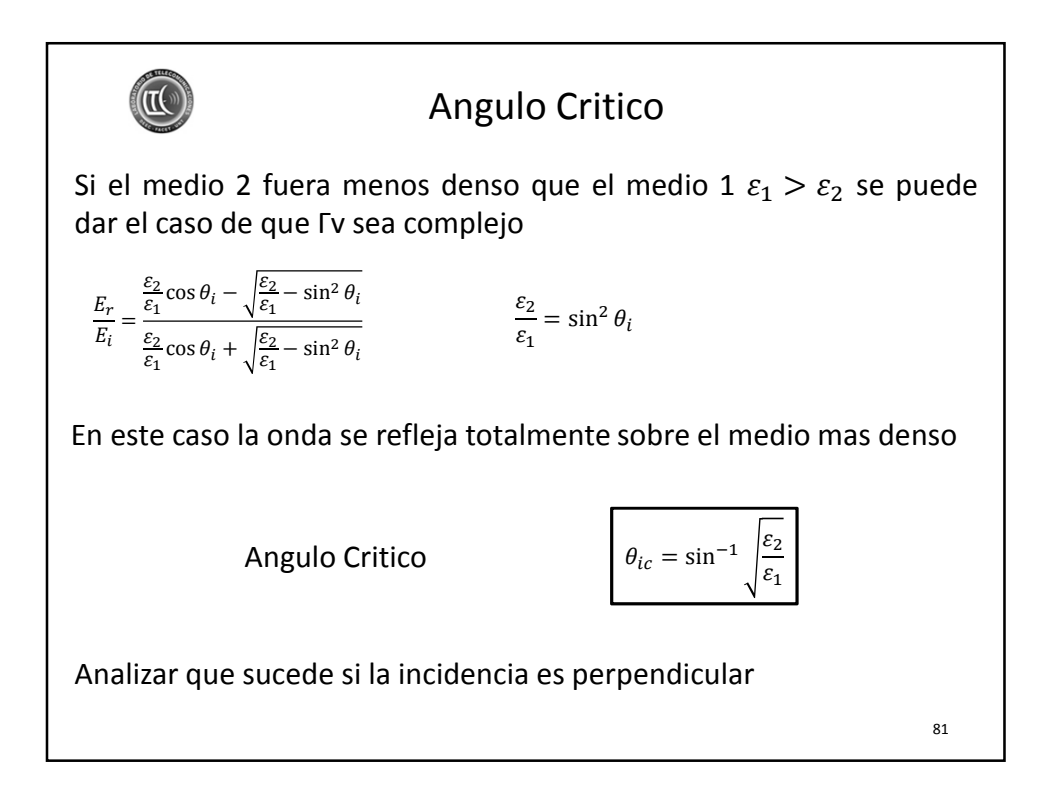

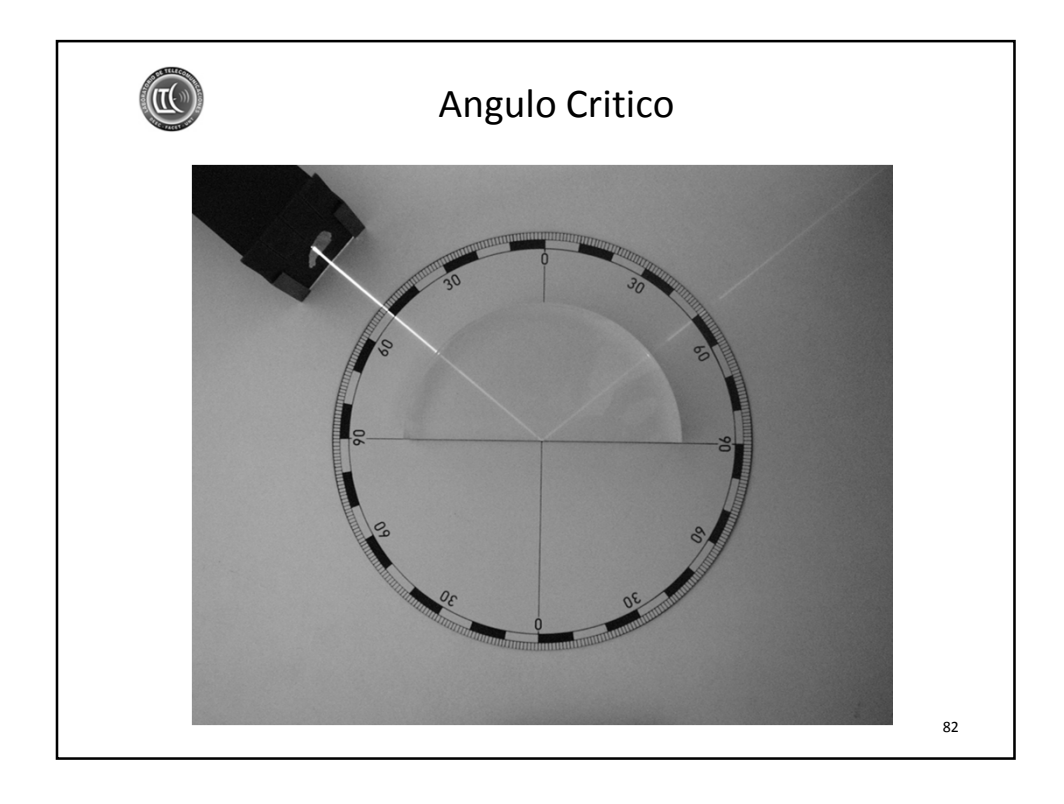

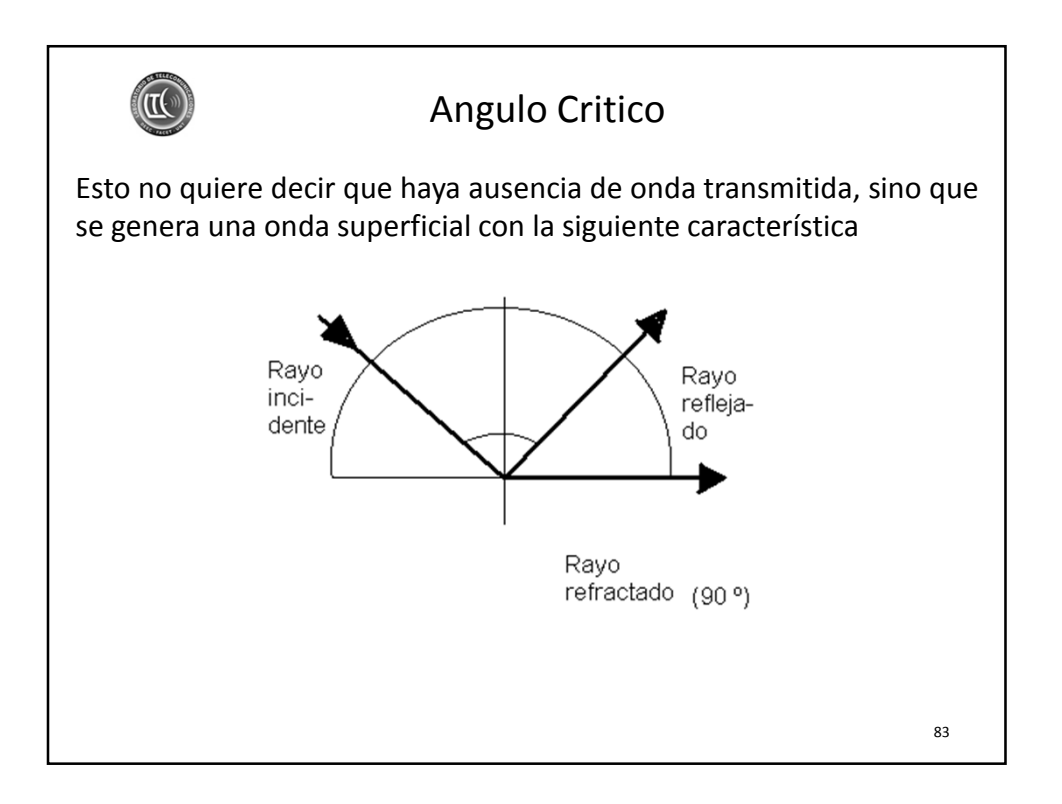

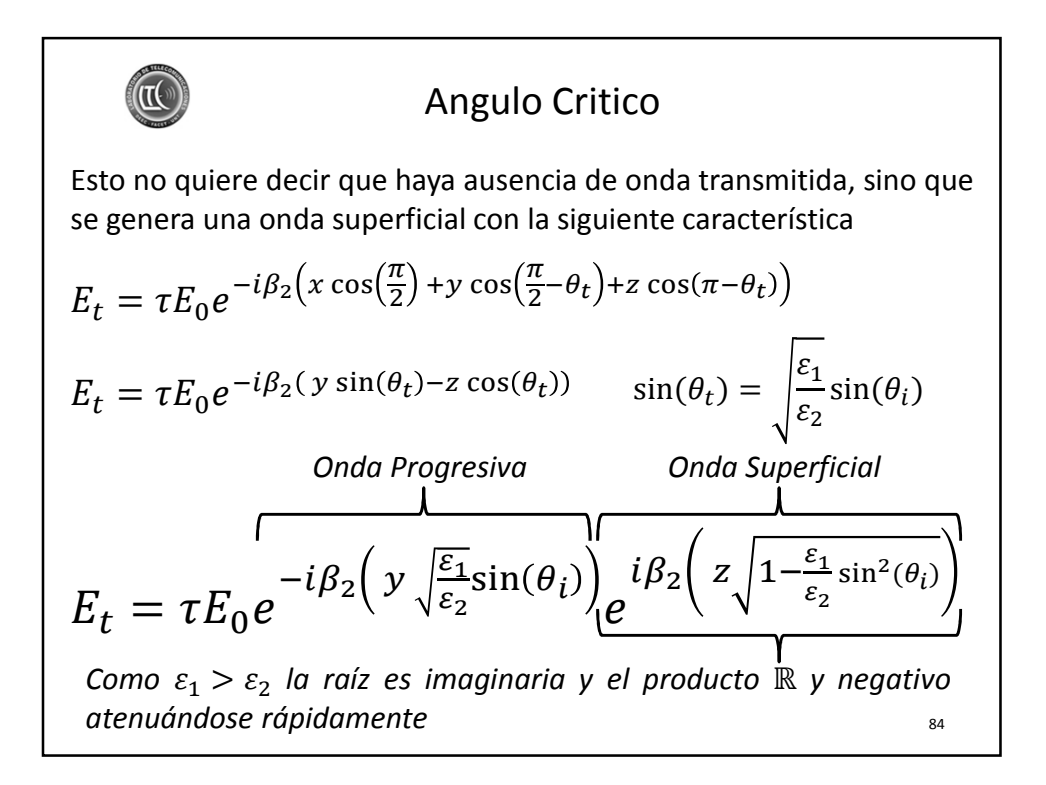

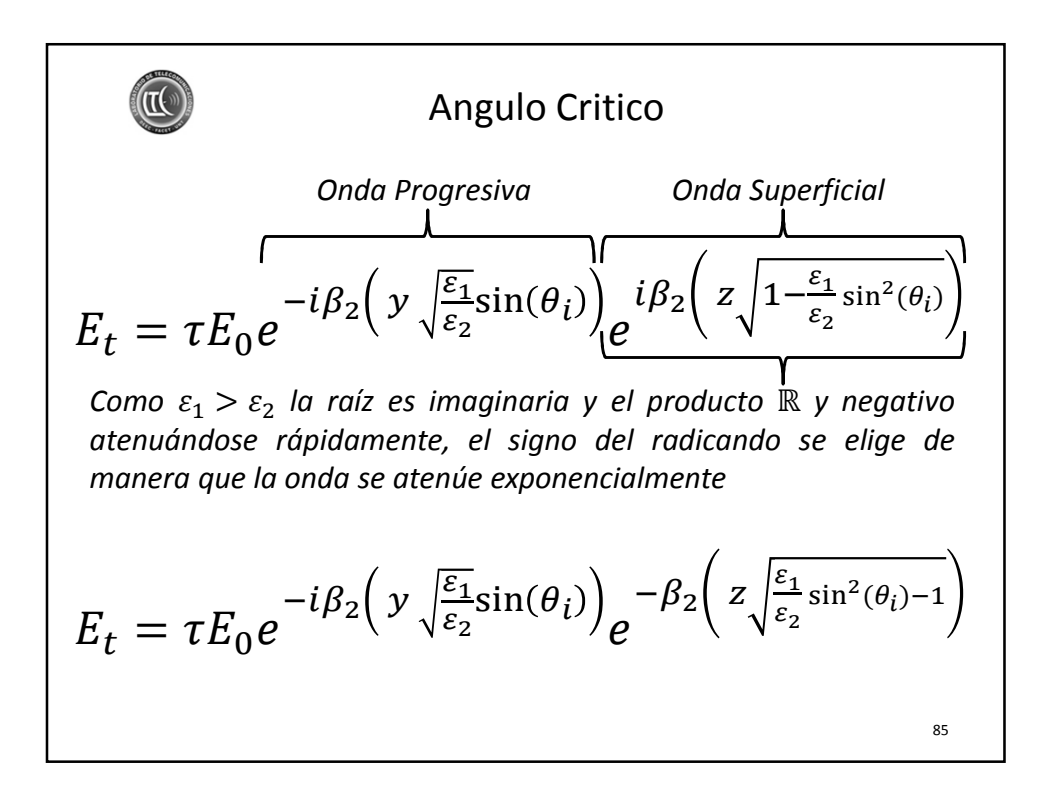

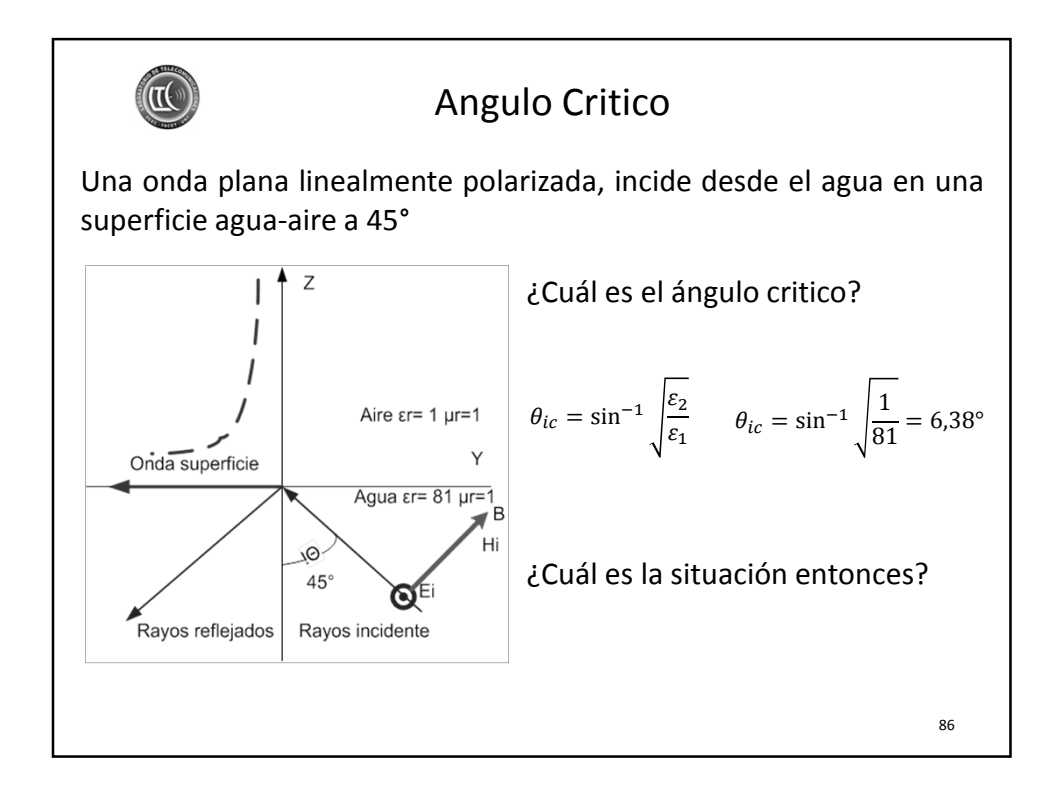

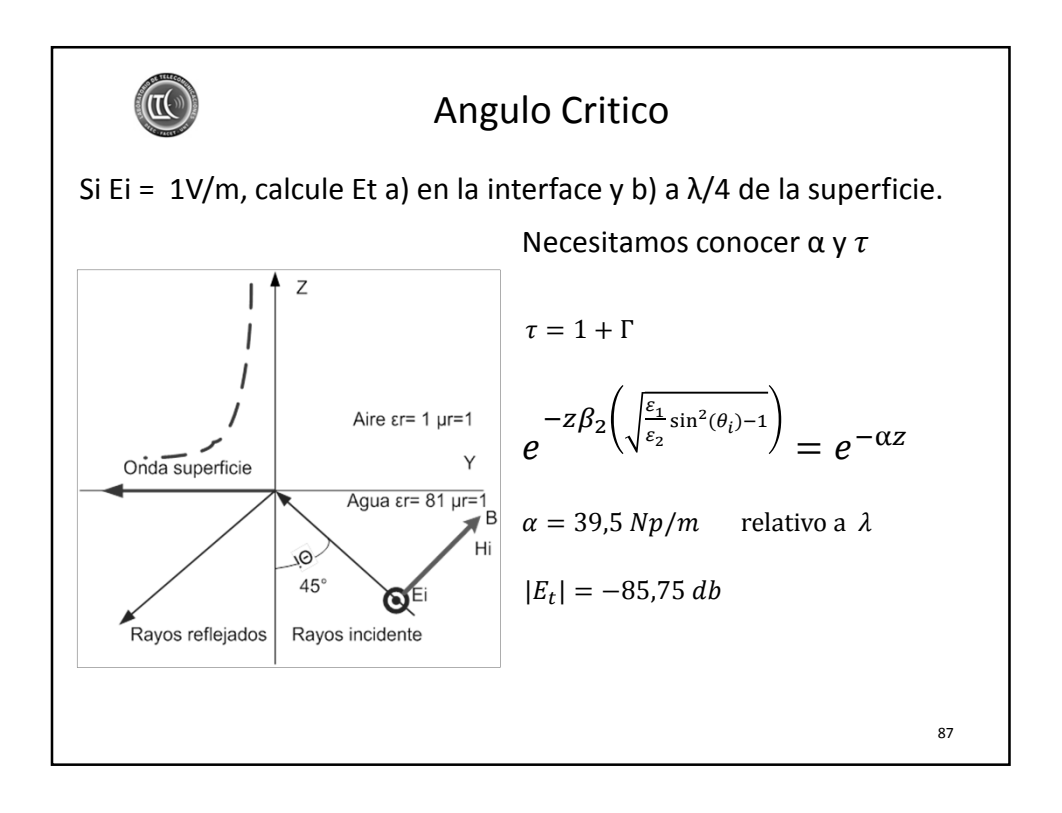

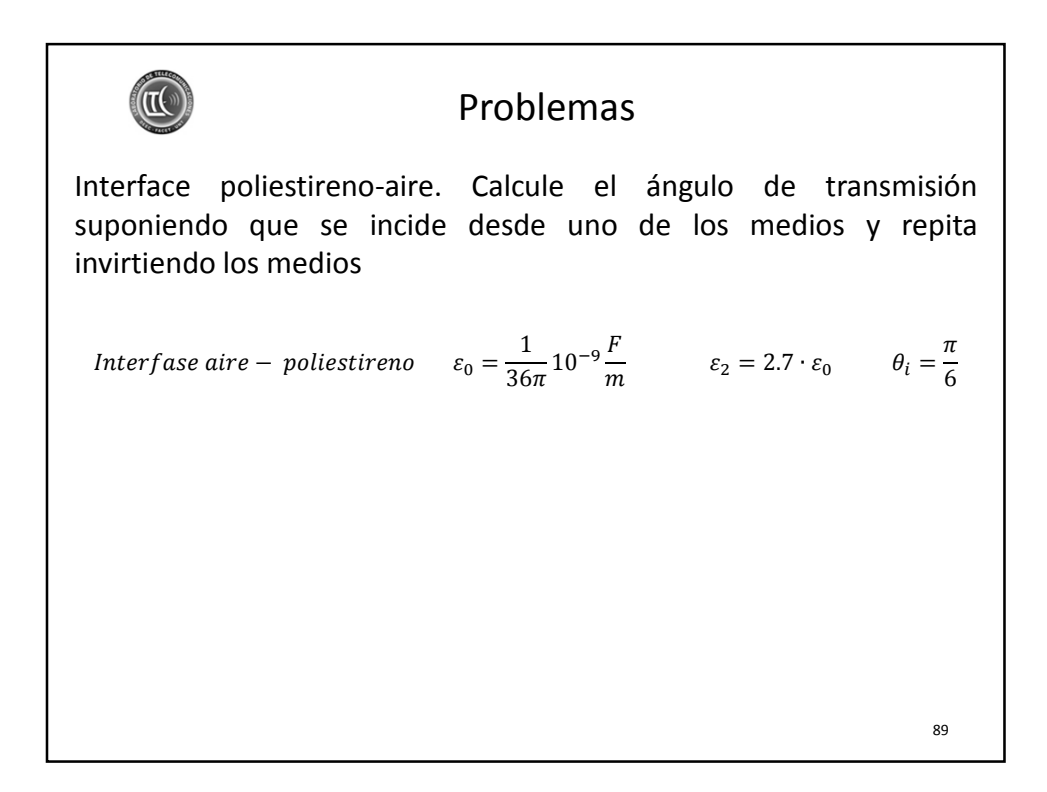

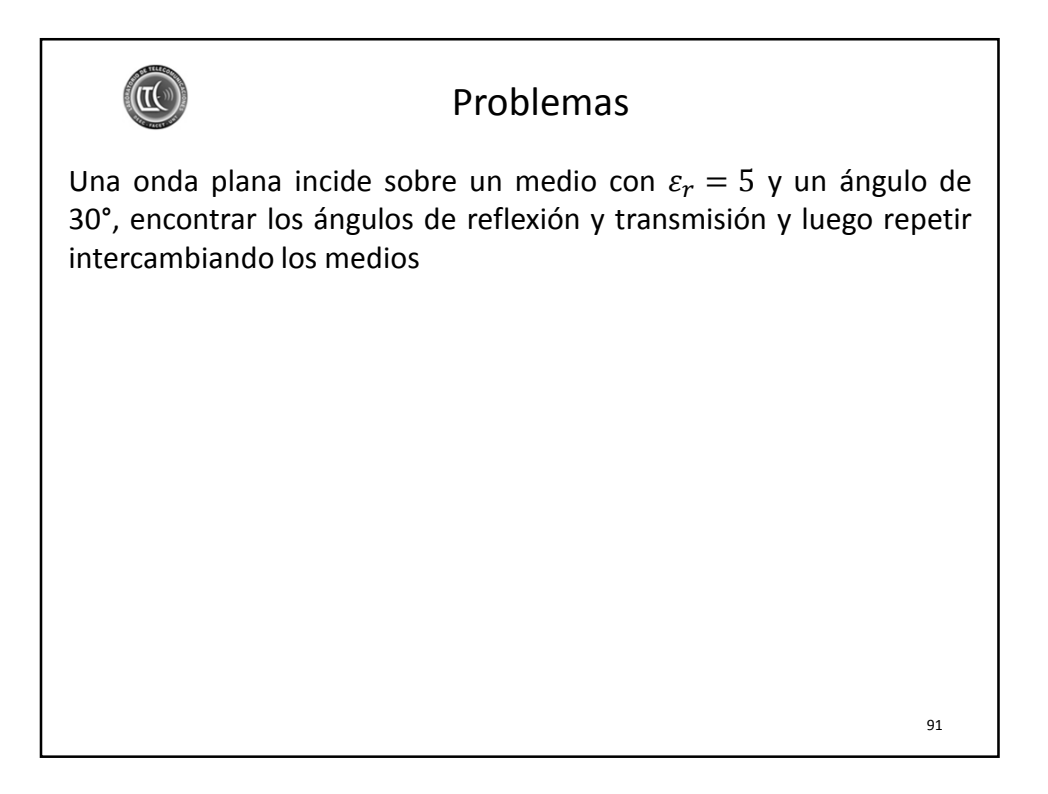

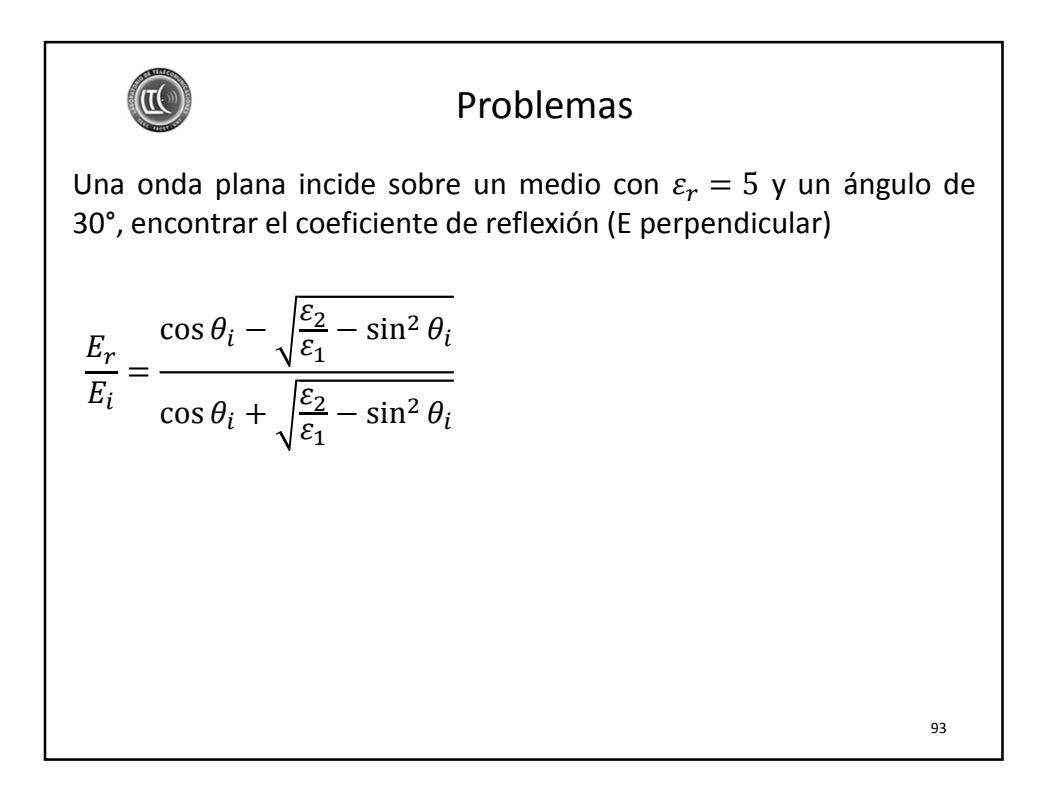

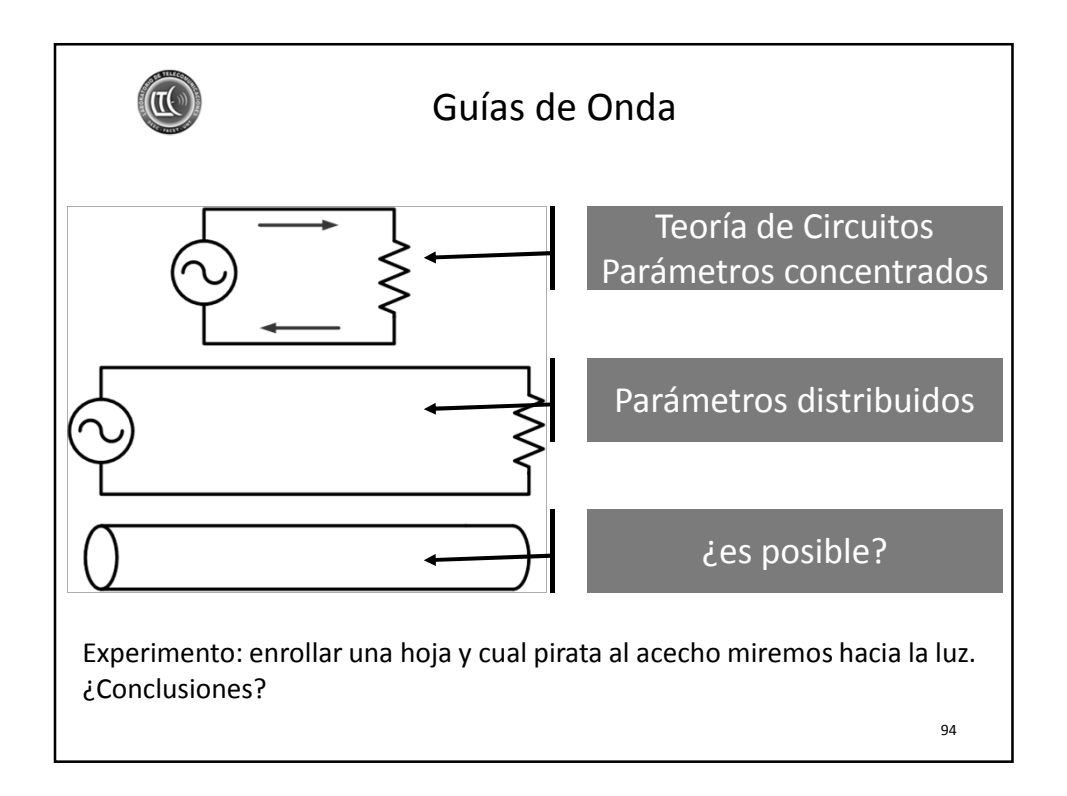

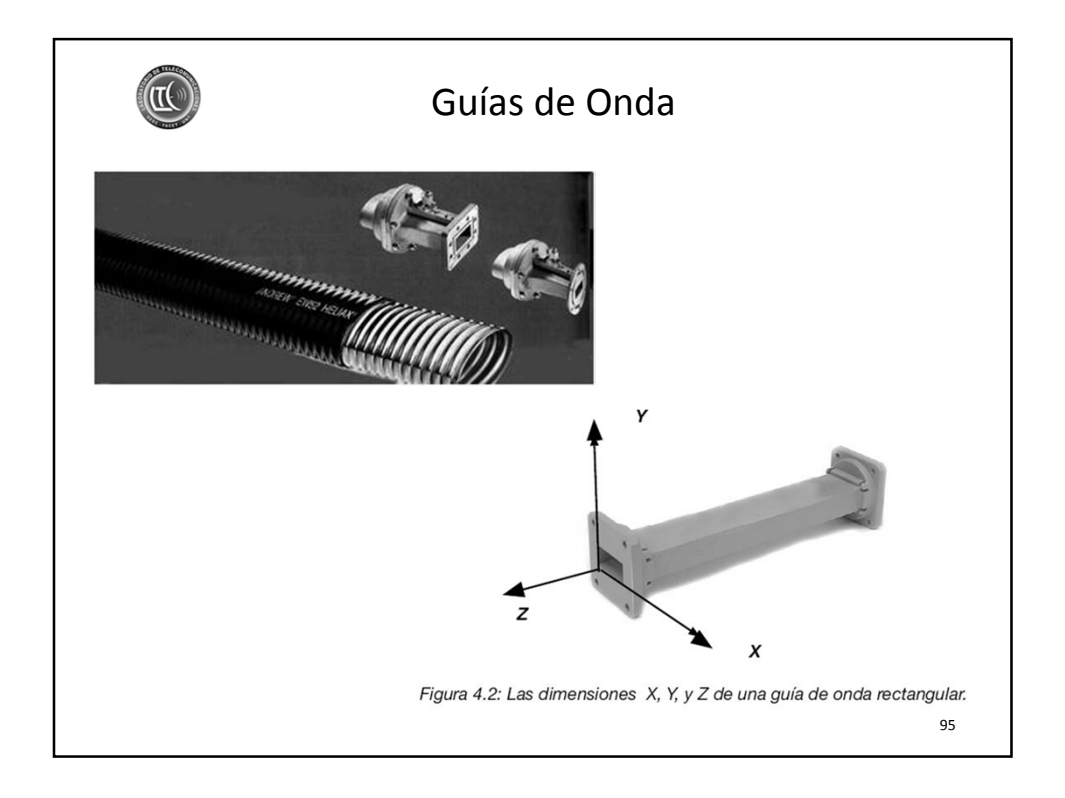

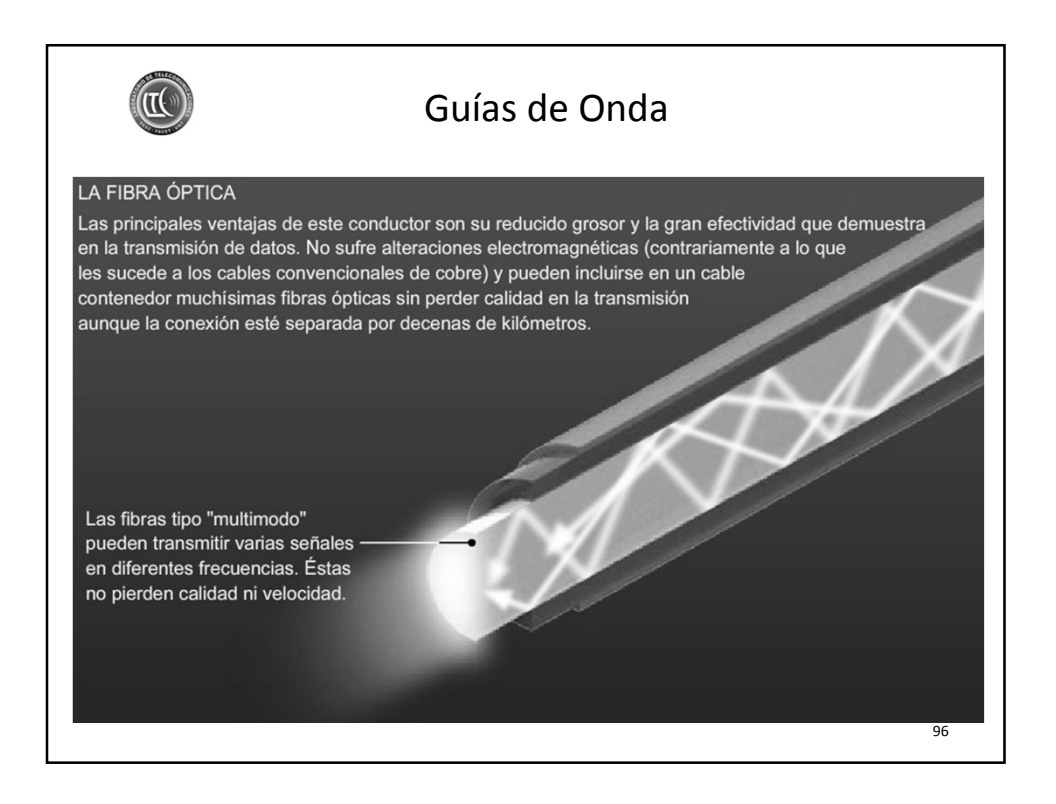

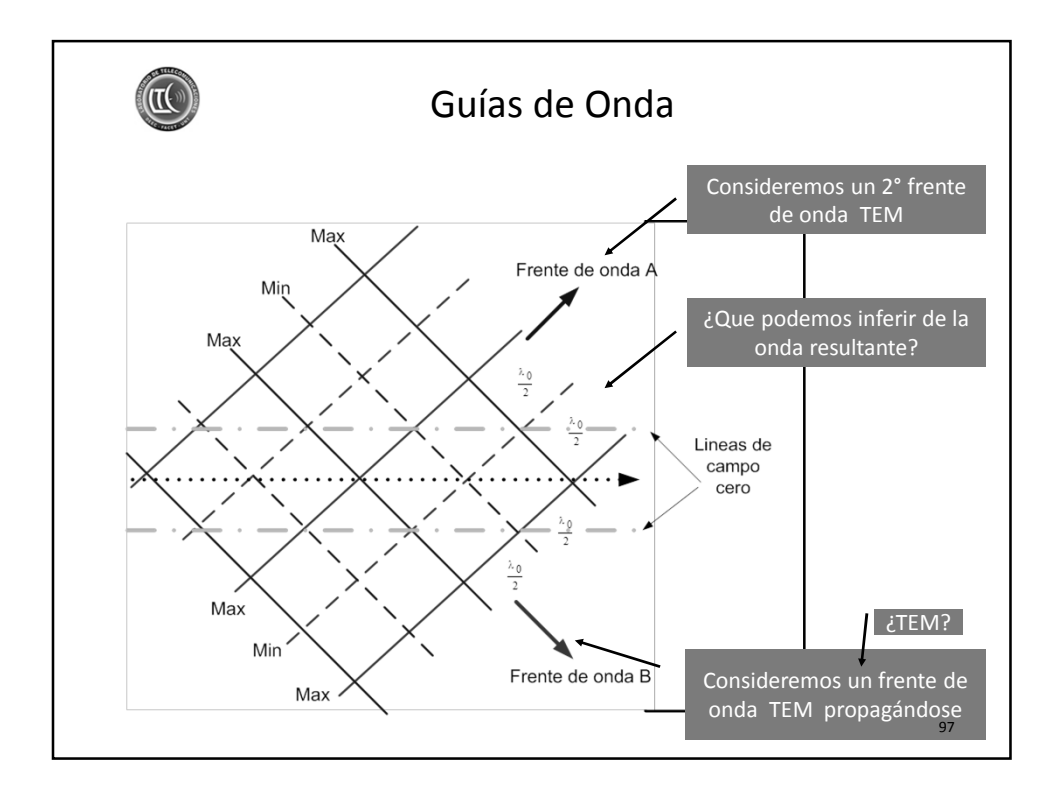

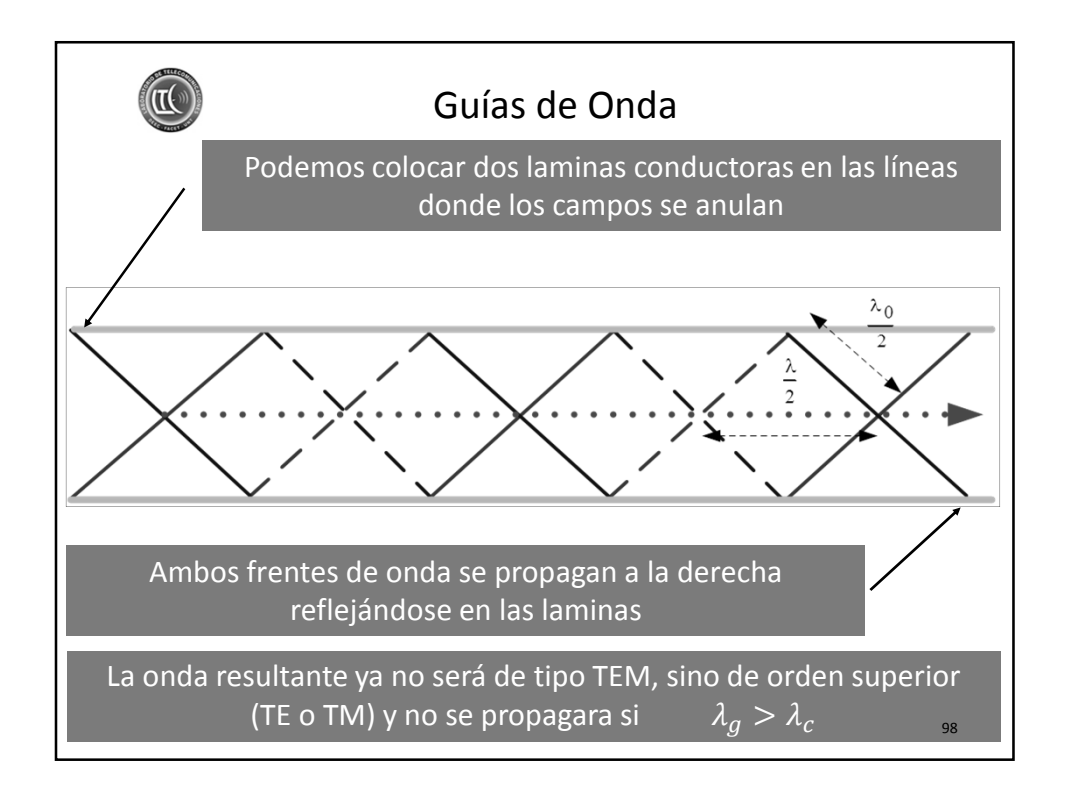

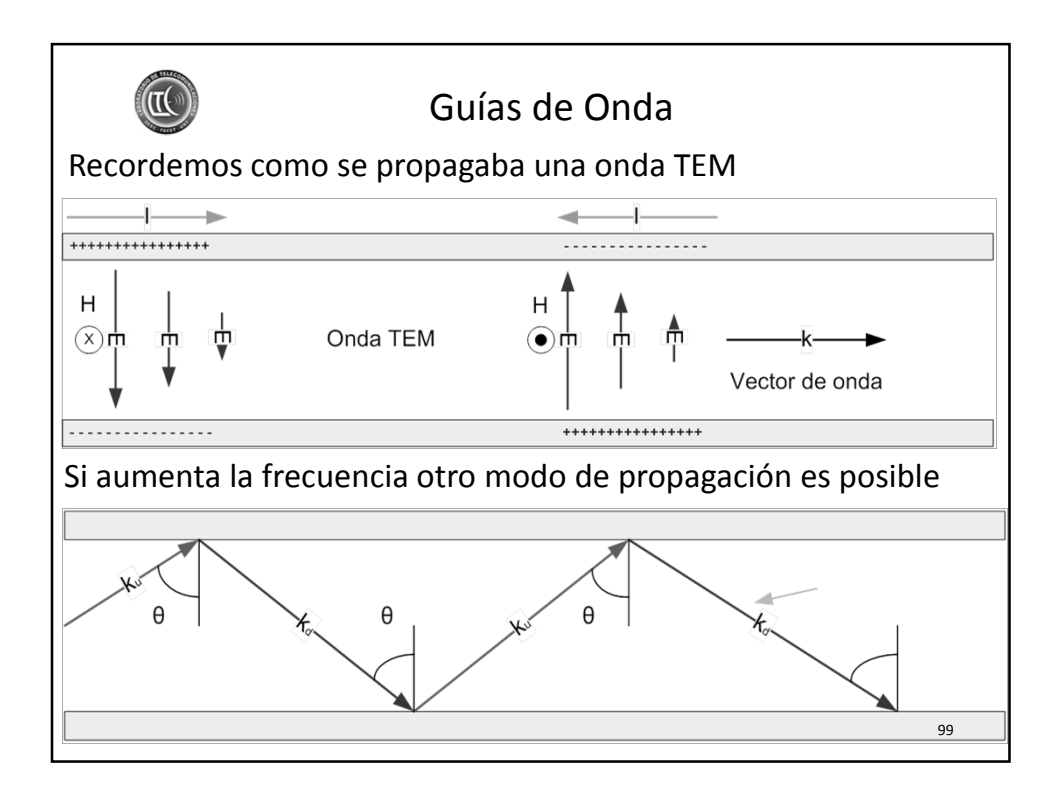

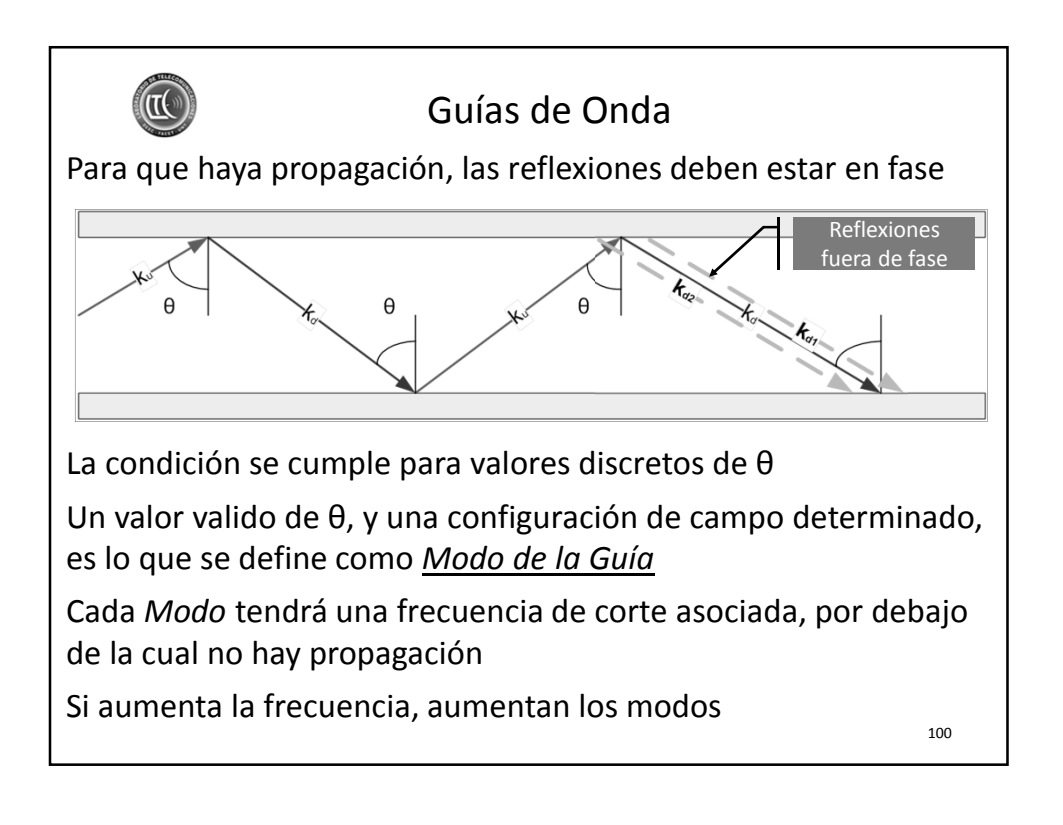

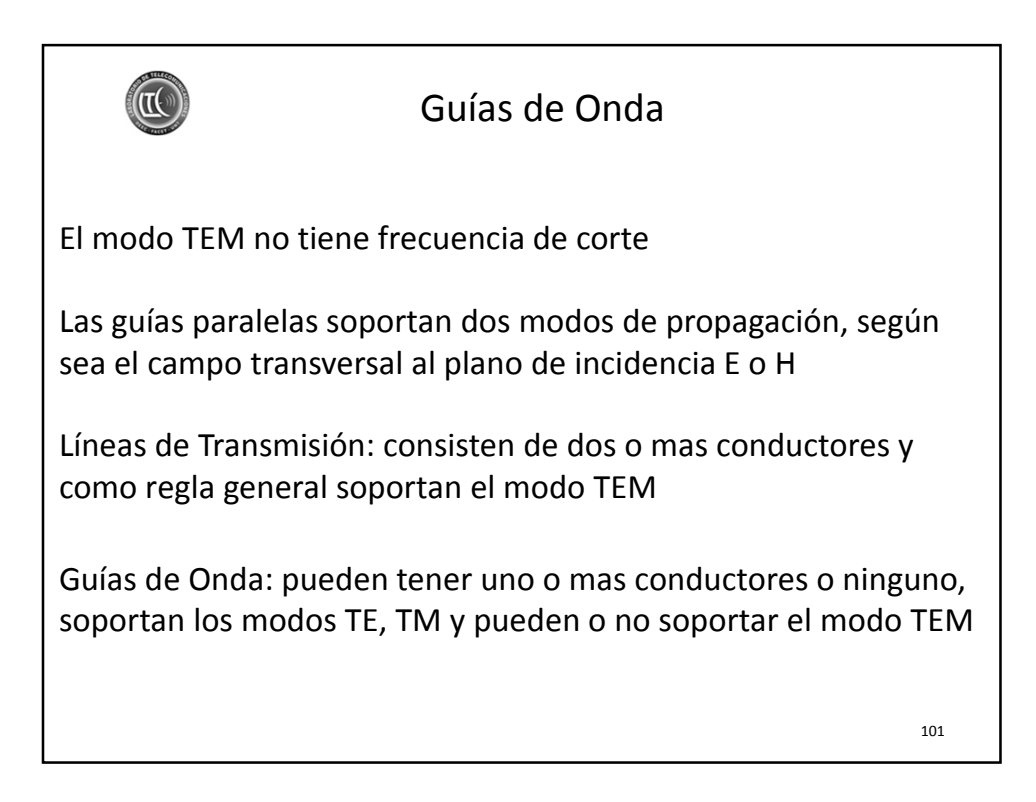

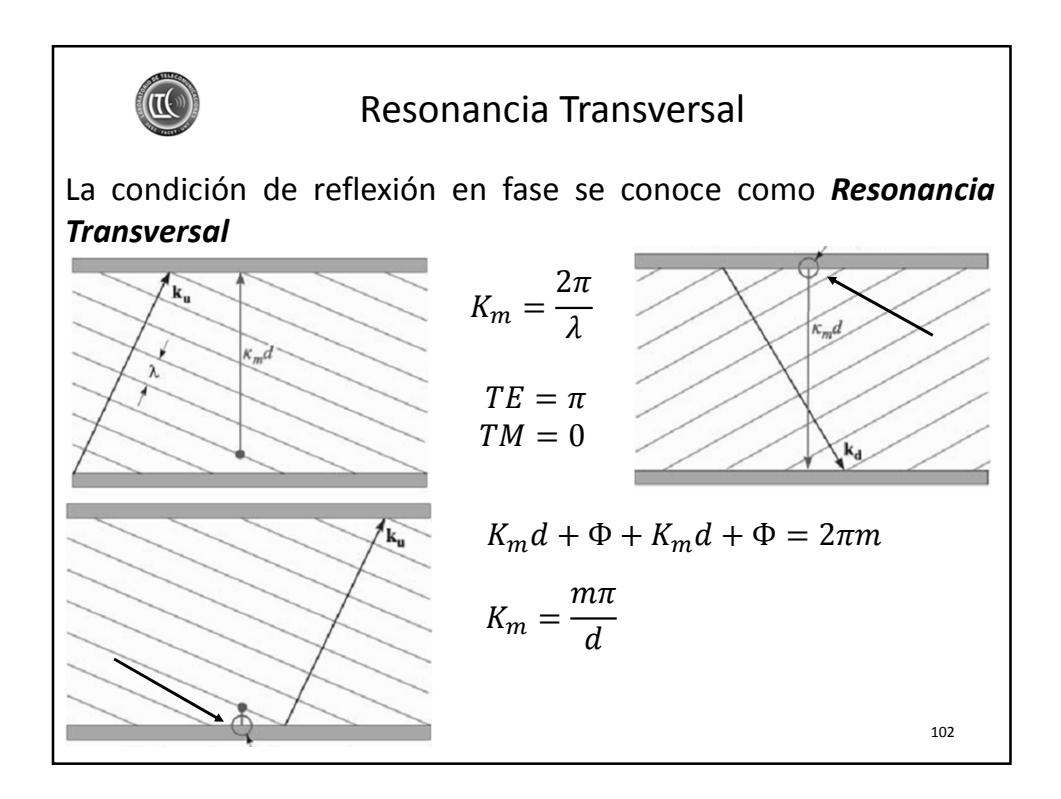

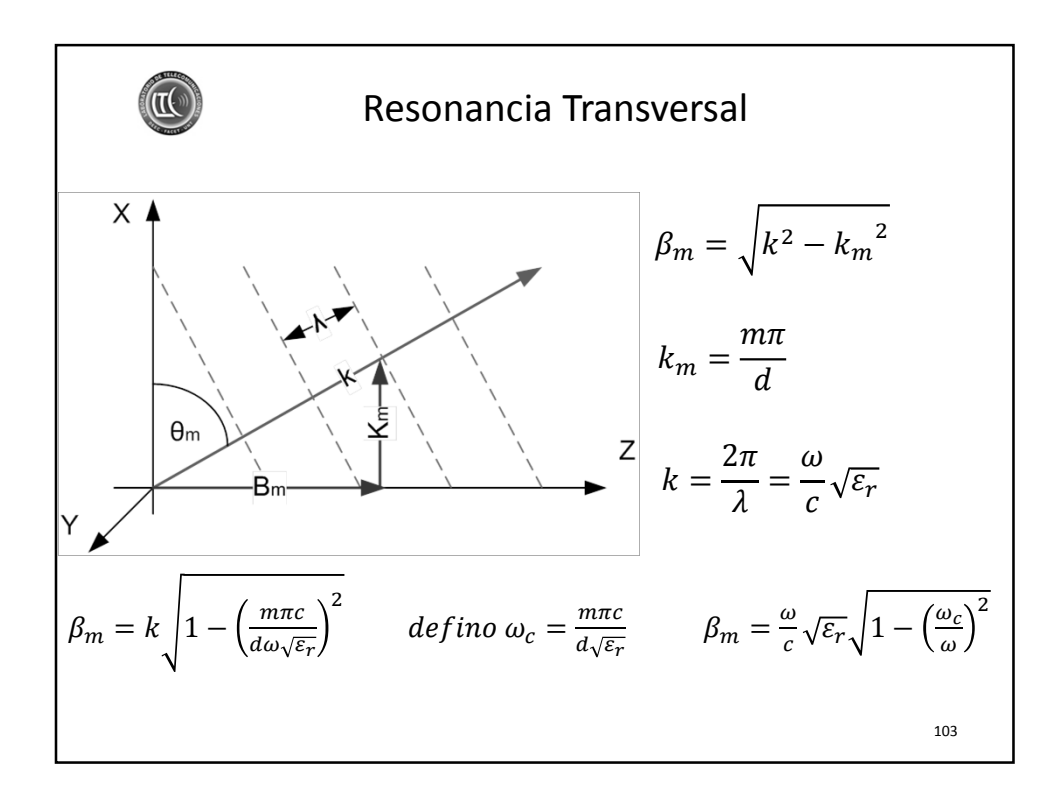

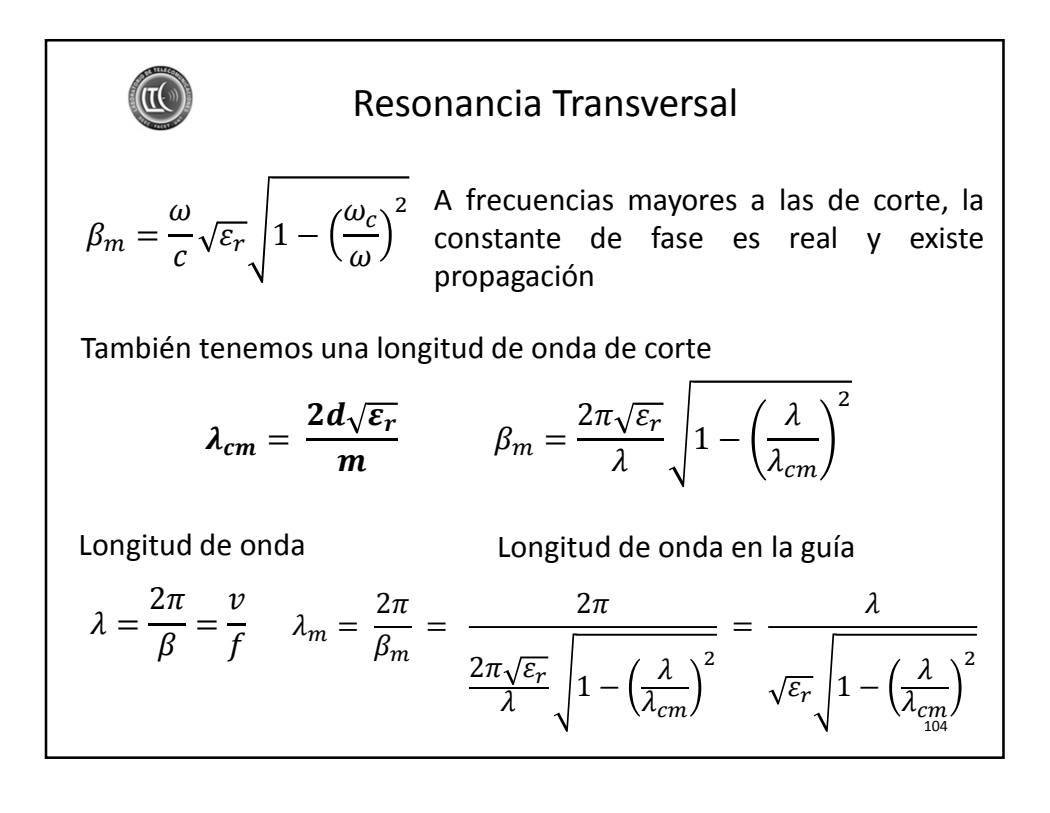

48

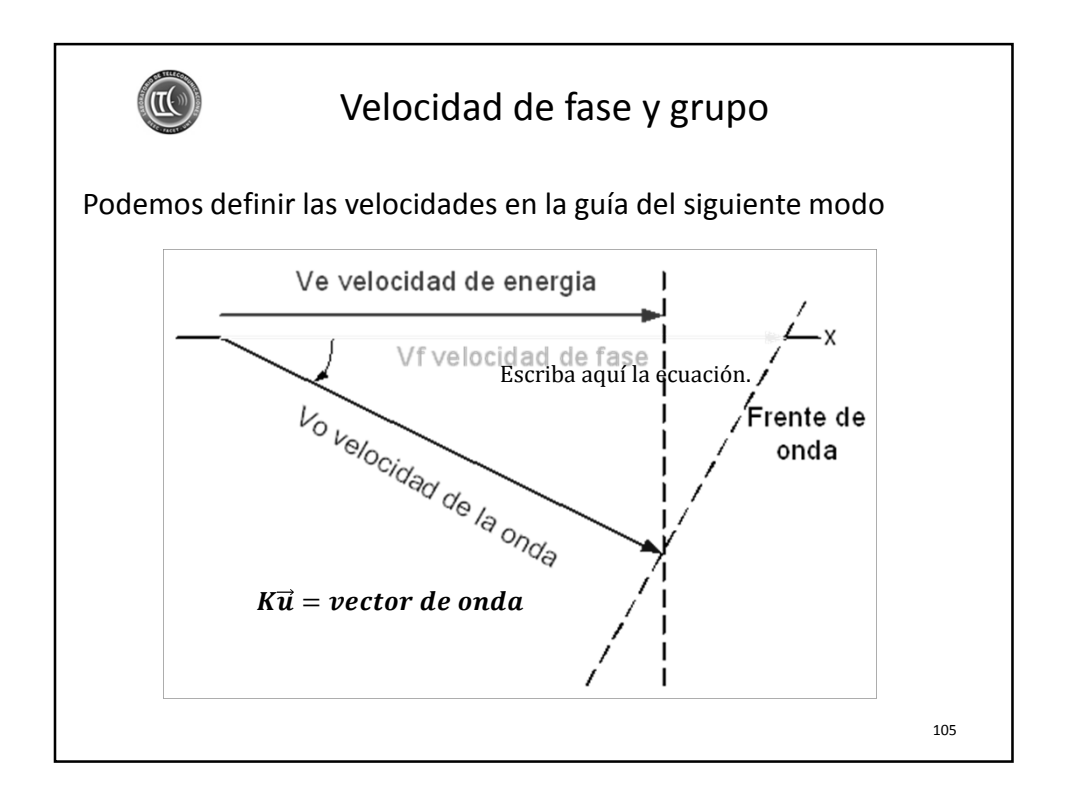

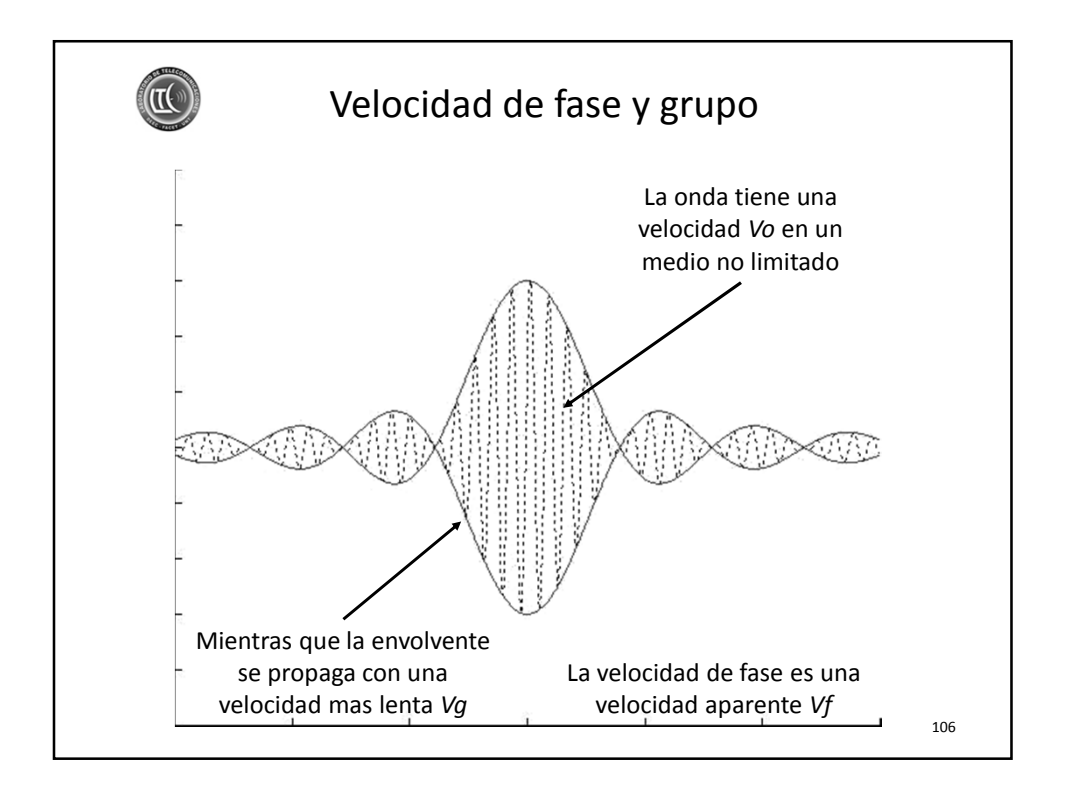

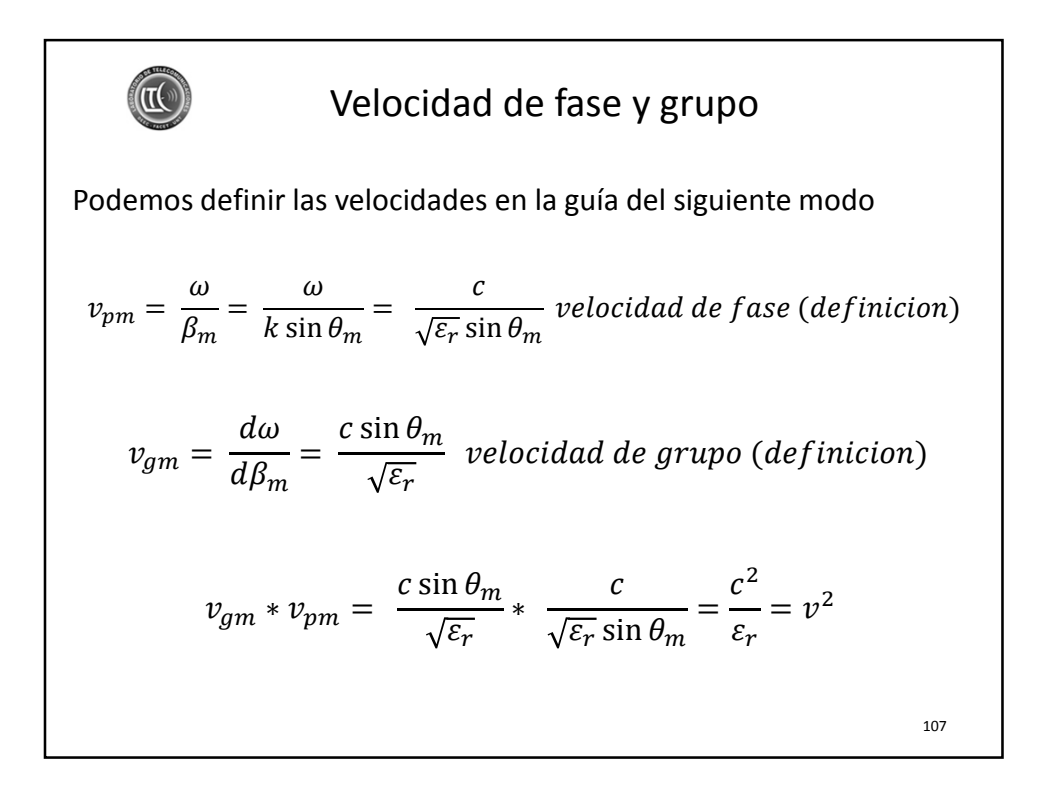

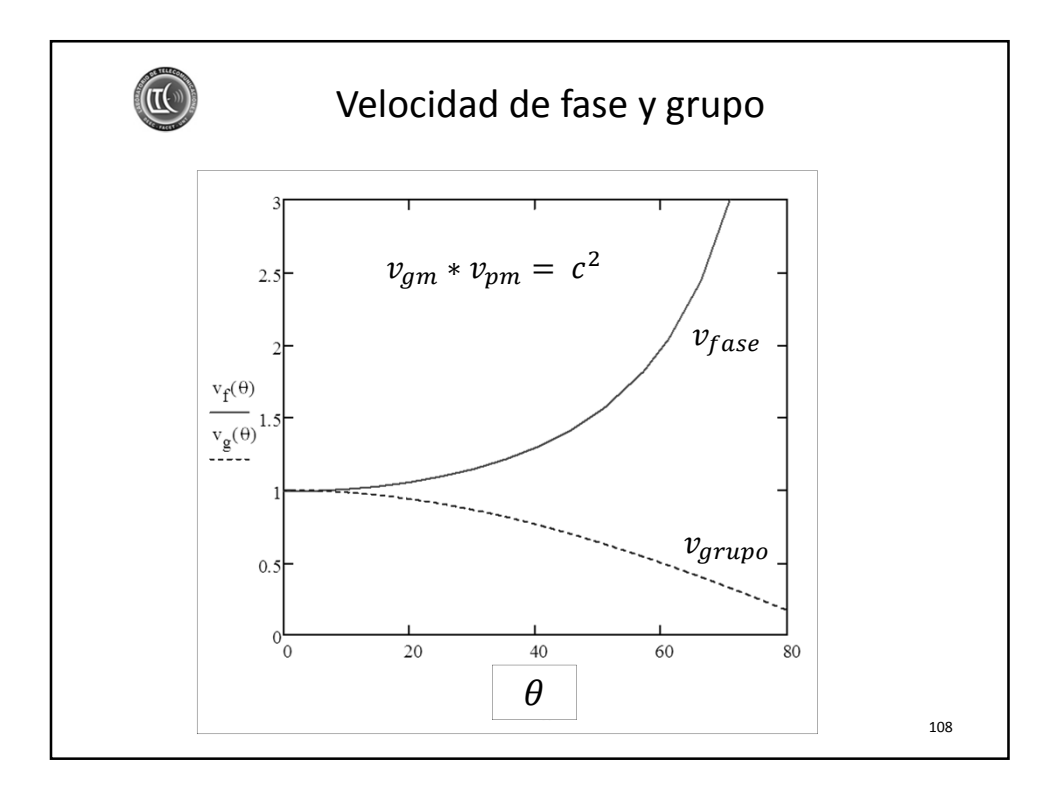

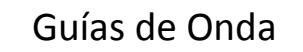

Problema: En una guía de placas paralelas determinar la máxima frecuencia de operación para que solo se propague el modo TEM. ¿Cual es el rango de frecuencias para que solo se propaguen los modos  $TE_1$  y  $TM_1$ ?

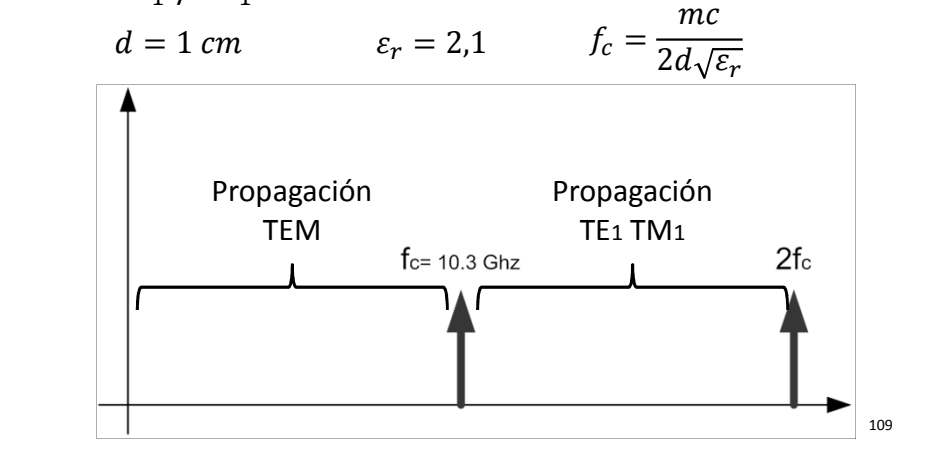

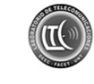

 $\sqrt{10}$ 

## Guías de Onda

Problema: En la misma guía de placas paralelas determinar cuantos modos se pueden propagar si la longitud de onda de operación es  $λ = 2$  mm

$$
d = 1 \, \text{cm} \qquad \lambda = 2 \, \text{mm} \qquad \varepsilon_r = 2.1
$$

¿ Cual condicion debe cumplirse para que haya propagacion?

$$
\lambda < \lambda_c
$$
\n
$$
\lambda_c = \frac{2d\sqrt{\varepsilon_r}}{m} \qquad m < \frac{2d\sqrt{\varepsilon_r}}{\lambda} \qquad m < 14.5
$$

Se propagaran 14 modos de orden superior, 14 TE + 14 TM, en total 28 modos de orden superior

111

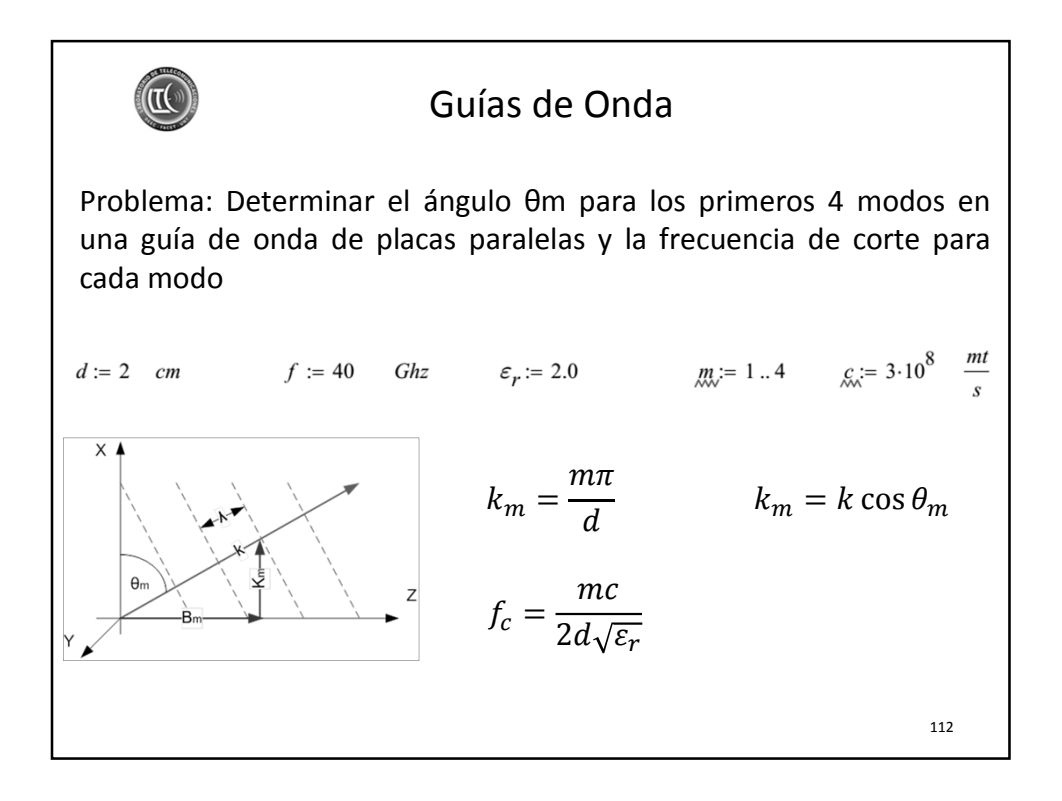

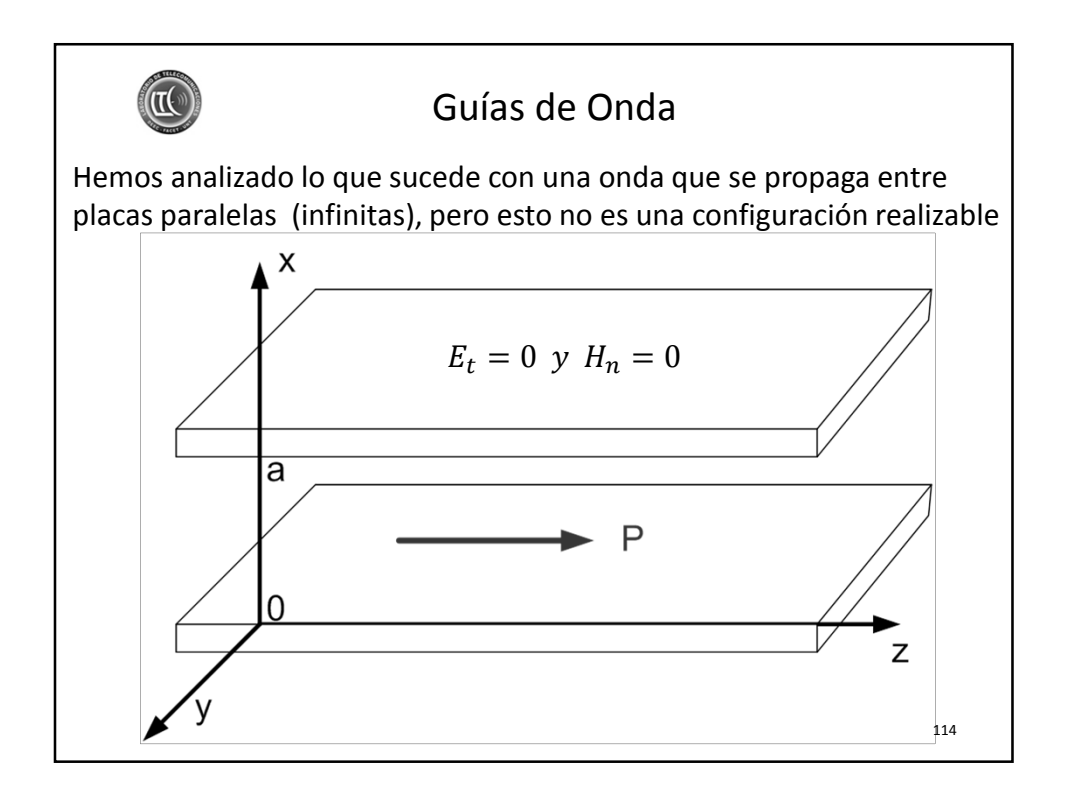

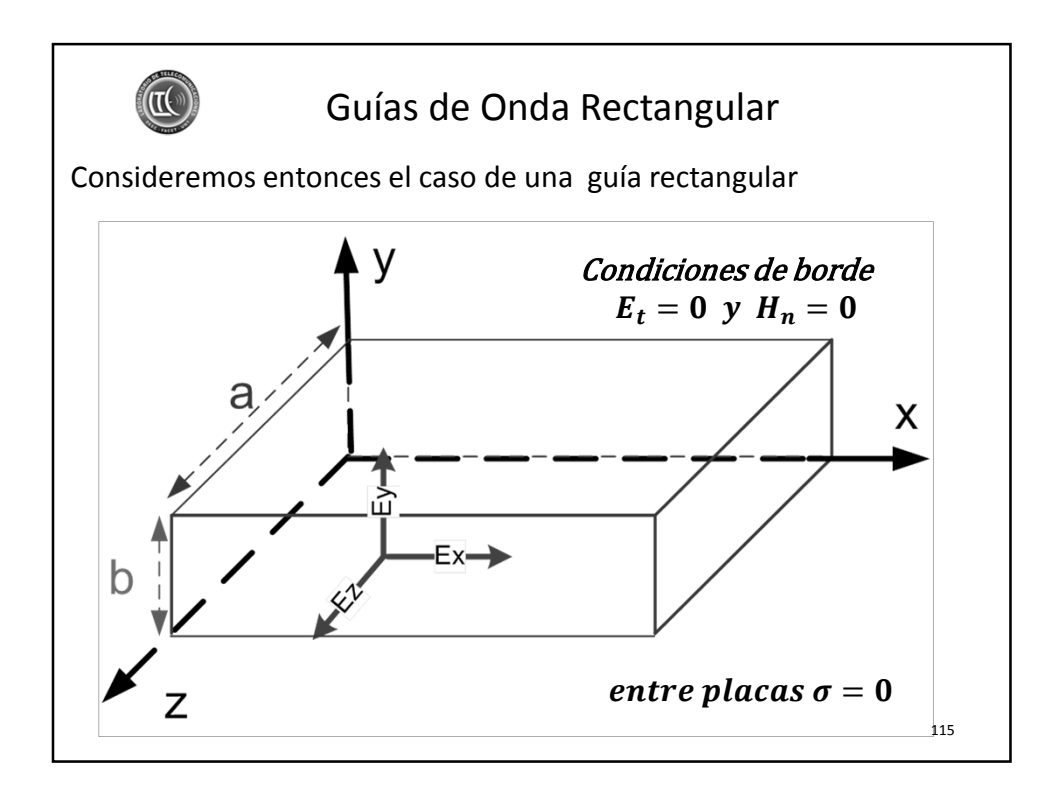

K Guías de Onda Rectangular Planteamos las ecuaciones de Maxwell para esta configuración  $E = E_0 e^{j\omega t}$   $H = H_0 e^{j\omega t}$   $E y$  H varian armonicamente  $\nabla$ xH =  $(\sigma + j\omega \varepsilon)E$  Ec de Maxwell a partir de la ley de Ampere  $\nabla xE = -j\omega\mu H$  Ec de Maxwell a partir de la ley de Faraday  $VE = 0$   $VH = 0$  *Ec de Maxwell de Divergencia*  $\gamma^2 = (\sigma + i\omega \varepsilon)(i\omega \mu)$  Factor de propagacion 116

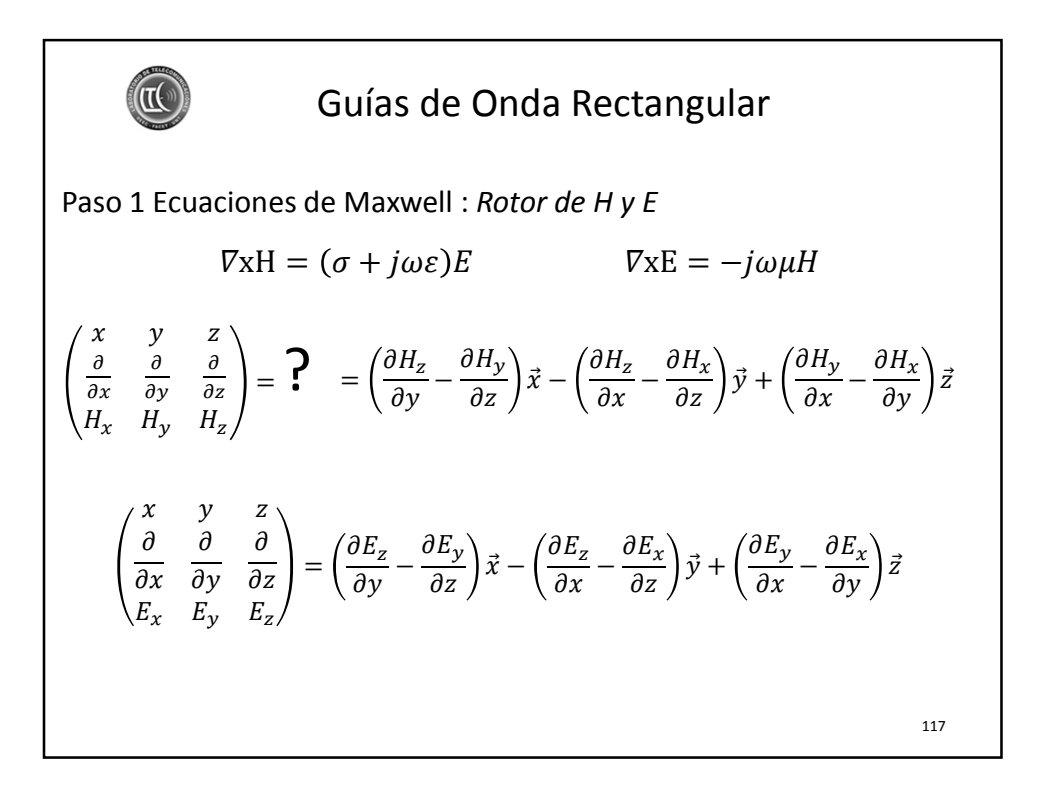

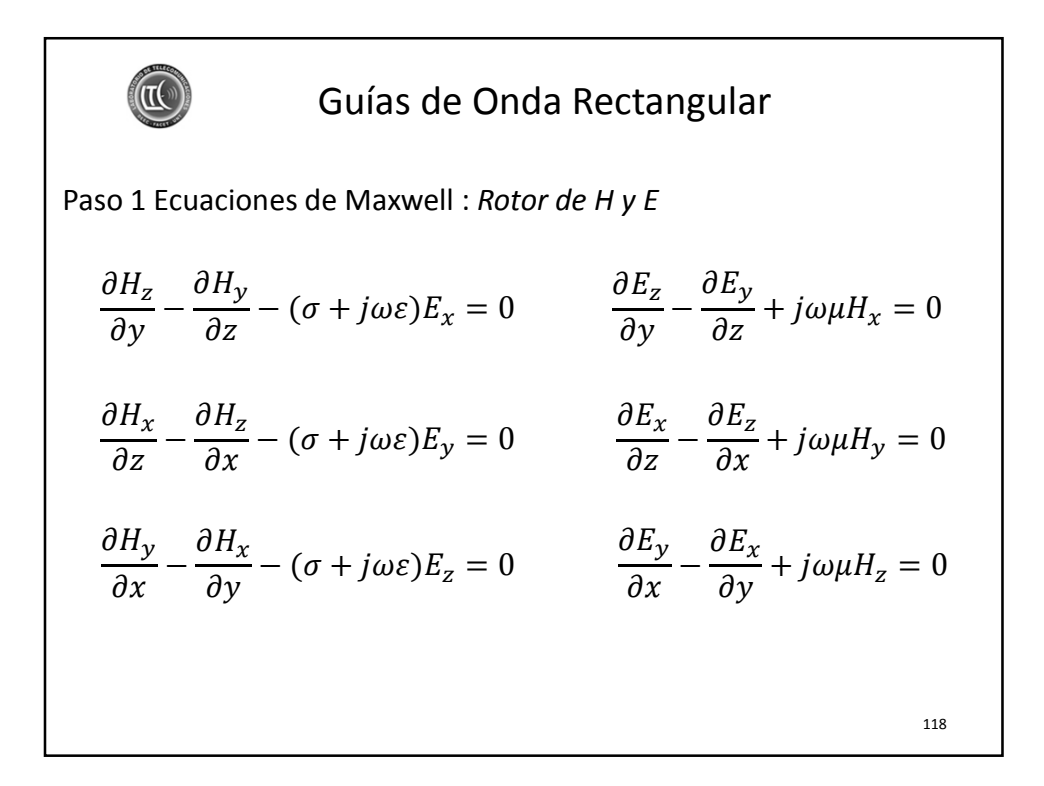

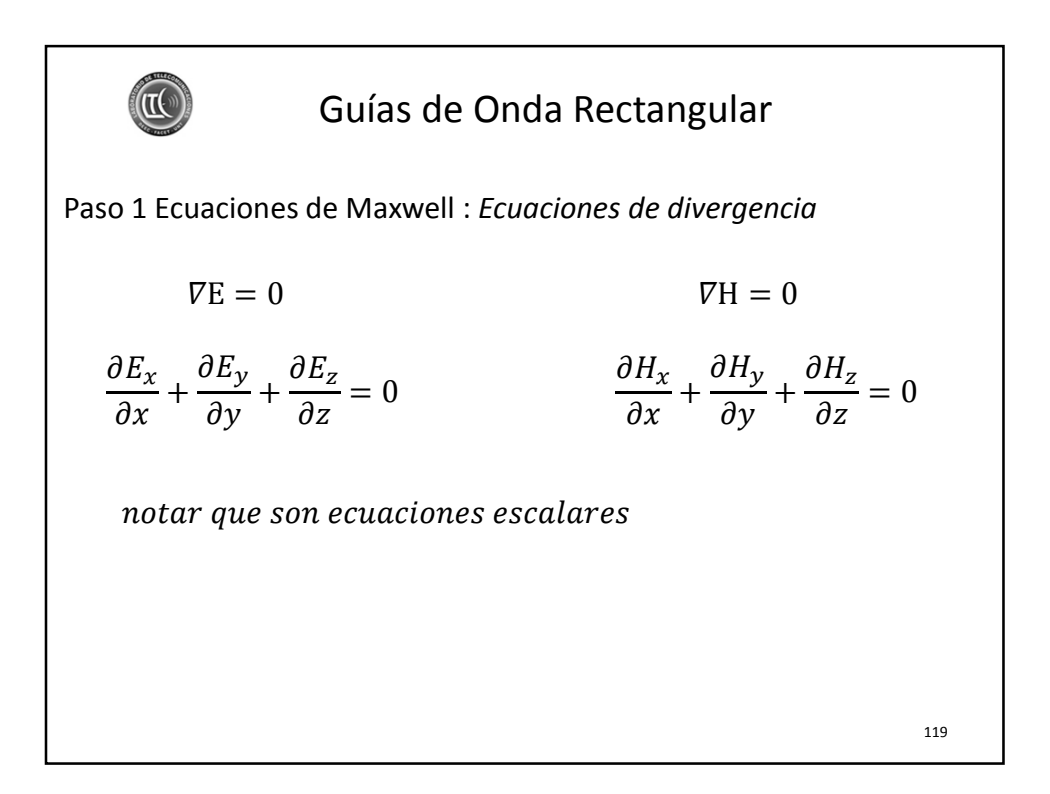

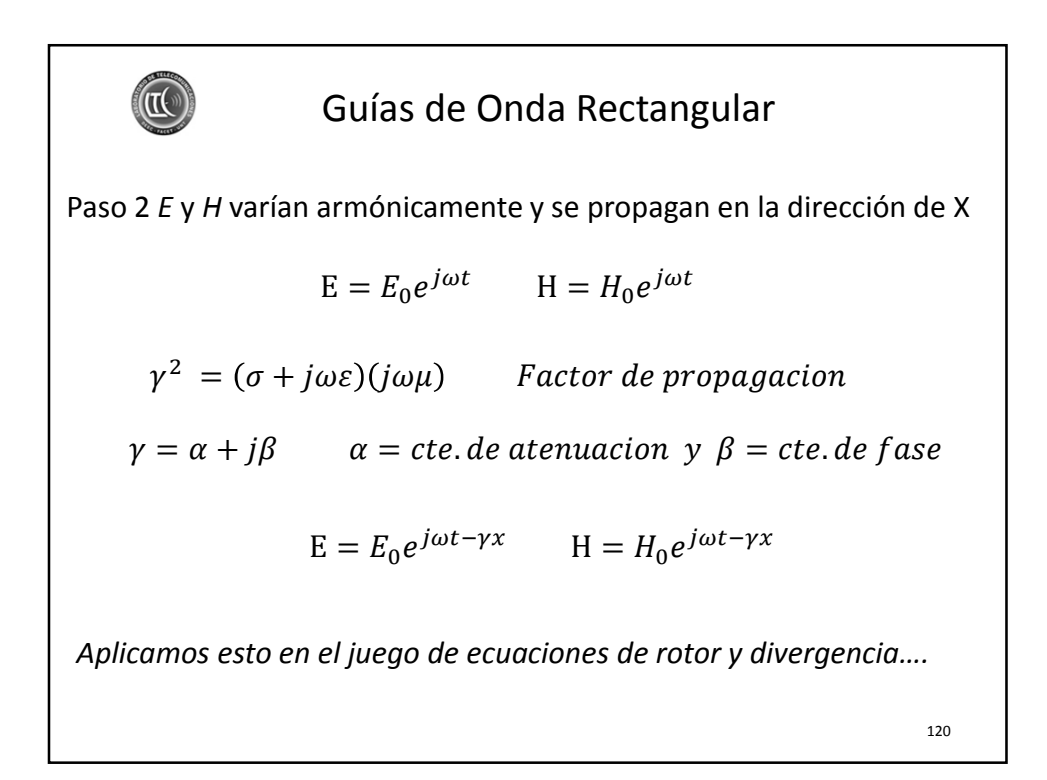

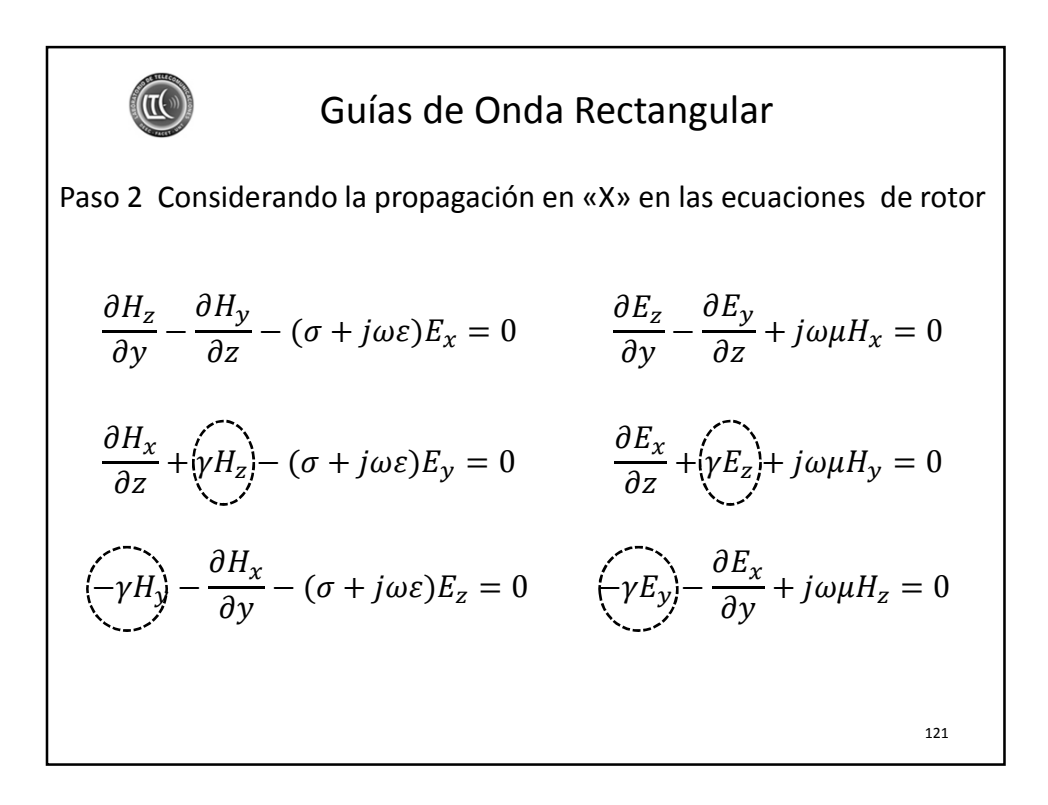

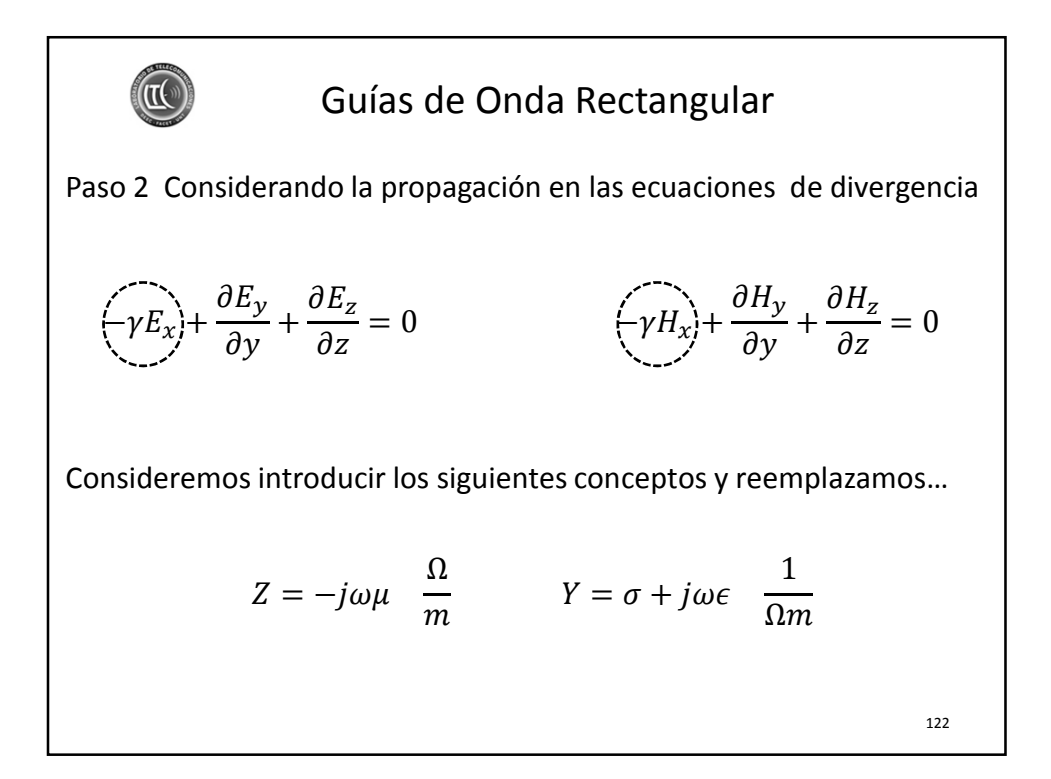

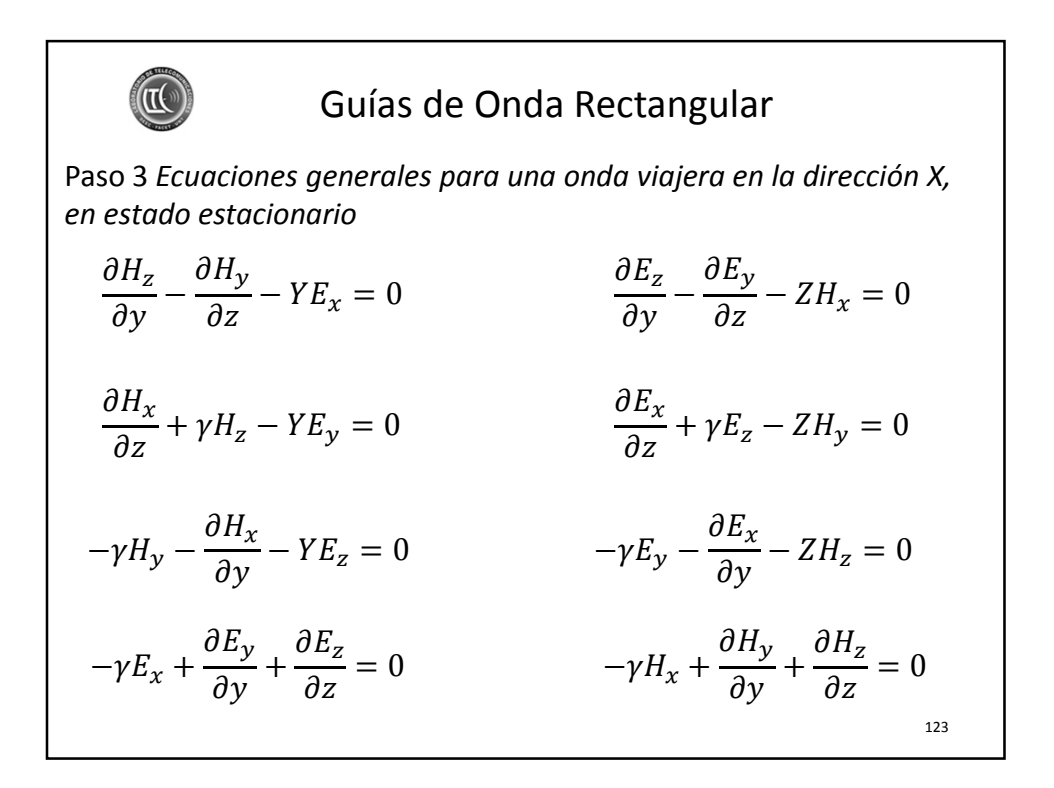

Guías de Onda Rectangular Paso 4 *Selección del modo de transmisión TE o TM*  $\frac{\partial H_z}{\partial y} - \frac{\partial H_y}{\partial z} - \gamma \mathbf{E}_x = 0$  $\partial H_x$  $\frac{\partial^2 z}{\partial z^2} + \gamma H_z - Y E_y = 0$  $-\gamma H_y - \frac{\partial H_x}{\partial y} - Y E_z = 0$  $\frac{\partial E_z}{\partial y} - \frac{\partial E_y}{\partial z} - ZH_x = 0$  $\partial F'_x$  $\frac{\partial z}{\partial z} + \gamma E_z - ZH_y = 0$  $-\gamma E_y - \frac{\partial E_z}{\partial y} - ZH_z = 0$  $-\gamma E_x +$  $\partial E_y$  $\partial y$  $+\frac{\partial E_z}{\partial x}$  $\frac{\partial Z}{\partial z} = 0$   $-\gamma H_x +$  $\partial H_y$  $\frac{y}{\partial y} +$  $\partial H_{\rm z}$  $\frac{\partial z}{\partial z} = 0$ TE  $E_x = 0$ 124

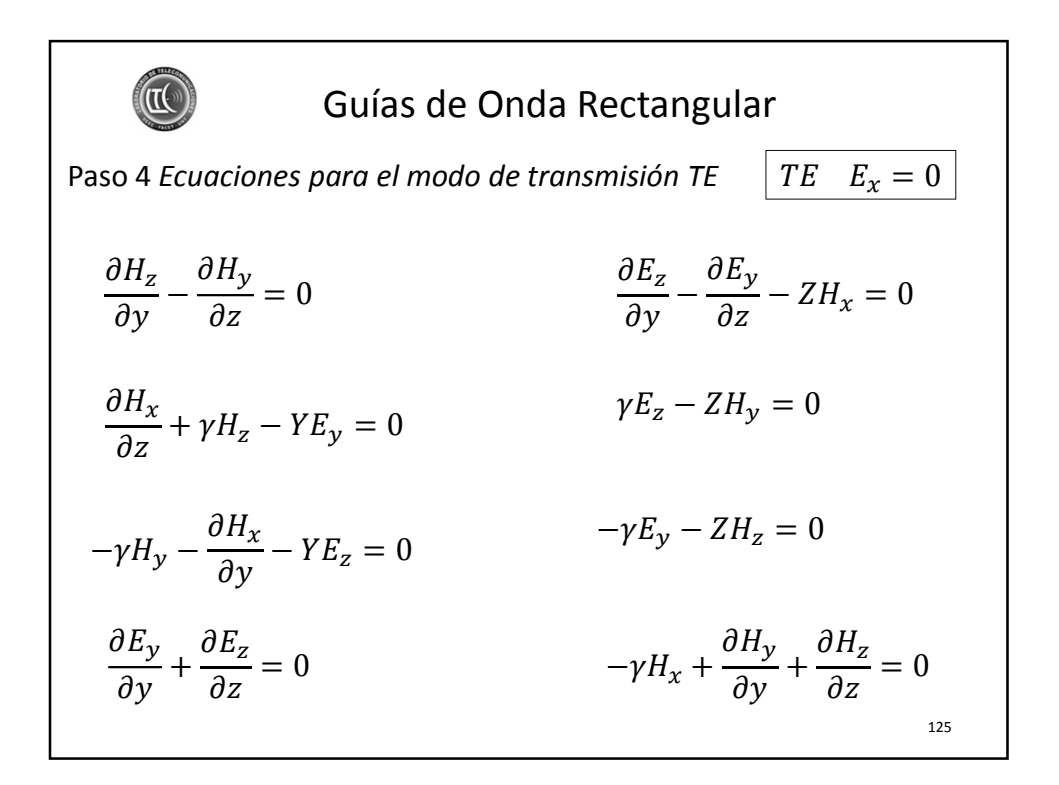

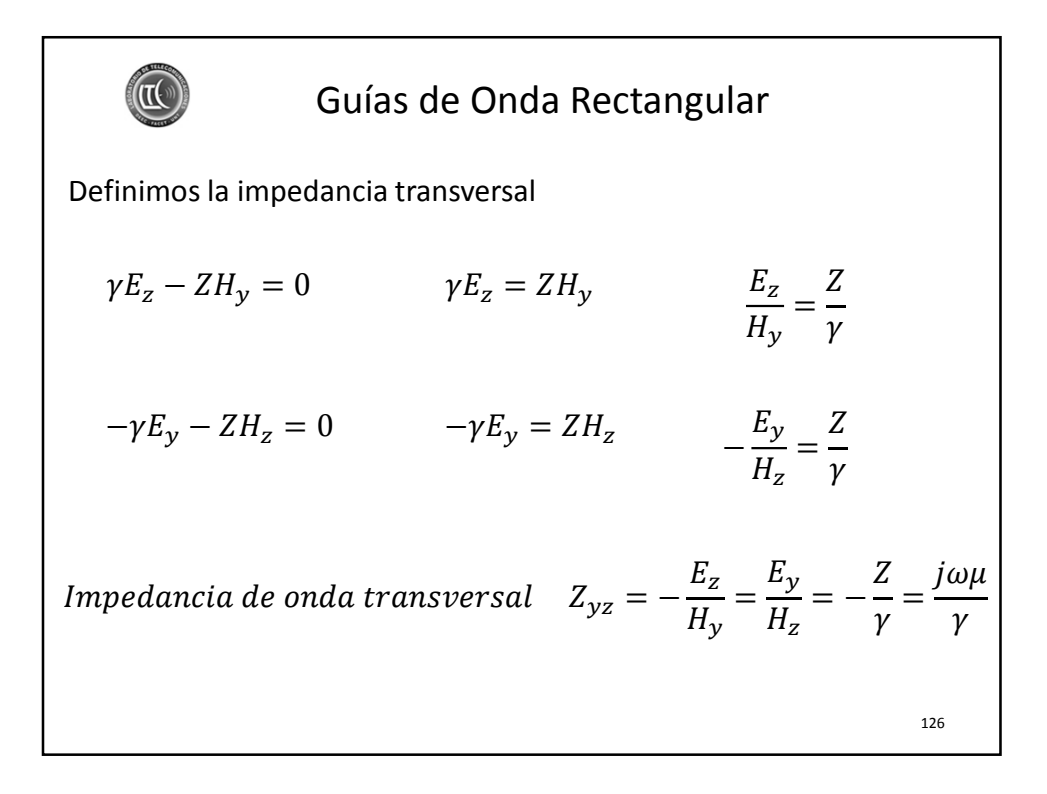

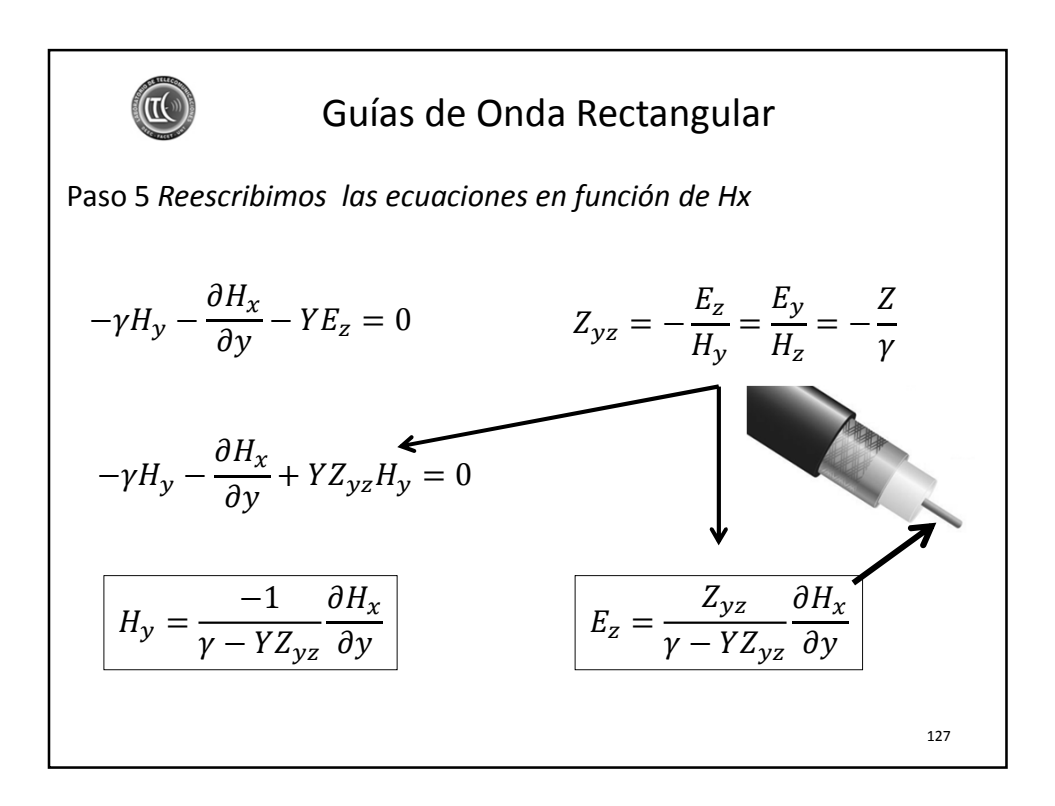

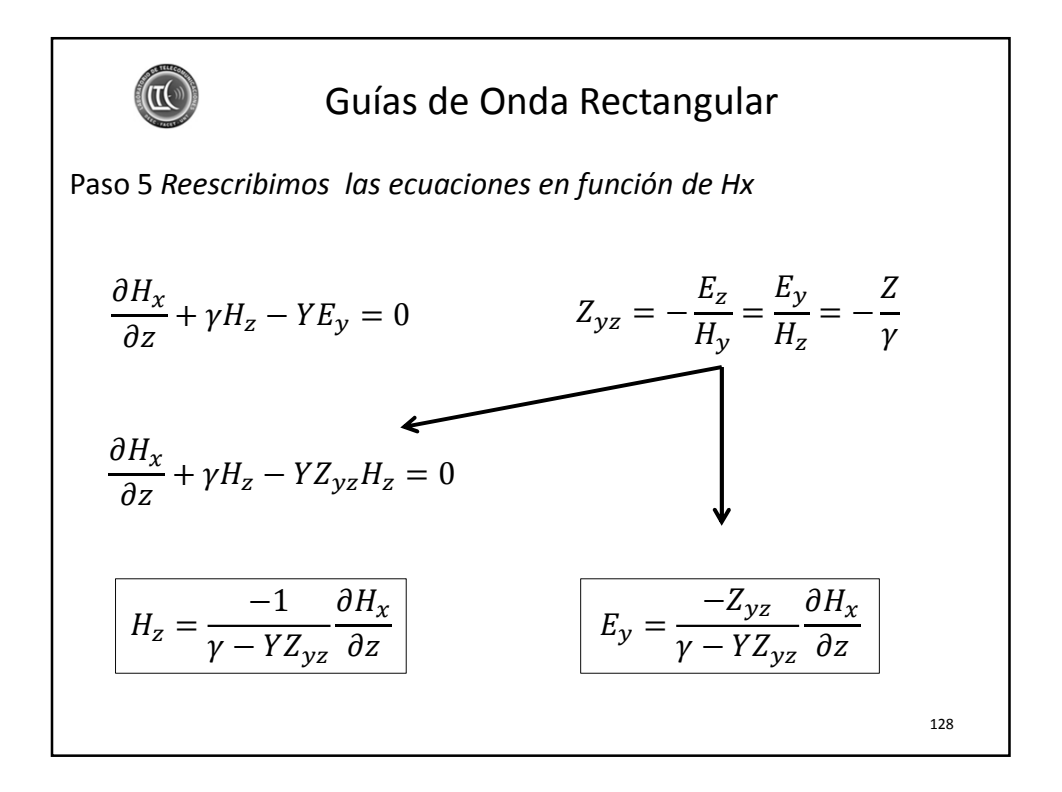

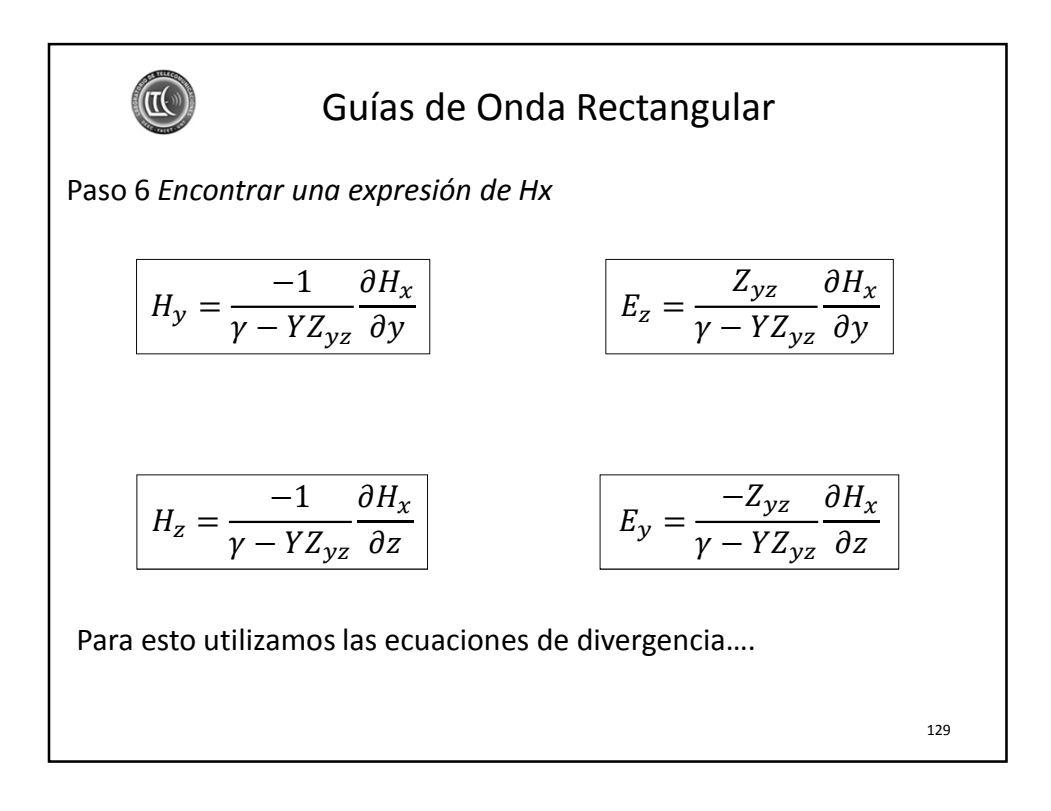

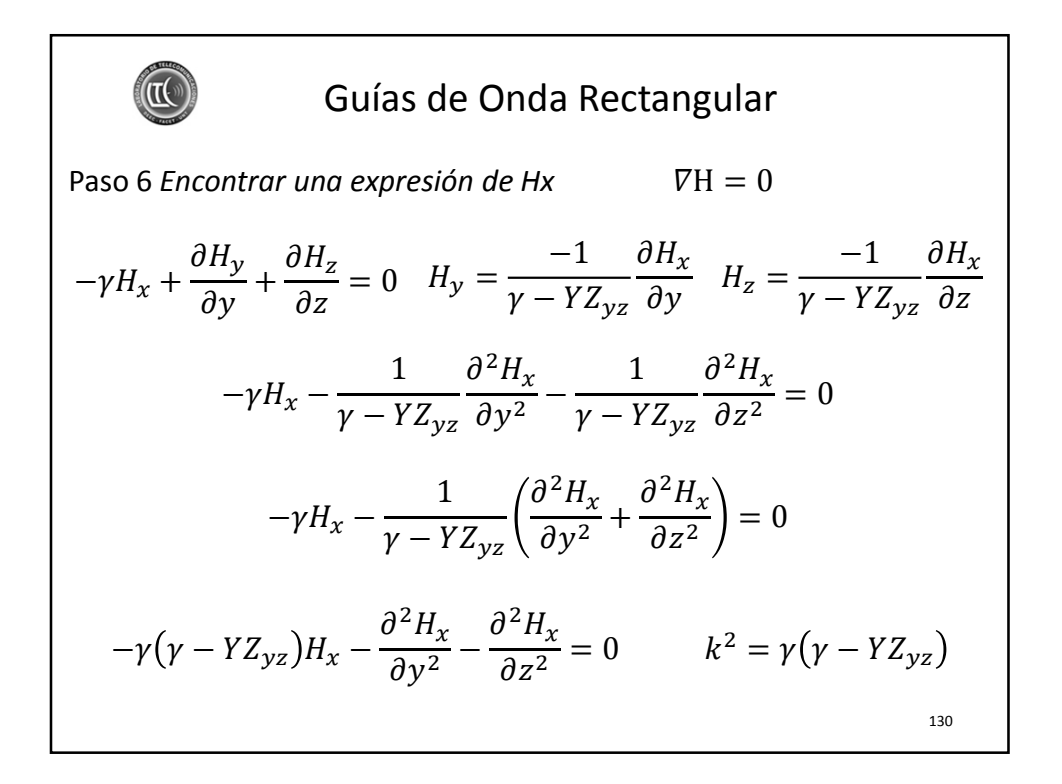

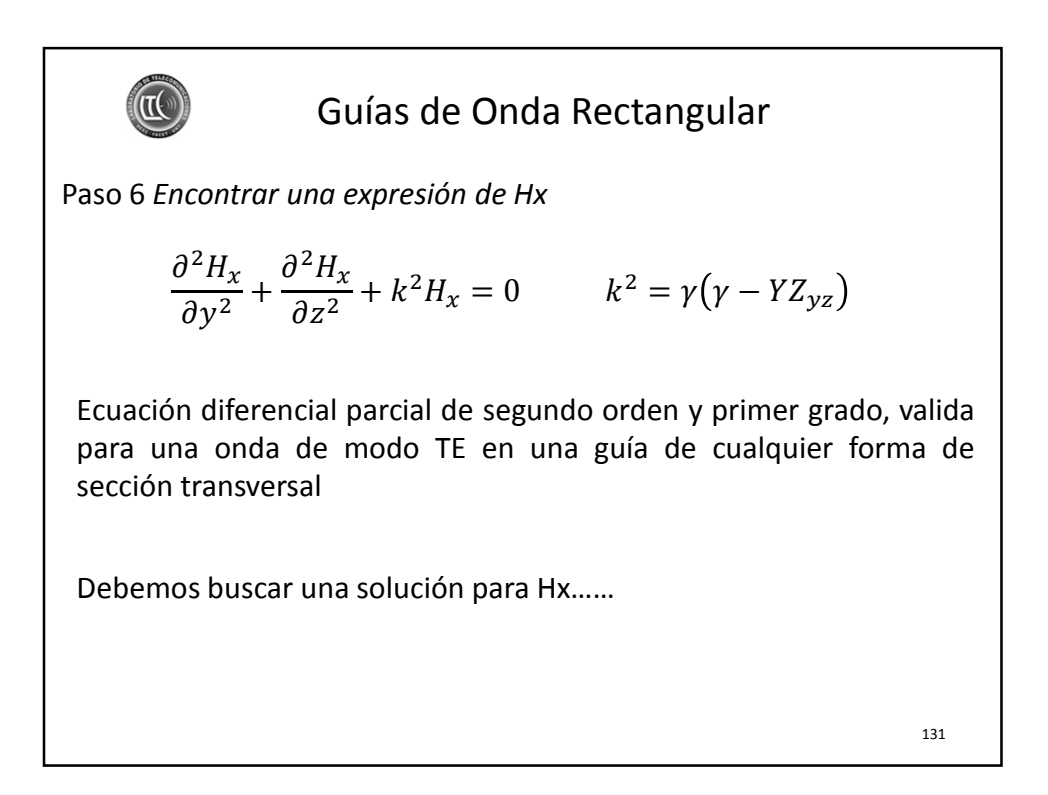

 $\mathbb{I}(\mathbb{I})$ Guías de Onda Rectangular Paso 7 *Encontrar una solución de Hx que satisfaga las condiciones de borde*   $\partial^2 H_x$  $\partial^2 H_x$  $\frac{\partial^2 H_x}{\partial z^2} + k^2 H_x = 0$   $k^2 = \gamma (\gamma - Y Z_{yz})$  $\frac{1}{\partial y^2}$  + Utilizando el método de separación de variables  $H_x = Y_{(y)}Z_{(z)}$   $Y_{(y)}$  funcion solo de y  $Z_{(z)}$  funcion solo de z  $\partial^2 Y_{(y)}$  $\partial^2 Z_{(z)}$  $\frac{Z(z)}{\partial z^2} + k^2 Y_{(y)} Z_{(z)} = 0$  $Z_{(z)}$  $\frac{\partial y}{\partial y^2} + Y_{(y)}$  $\partial^2 Y_{(y)}$  $\partial^2 Z_{(z)}$ 1 1  $\frac{Z(z)}{\partial z^2} = -k^2$  $\frac{y}{\partial y^2}$  +  $Y_{(y)}$  $Z_{(z)}$ 132

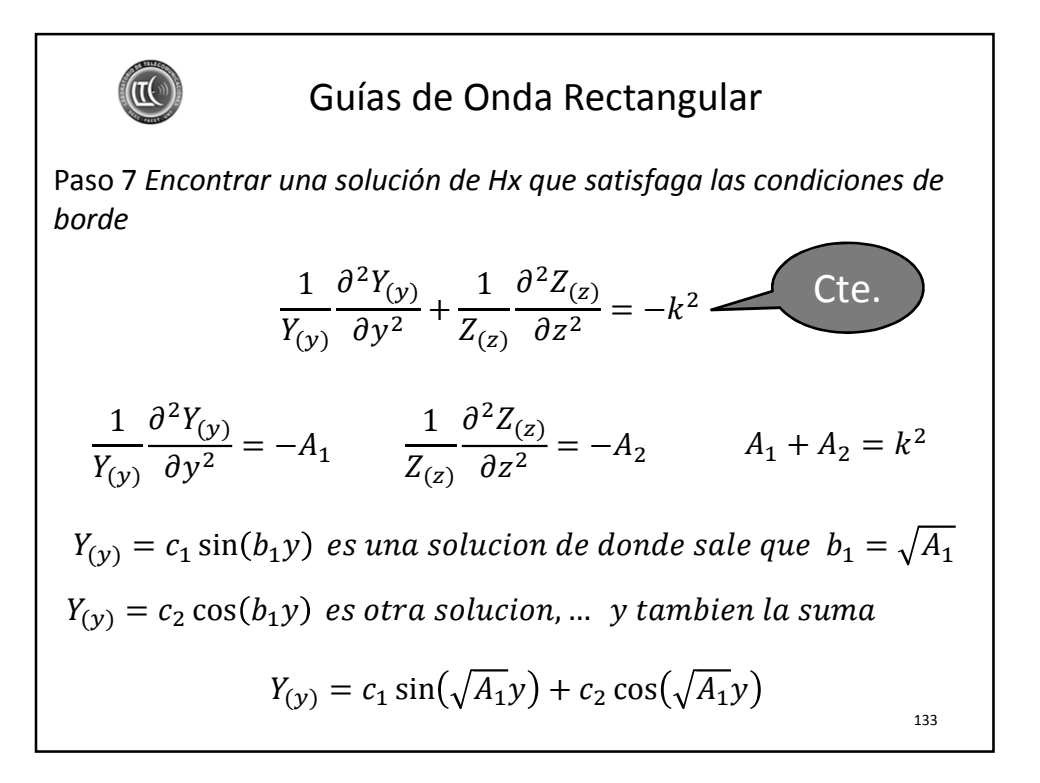

## ्री पा Guías de Onda Rectangular Paso 7 *Encontrar una solución de Hx, hacemos lo mismo para Z(z)*  $Y_{(y)} = c_1 \sin(\sqrt{A_1}y) + c_2 \cos(\sqrt{A_1}y)$  $Z_{(z)} = c_3 \sin(\sqrt{A_2}z) + c_4 \cos(\sqrt{A_2}z)$ Ya tenemos la solución para Hx  $H_x = (c_3 \sin(\sqrt{A_2}z) + c_4 \sin(\sqrt{A_2}z))(c_1 \sin(\sqrt{A_1}y) + c_2 \sin(\sqrt{A_1}y))$  $H_x = c_1 c_3 \sin(\sqrt{A_1}y) \sin(\sqrt{A_2}z) + c_2 c_3 \cos(\sqrt{A_1}y) \sin(\sqrt{A_2}z) +$  $+ c_1 c_4 \sin(\sqrt{A_1}y) \cos(\sqrt{A_2}z) + c_2 c_4 \cos(\sqrt{A_1}y) \cos(\sqrt{A_2}z)$ 134

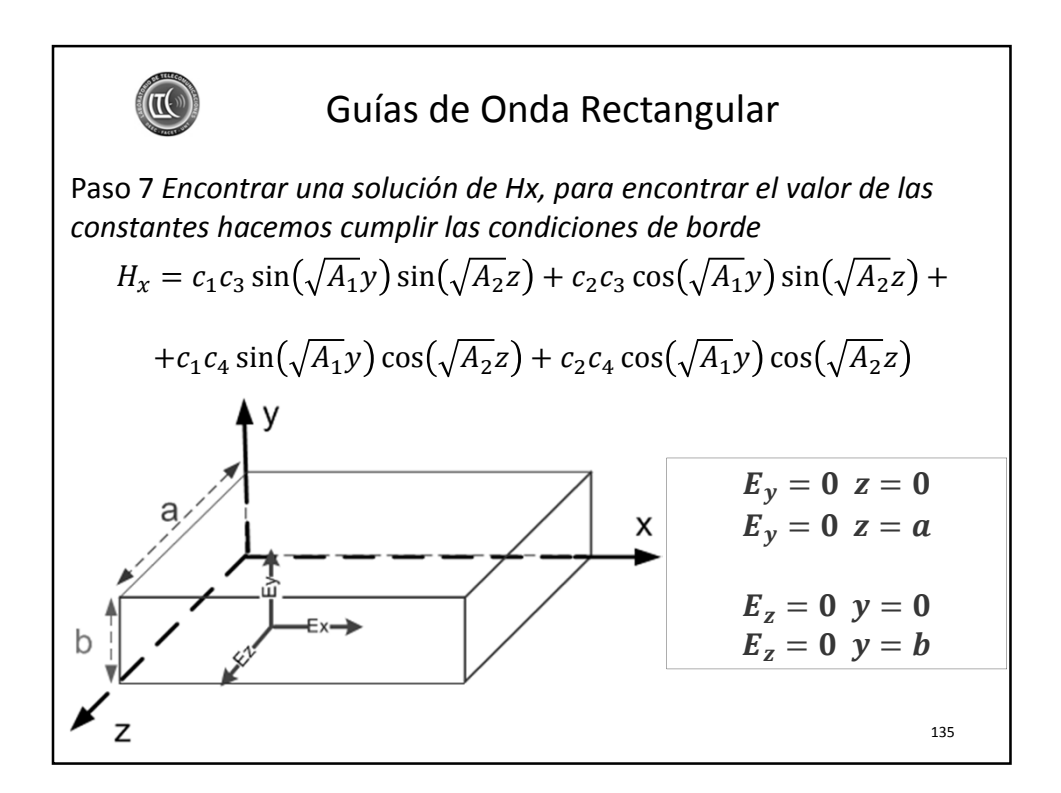

## (II Guías de Onda Rectangular Paso 7 *Encontrar una solución de Hx, para encontrar el valor de las constantes hacemos cumplir las condiciones de borde*  $\frac{\partial H_x}{\partial z}$   $E_z = \frac{Z_{yz}}{\gamma - Y_z^2}$  $E_y = \frac{-Z_{yz}}{V}$  $\partial H_x$  $\partial H_x$  $\gamma - Y Z_{yz}$  $\partial y$  $\gamma-YZ_{yz}$  $H_x = c_1 c_3 \sin(\sqrt{A_1}y) \sin(\sqrt{A_2}z) + c_2 c_3 \cos(\sqrt{A_1}y) \sin(\sqrt{A_2}z) +$  $+c_1 c_4 \sin(\sqrt{A_1}y) \cos(\sqrt{A_2}z) + c_2 c_4 \cos(\sqrt{A_1}y) \cos(\sqrt{A_2}z)$  $E_v = 0 \, z = 0$  $E_v = 0$   $z = a$  $E_z = 0 \, y = 0$  $E_z = 0 \, y = b$ 136

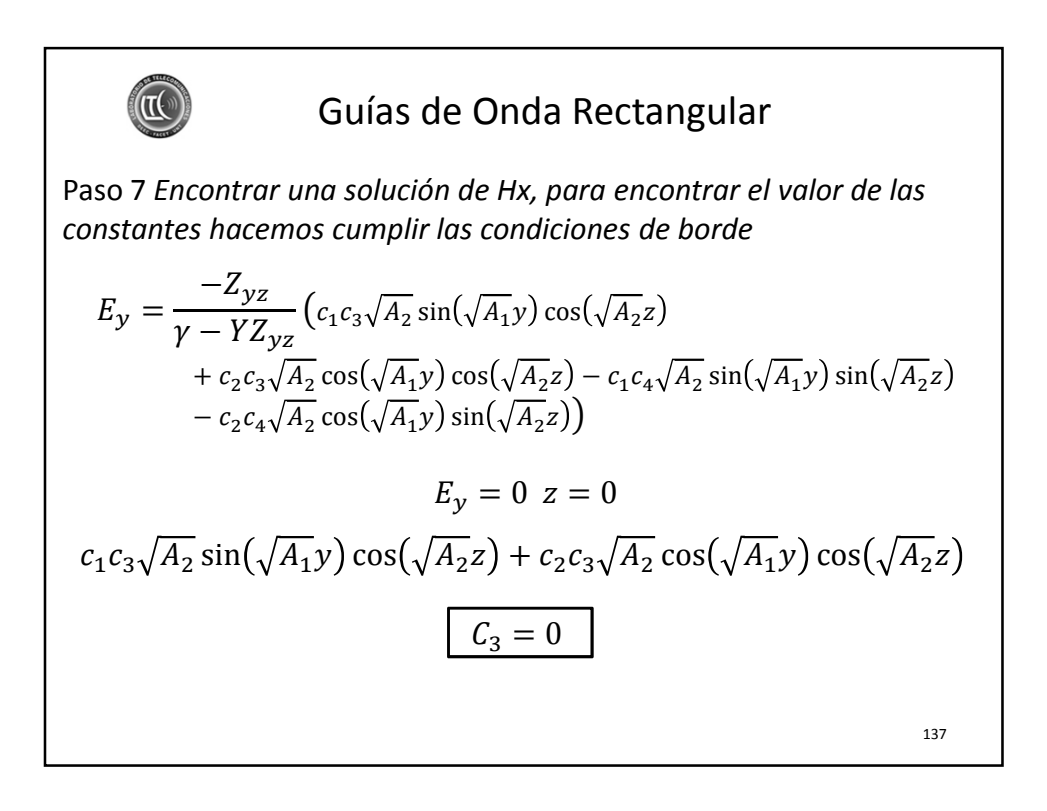

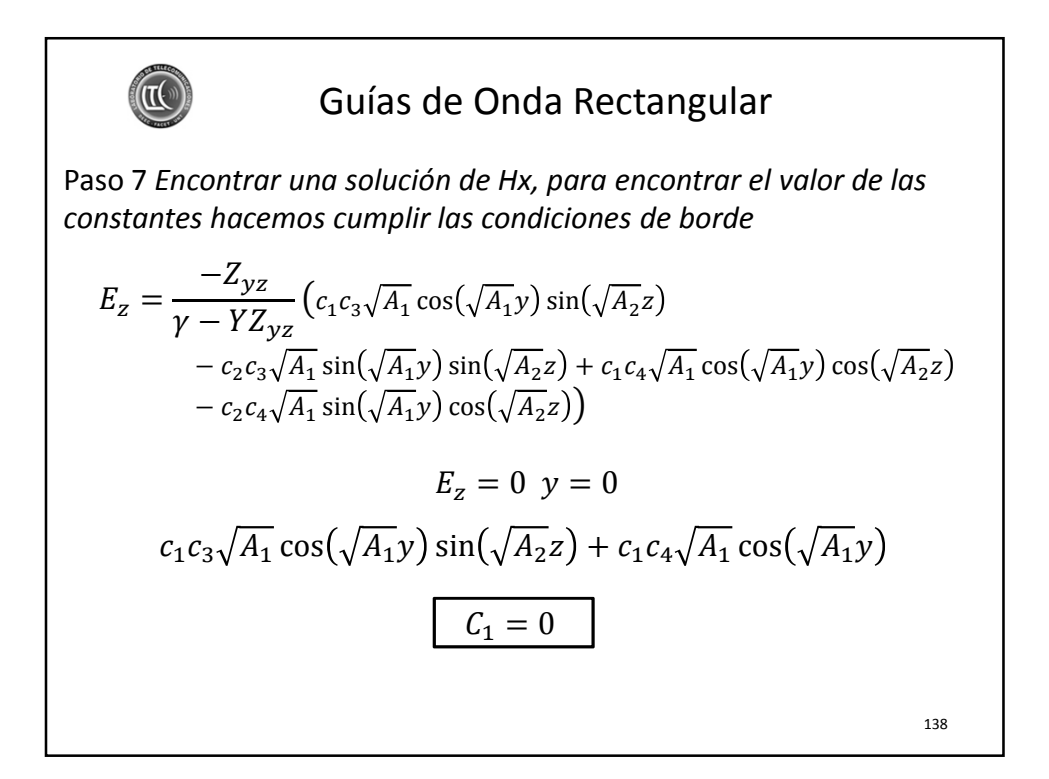

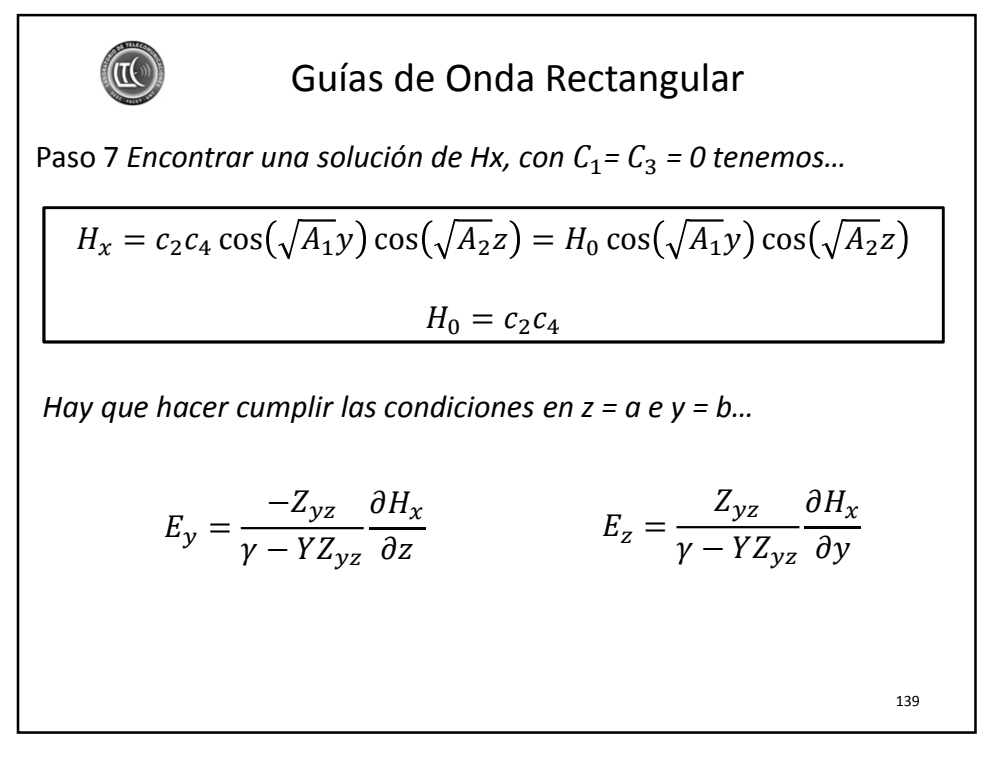

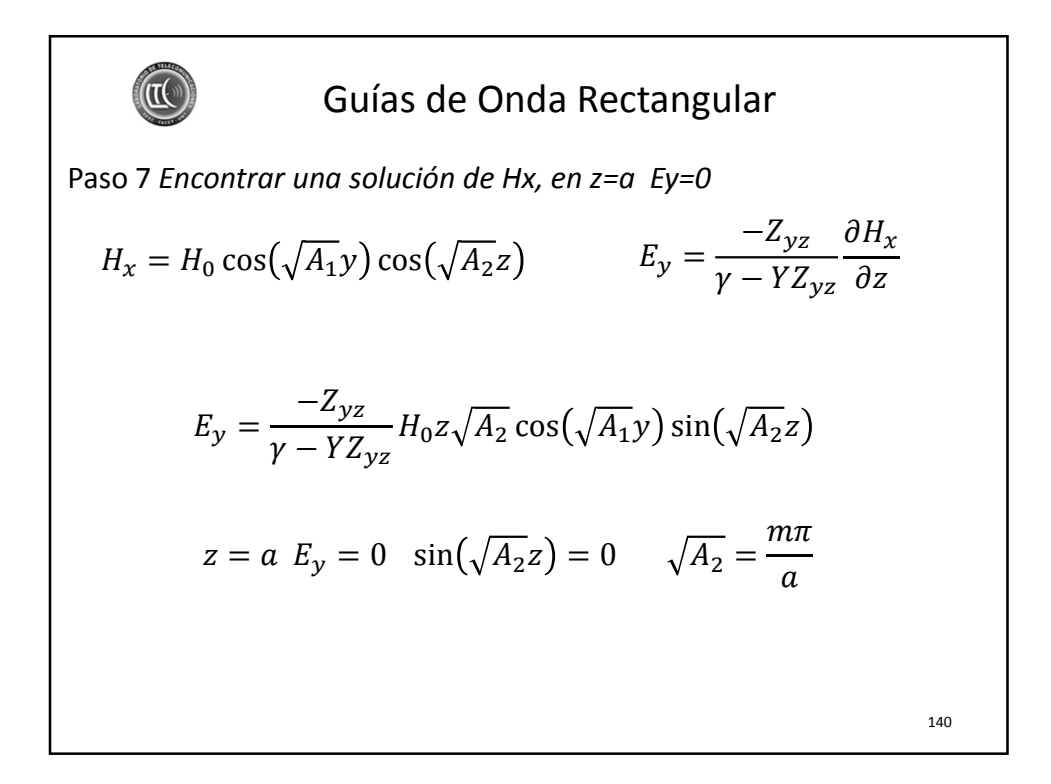

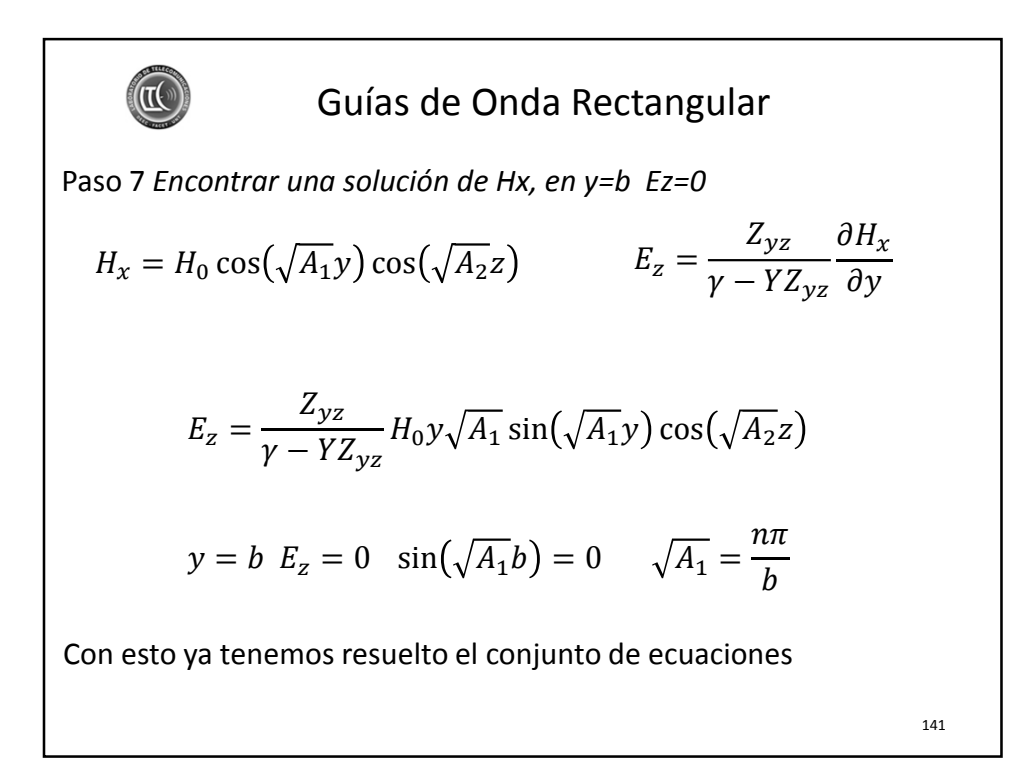

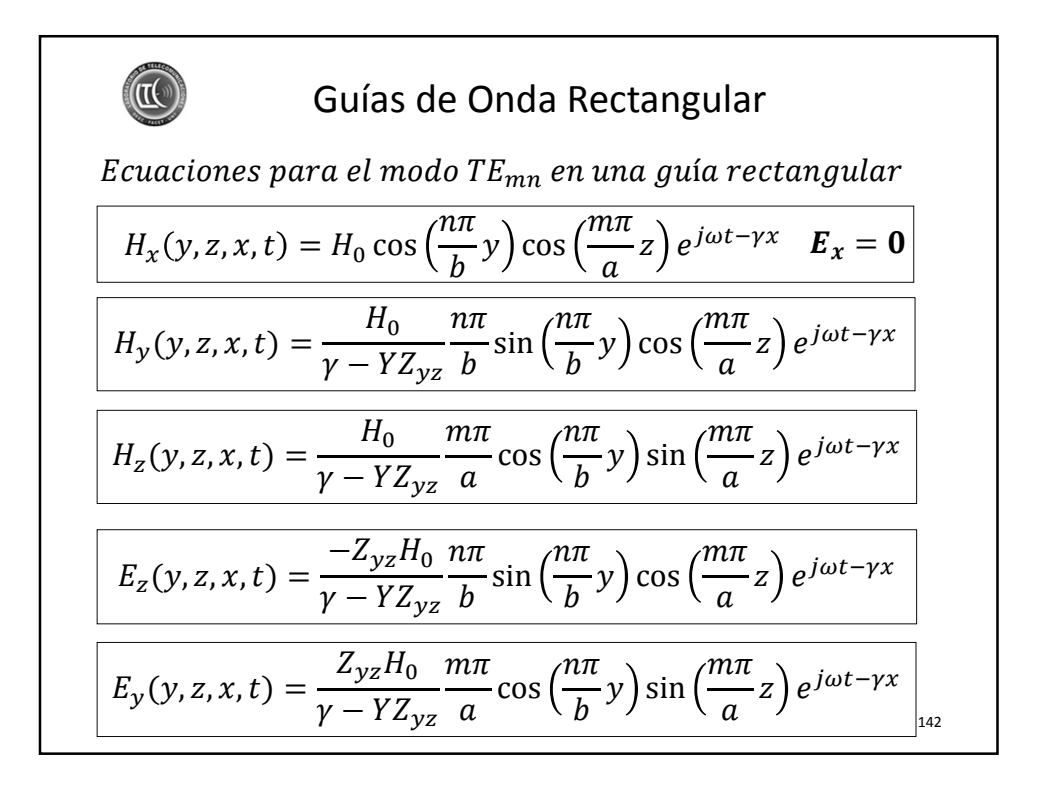

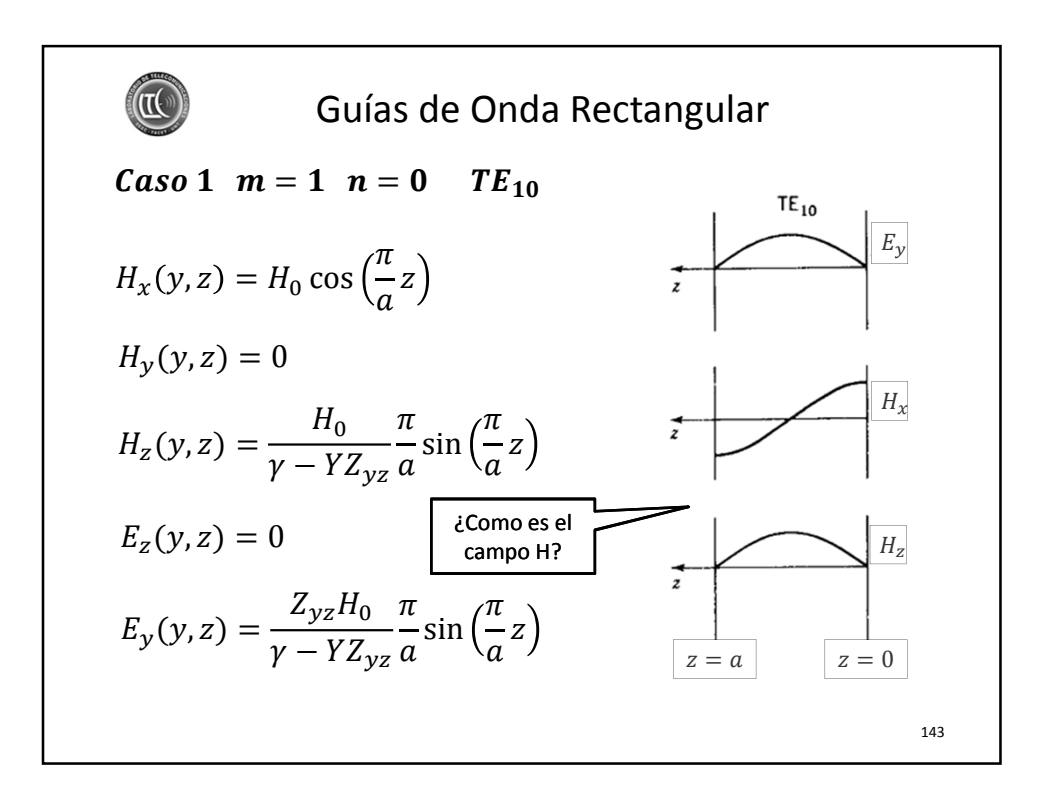

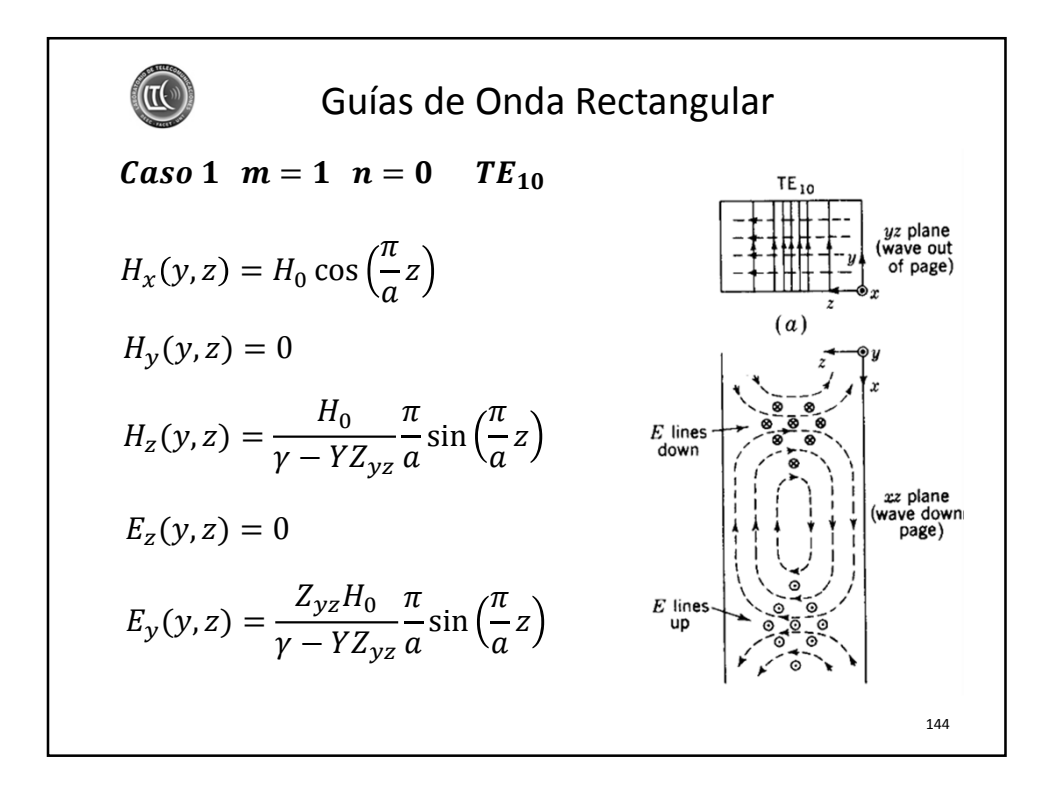

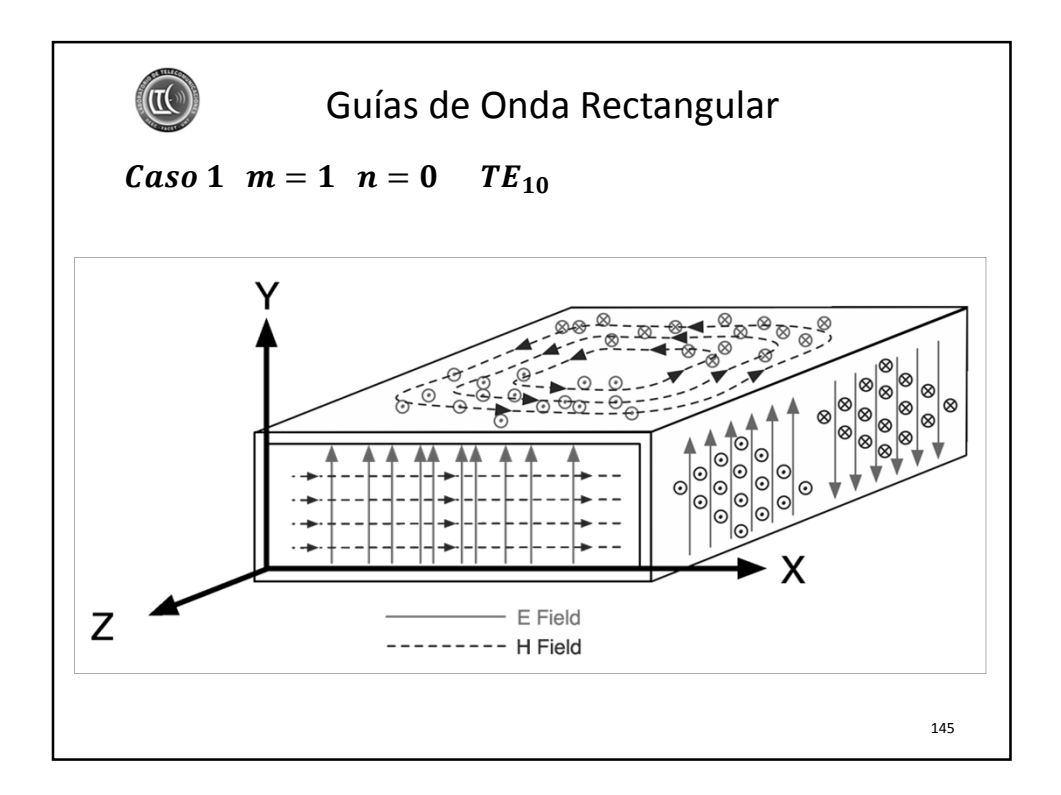

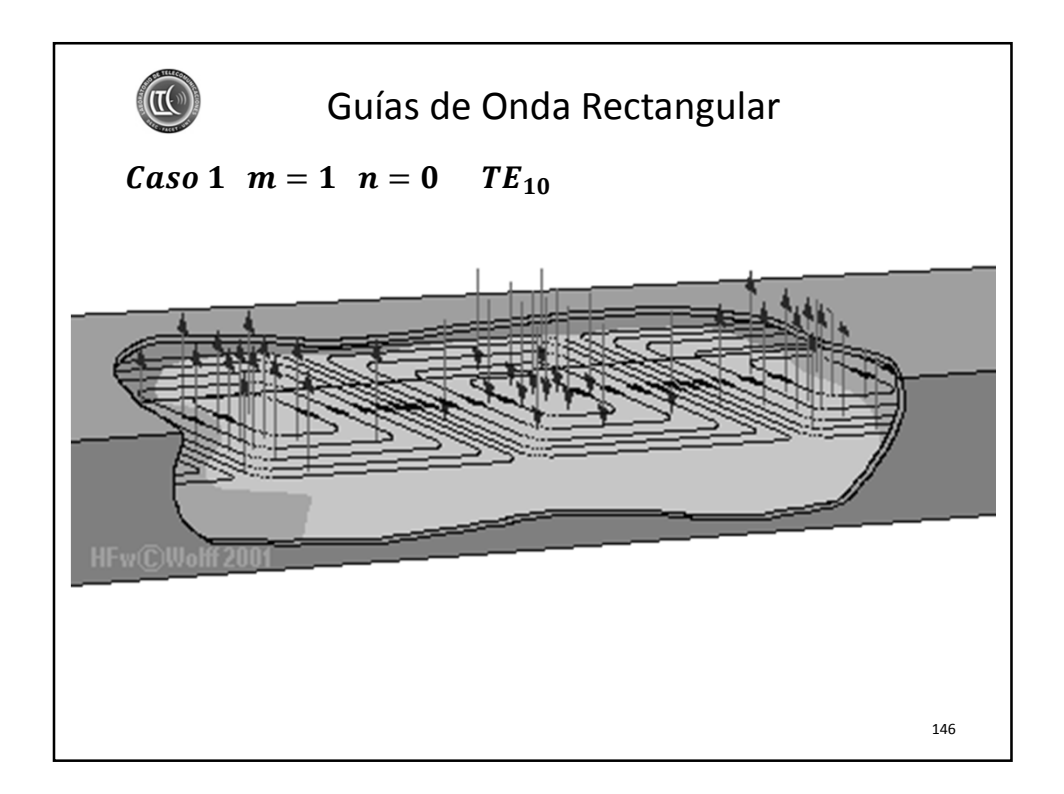

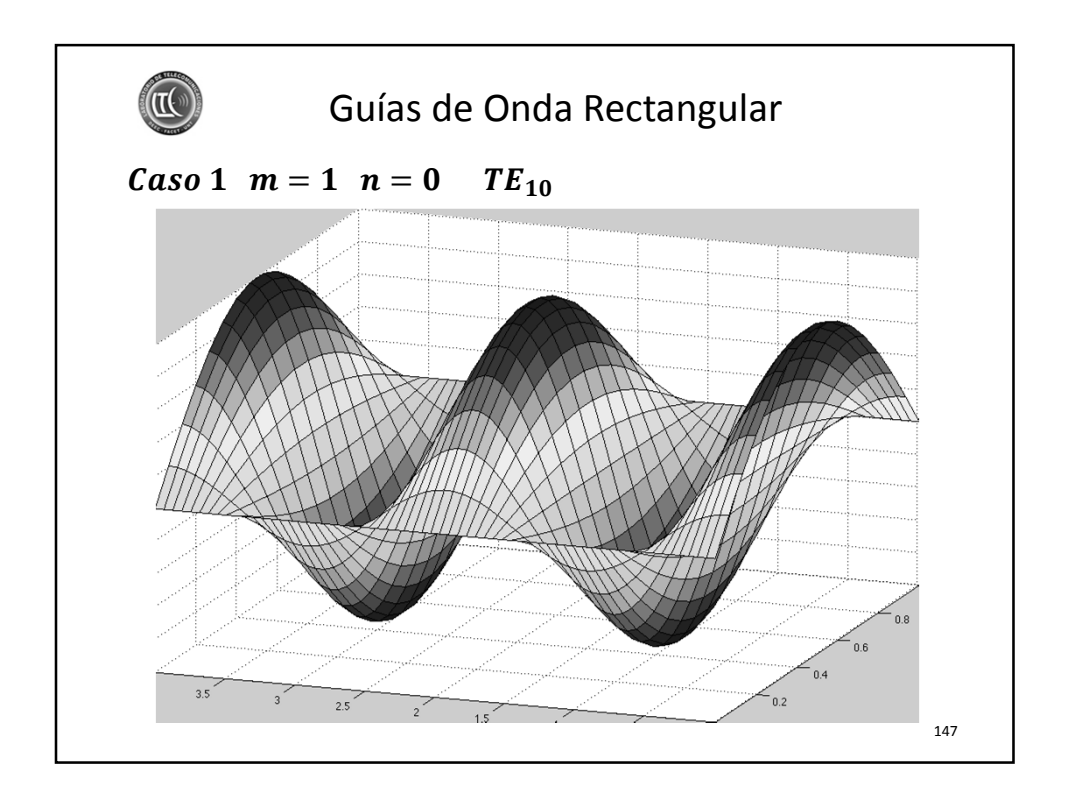

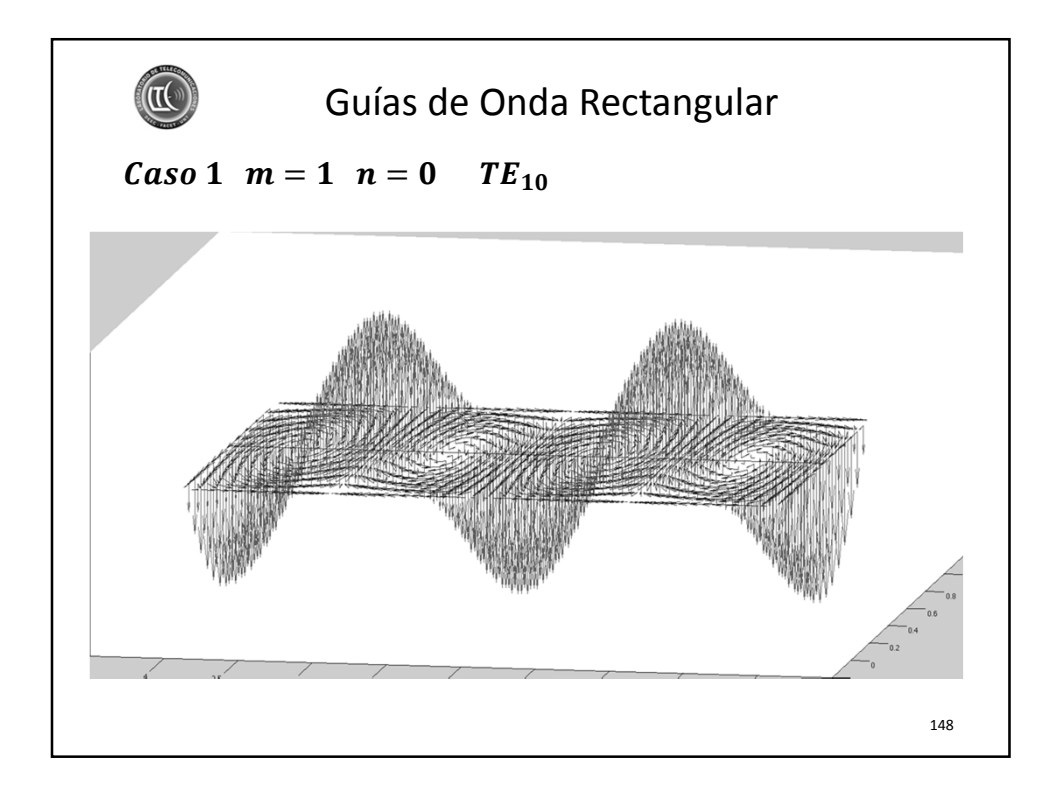

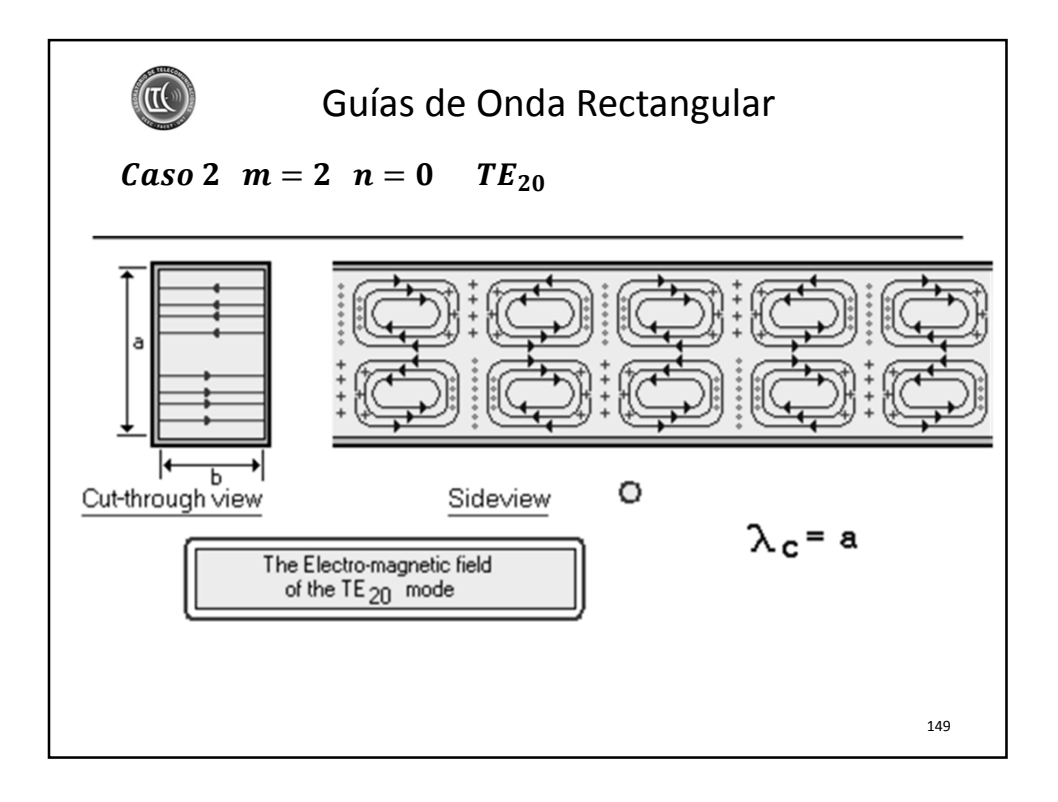

**Guías de Onda Rectangular**  
\n**Caso 3** 
$$
m = 1
$$
  $n = 1$   $TE_{11}$   
\n
$$
H_x(y, z) = H_0 \cos(\frac{\pi}{b}y) \cos(\frac{\pi}{a}z)
$$
\n
$$
H_y(y, z) = \frac{H_0}{\gamma - YZ_{yz}} \frac{\pi}{b} \sin(\frac{\pi}{b}y) \cos(\frac{\pi}{a}z)
$$
\n
$$
H_z(y, z) = \frac{H_0}{\gamma - YZ_{yz}} \frac{\pi}{a} \cos(\frac{\pi}{b}y) \sin(\frac{\pi}{a}z)
$$
\n
$$
E_z(y, z) = \frac{-Z_{yz}H_0}{\gamma - YZ_{yz}} \frac{\pi}{b} \sin(\frac{\pi}{b}y) \cos(\frac{\pi}{a}z)
$$
\n
$$
E_y(y, z) = \frac{Z_{yz}H_0}{\gamma - YZ_{yz}} \frac{\pi}{a} \cos(\frac{\pi}{b}y) \sin(\frac{\pi}{a}z)
$$
\n
$$
= \frac{Z_{yz}H_0}{\gamma - YZ_{yz}} \frac{\pi}{a} \cos(\frac{\pi}{b}y) \sin(\frac{\pi}{a}z)
$$

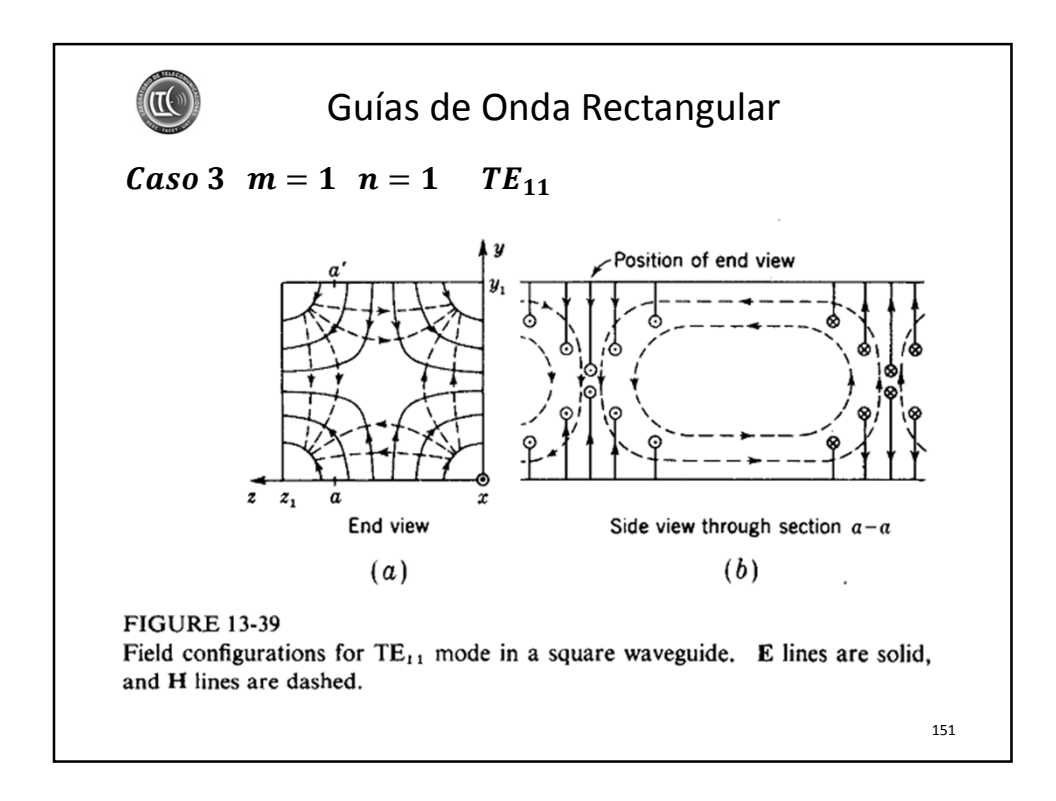

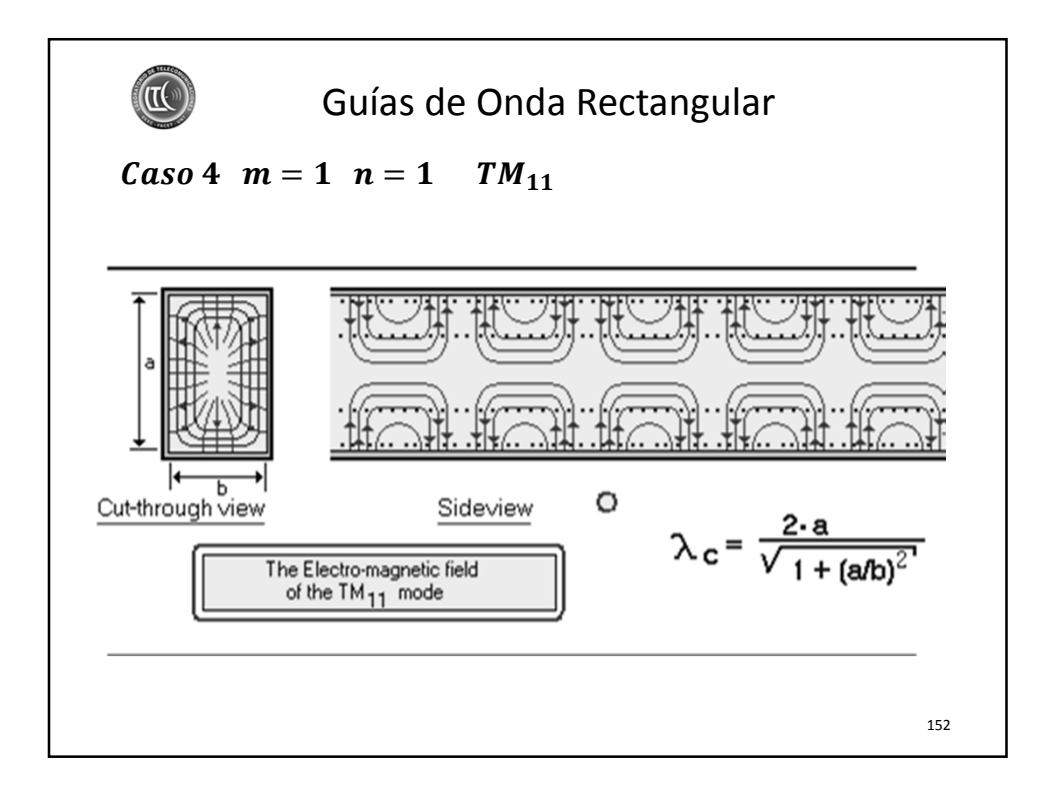

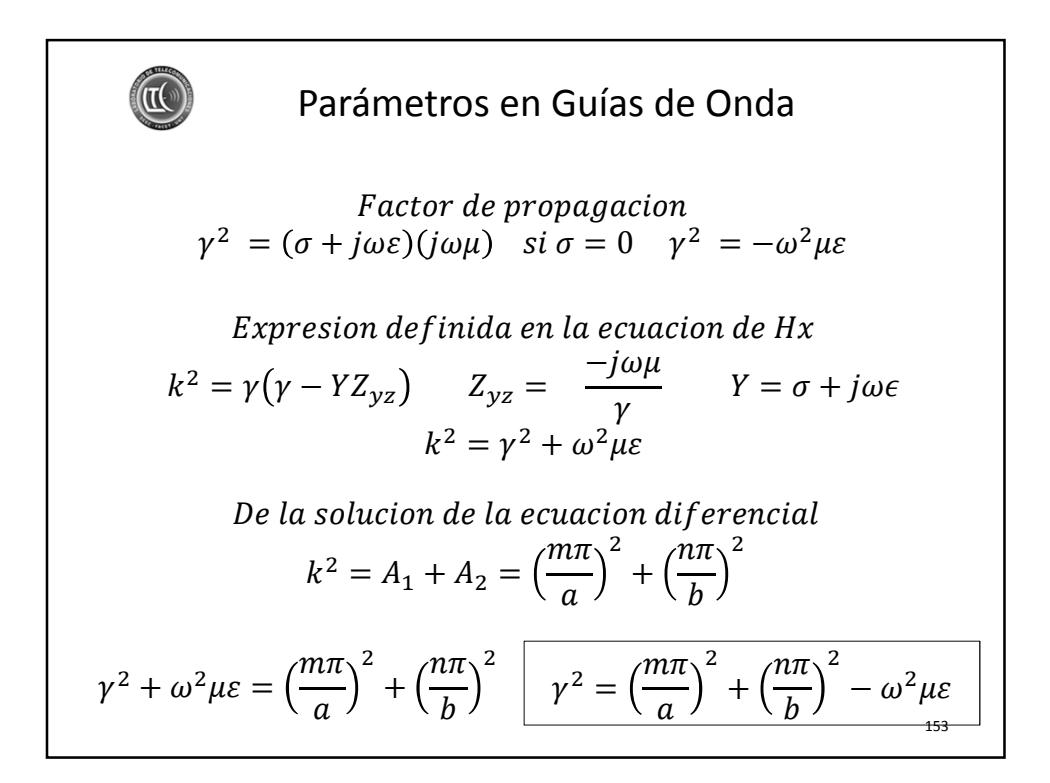

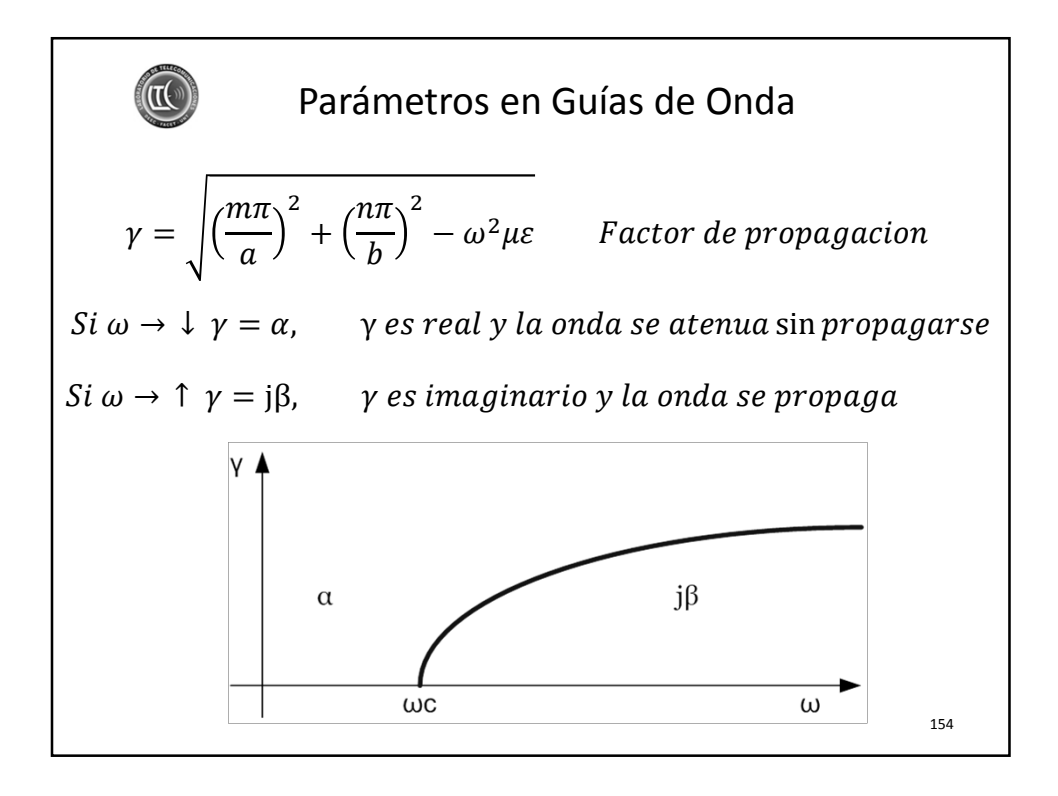
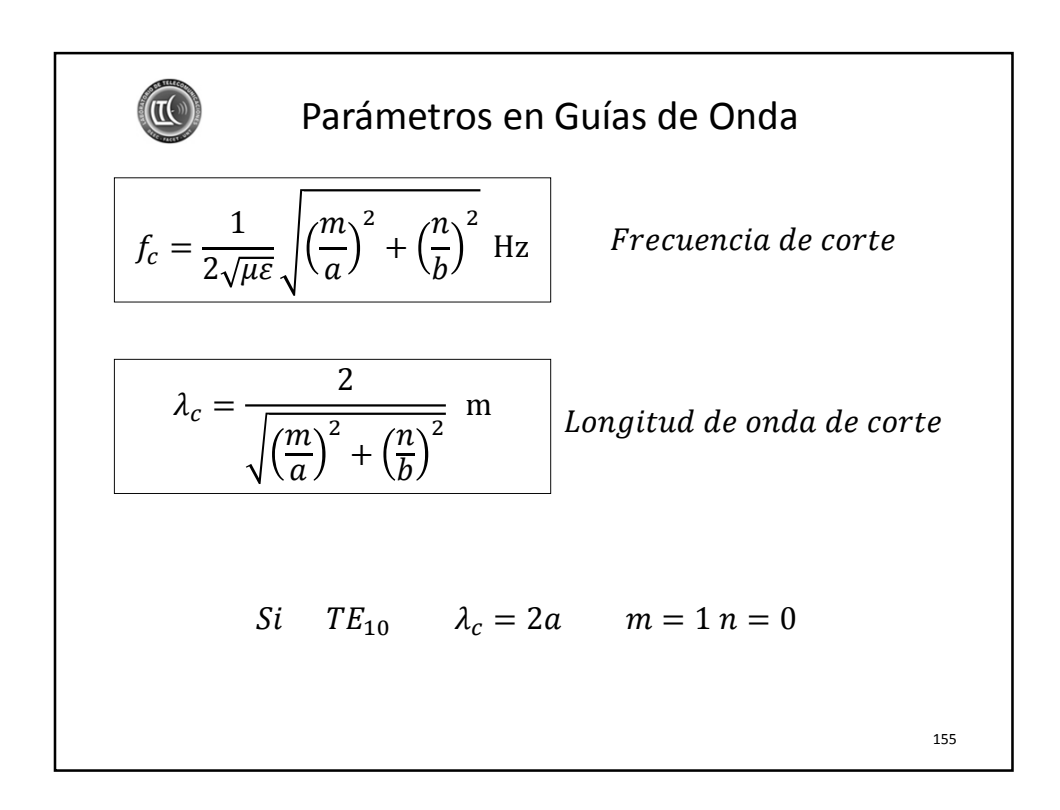

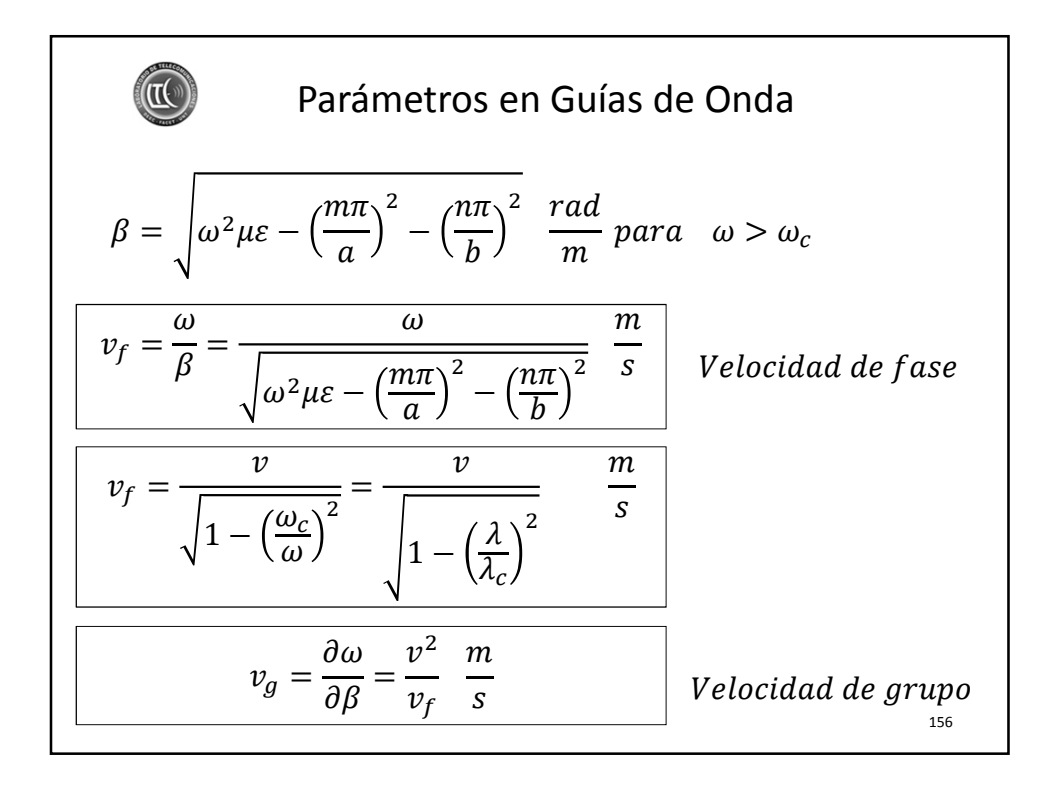

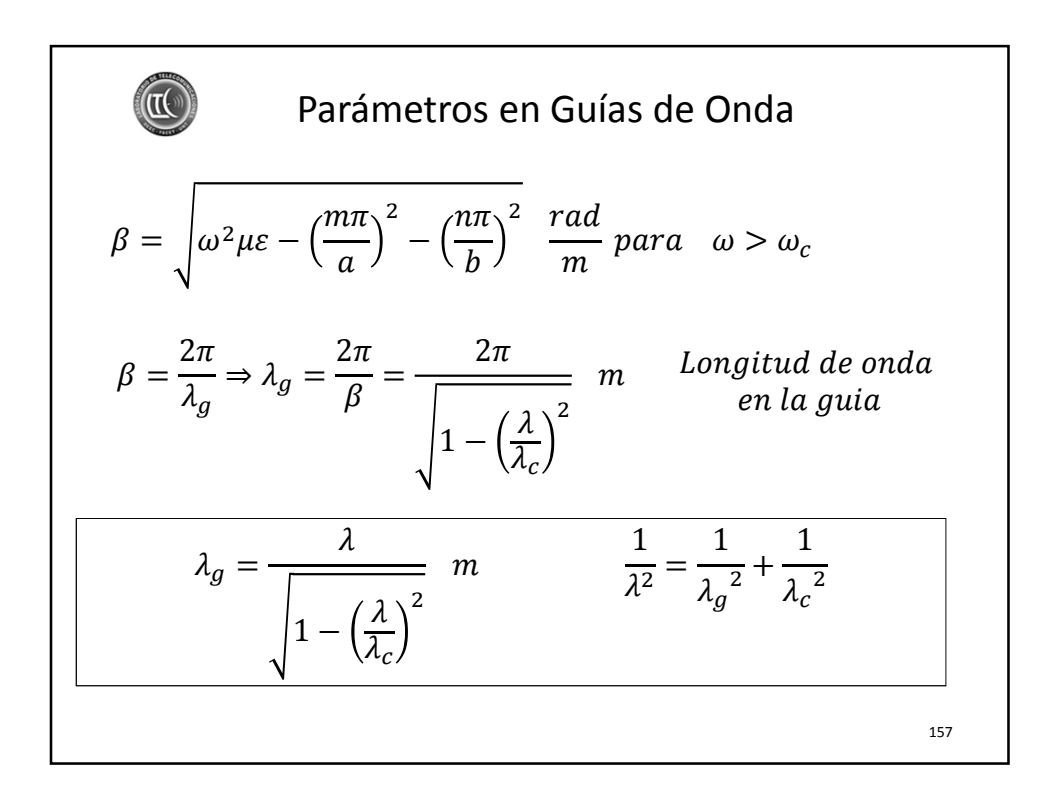

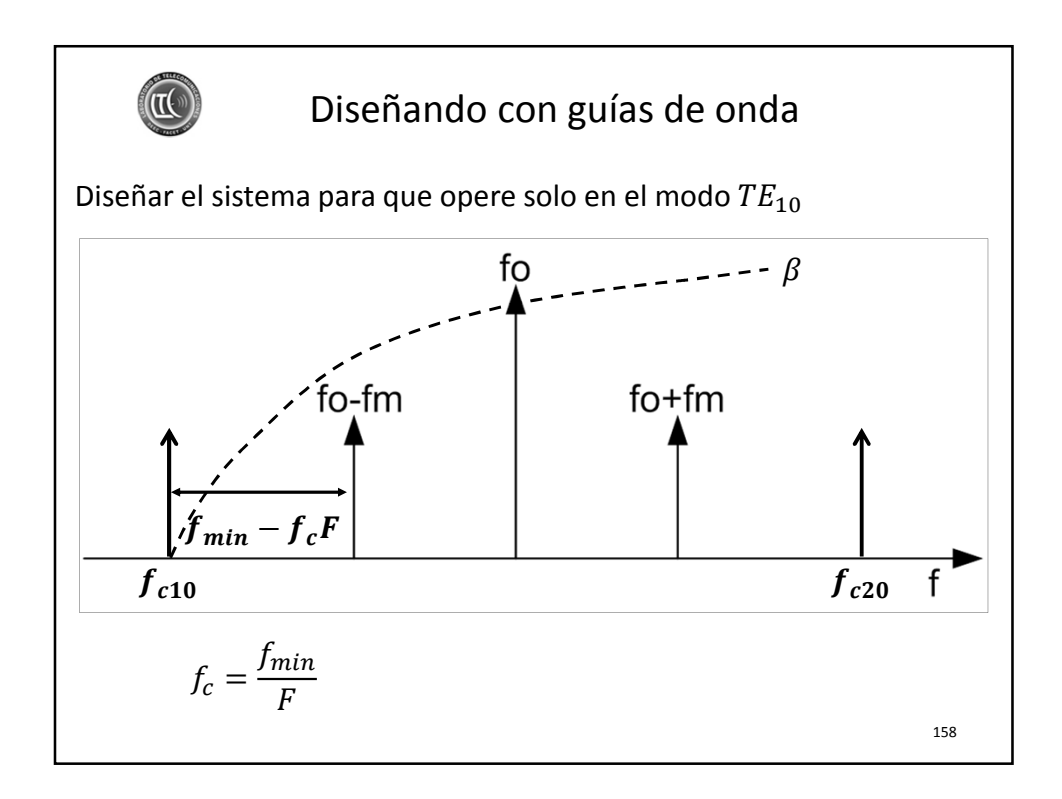

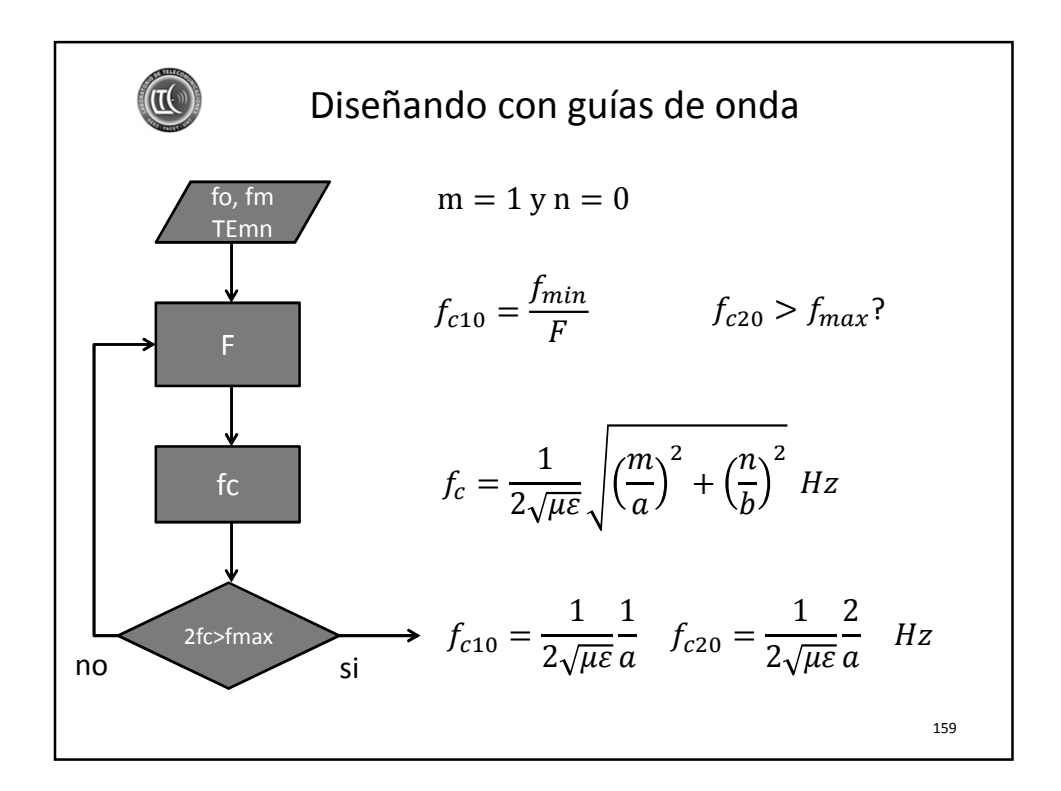

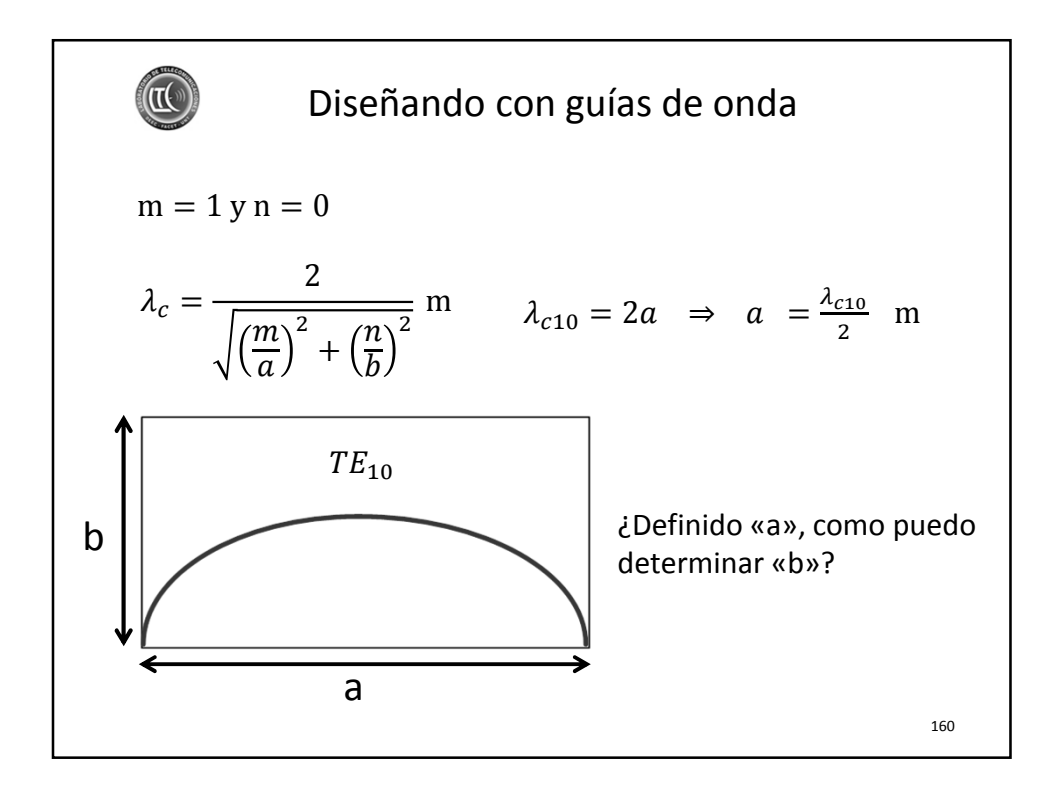

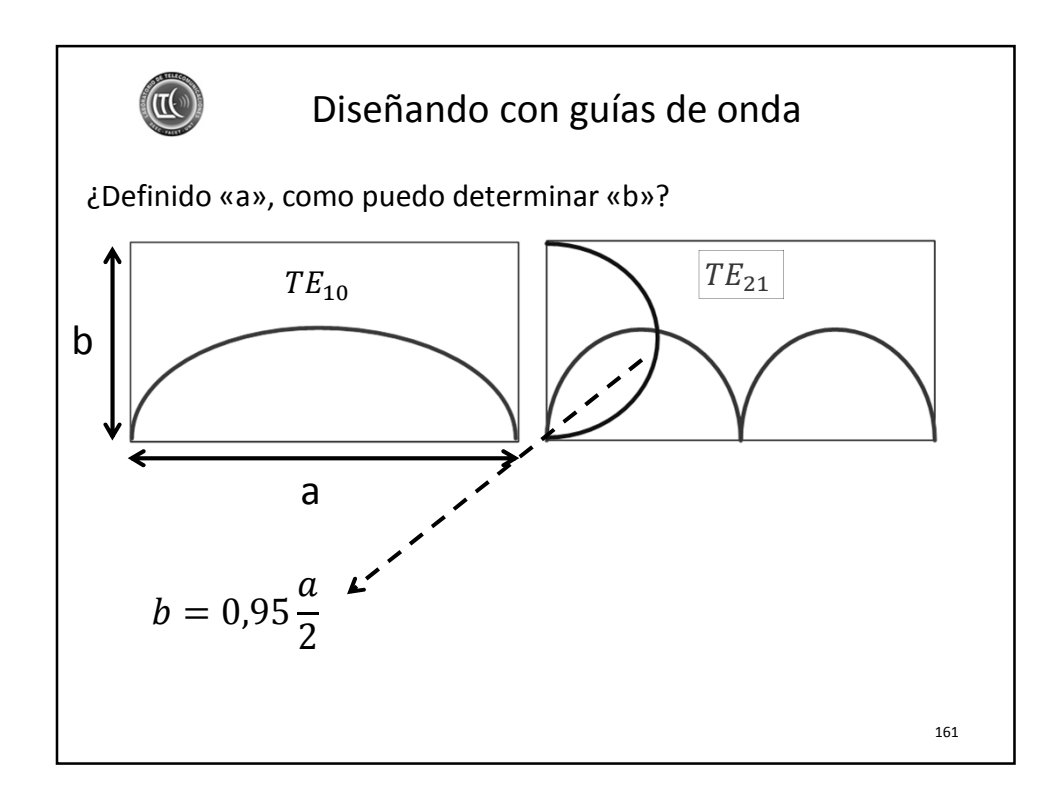

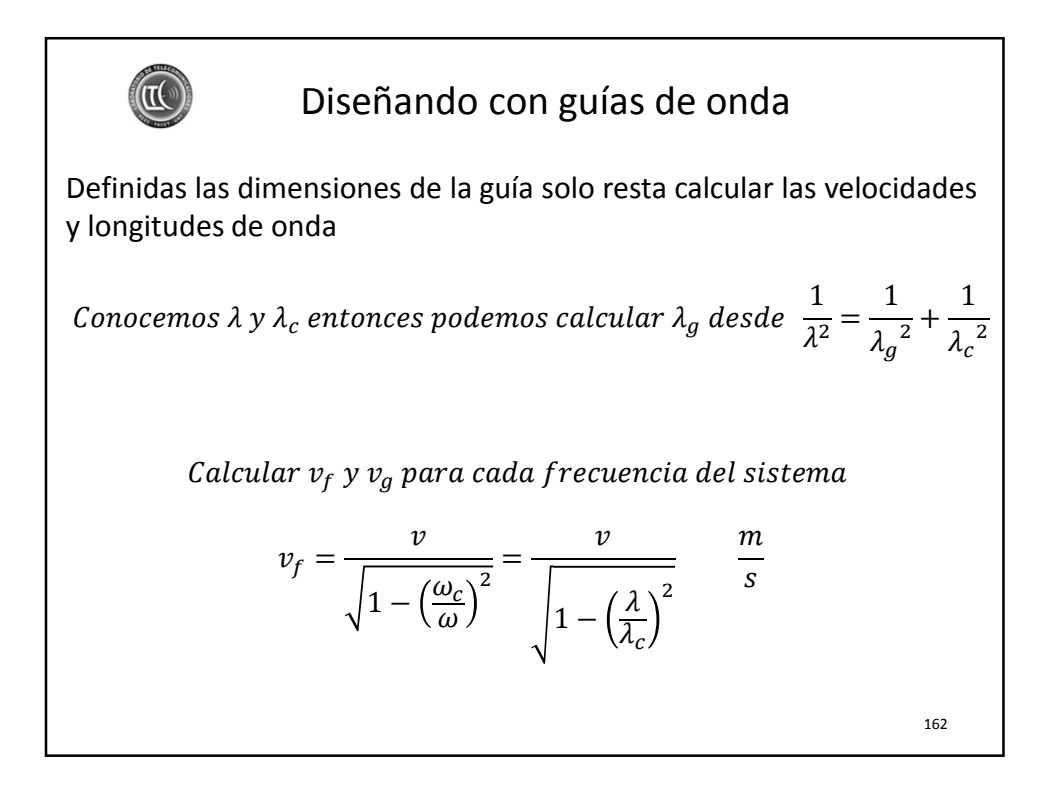

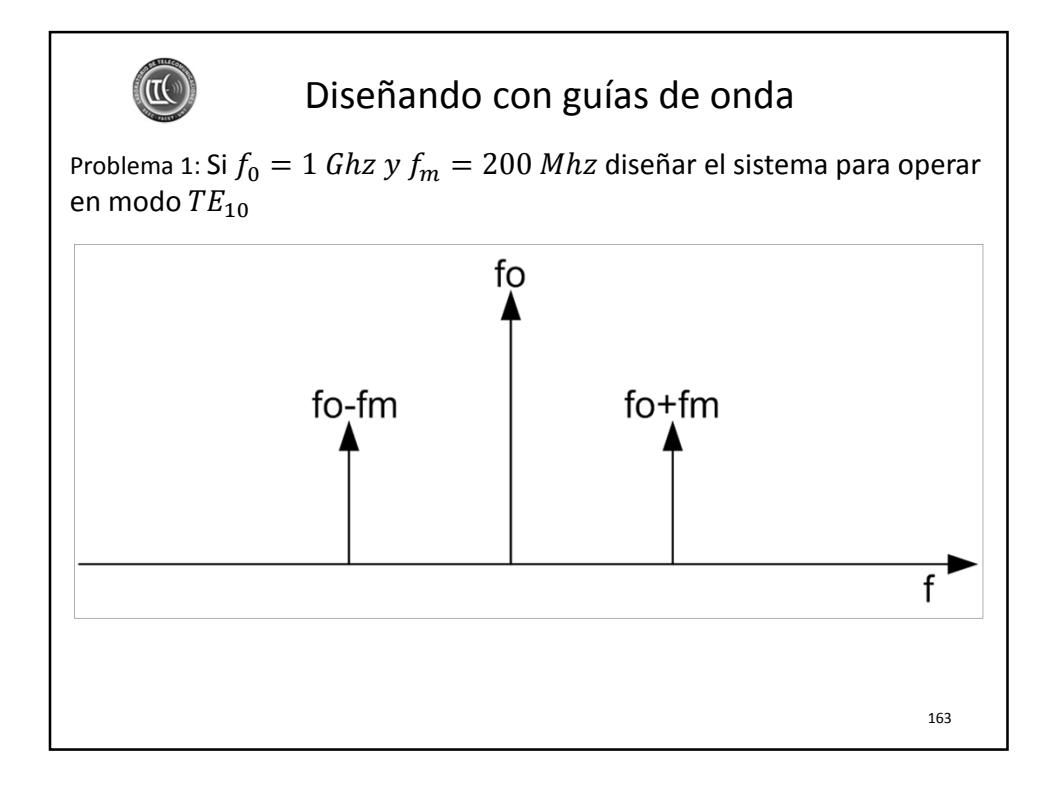

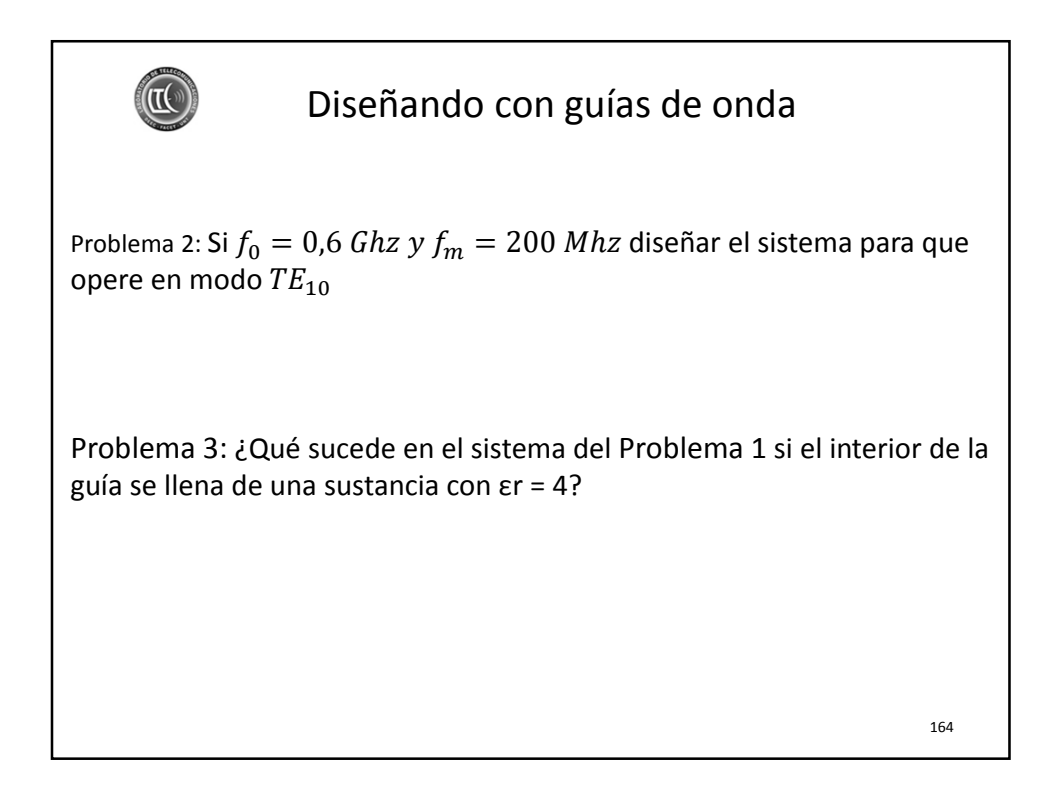

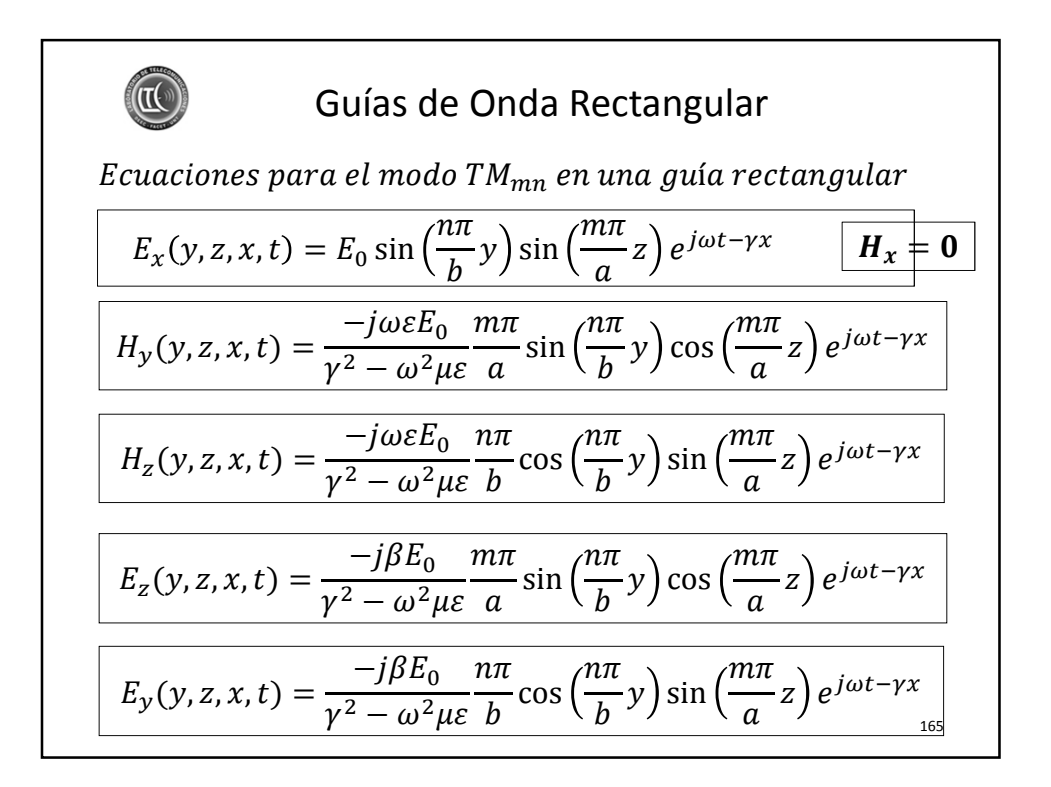

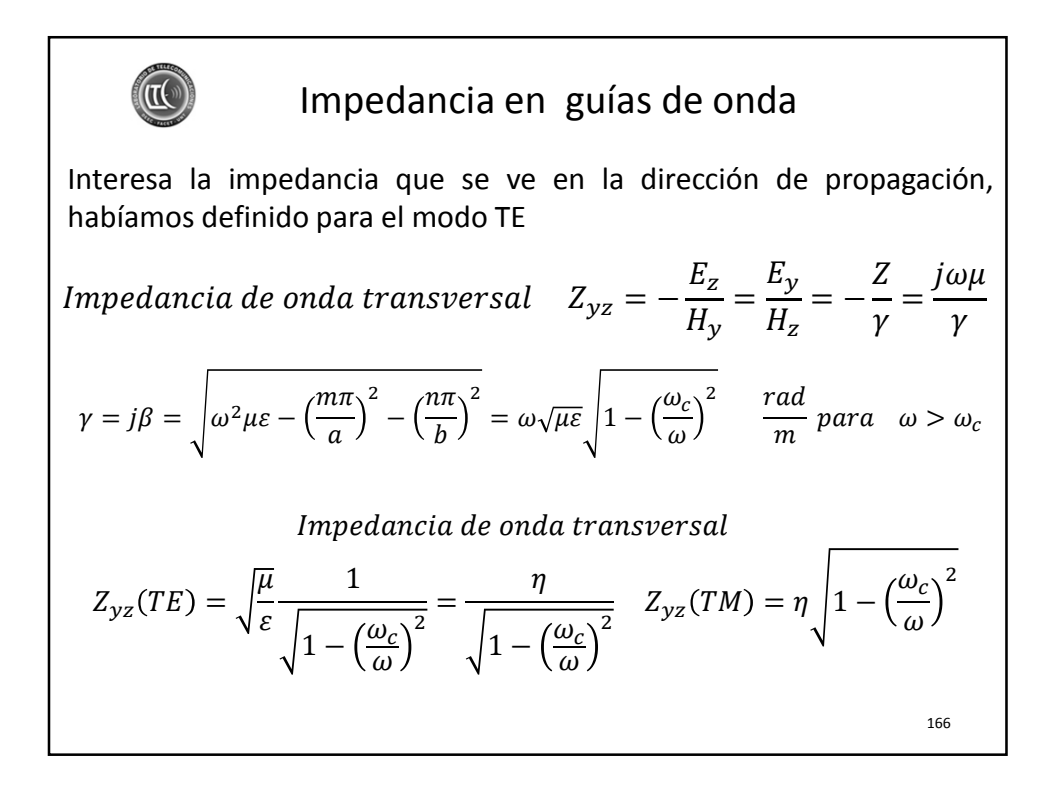

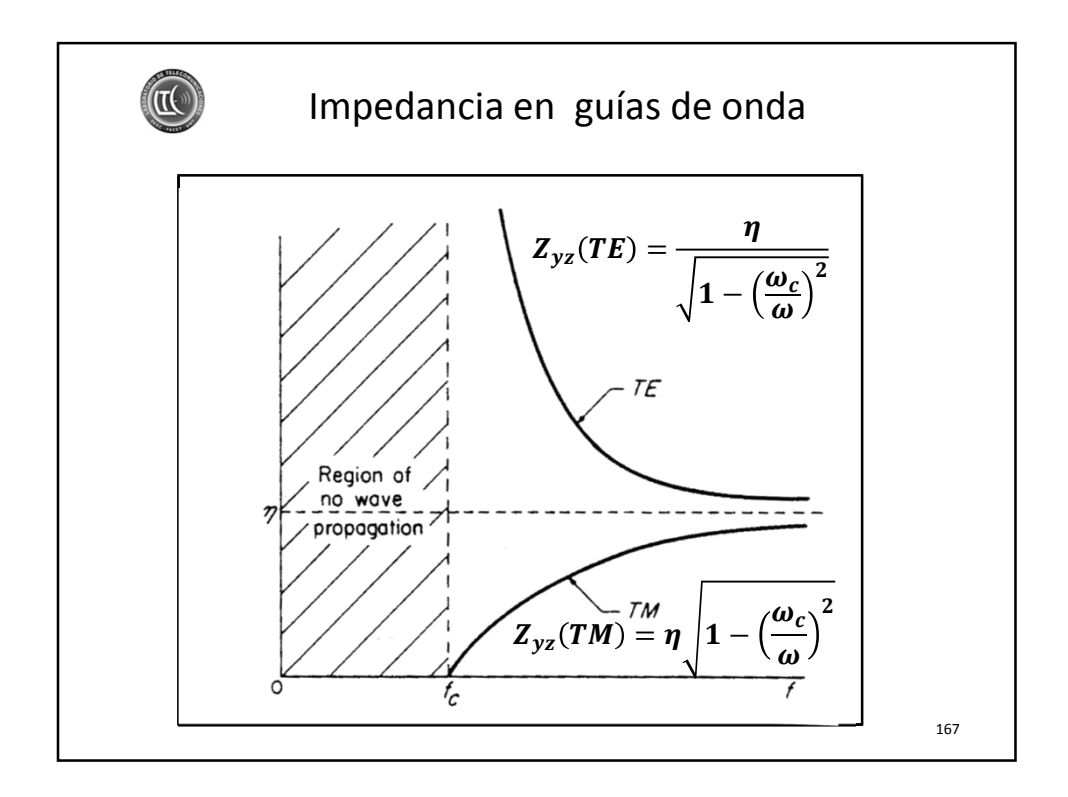

Atenuación en guías de onda  $\mathbb{I}$ Atenuación a frecuencias menores que la de corte <sup>2</sup> - 1  $\frac{np}{m}$  para  $\omega < \omega_c$  $\gamma = \alpha = \sqrt{{\omega_c}^2 - \omega^2 \mu \varepsilon} = \frac{2\pi}{\lambda}$  $\lambda_{0}$  $\lambda_{0}$  $\lambda_c$ para  $\omega \ll \omega_c$   $\alpha \approx \frac{2\pi}{\lambda_c}$  $np$  $rac{np}{m}$   $\alpha \approx \frac{54,6}{\lambda_c}$  $\left< d \right>$  $\lambda_c$  $\boldsymbol{m}$ Atenuación a frecuencias mayores que la de corte, debemos considerar las perdidas en las paredes de la guía, ya que no son conductores ideales 168

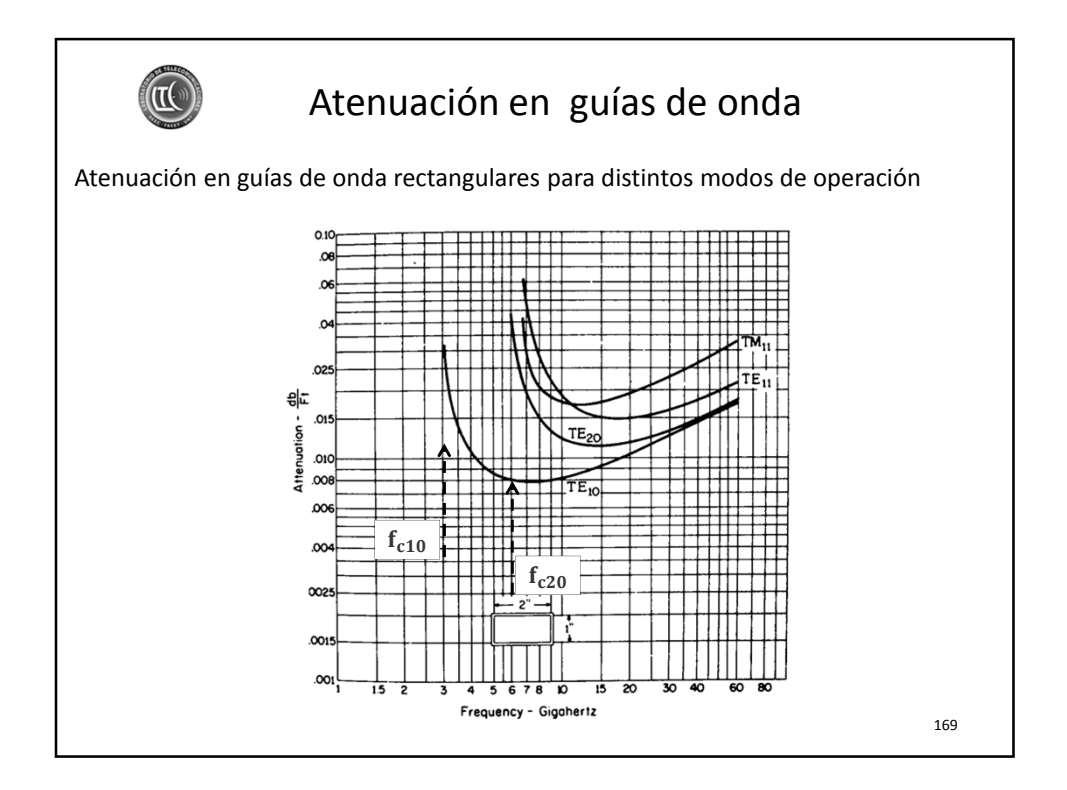

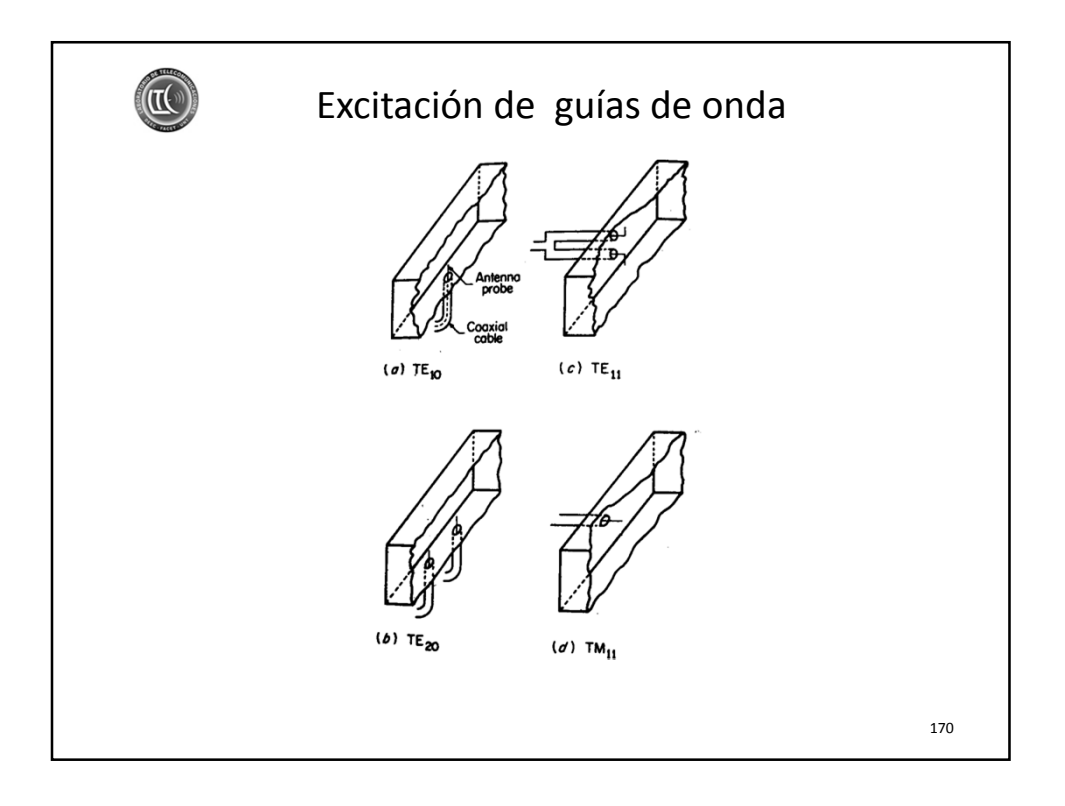

## ELECTROMAGNETISMO I

 $\circledR$ 

¡Hemos llegado al fin del curso! Gracias por haber compartido este camino electromagnético con nosotros, esperamos haber sido de ayuda, pedimos disculpas si algo no salió bien y les deseamos el mejor de los éxitos.

¡Sean buenos ingenieros y mejores personas, que Dios los bendiga!

171